# **Universidad Nacional de Ingeniería**

**Facultad de Ingeniería Industrial y de Sistemas** 

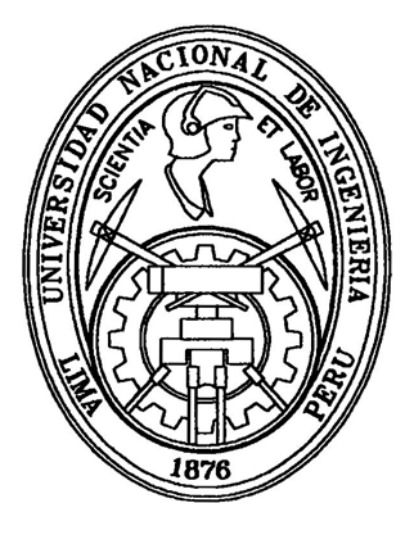

## Diseño e Implementación del Proceso de Otorgamiento de Créditos a Microempresas en un Banco Comercial

## INFORME DE INGENIERIA

**Para Optar el Título Profesional de:** 

## INGENIERO INDUSTRIAL

## ROBERTO CASTILLO PEÑA

Lima- Perú 2000

# **DISEÑO E IMPLEMENTACION DEL PROCESO DE OTORGAMIENTO DE CREDITOS A MICROEMPRESAS EN UN BANCO COMERCIAL**

A mi madre Zoraida, cuyo ejemplo de trabajo a lo largo de su vida me ha inspirado.

## **INDICE**

**CONCEPTO** 

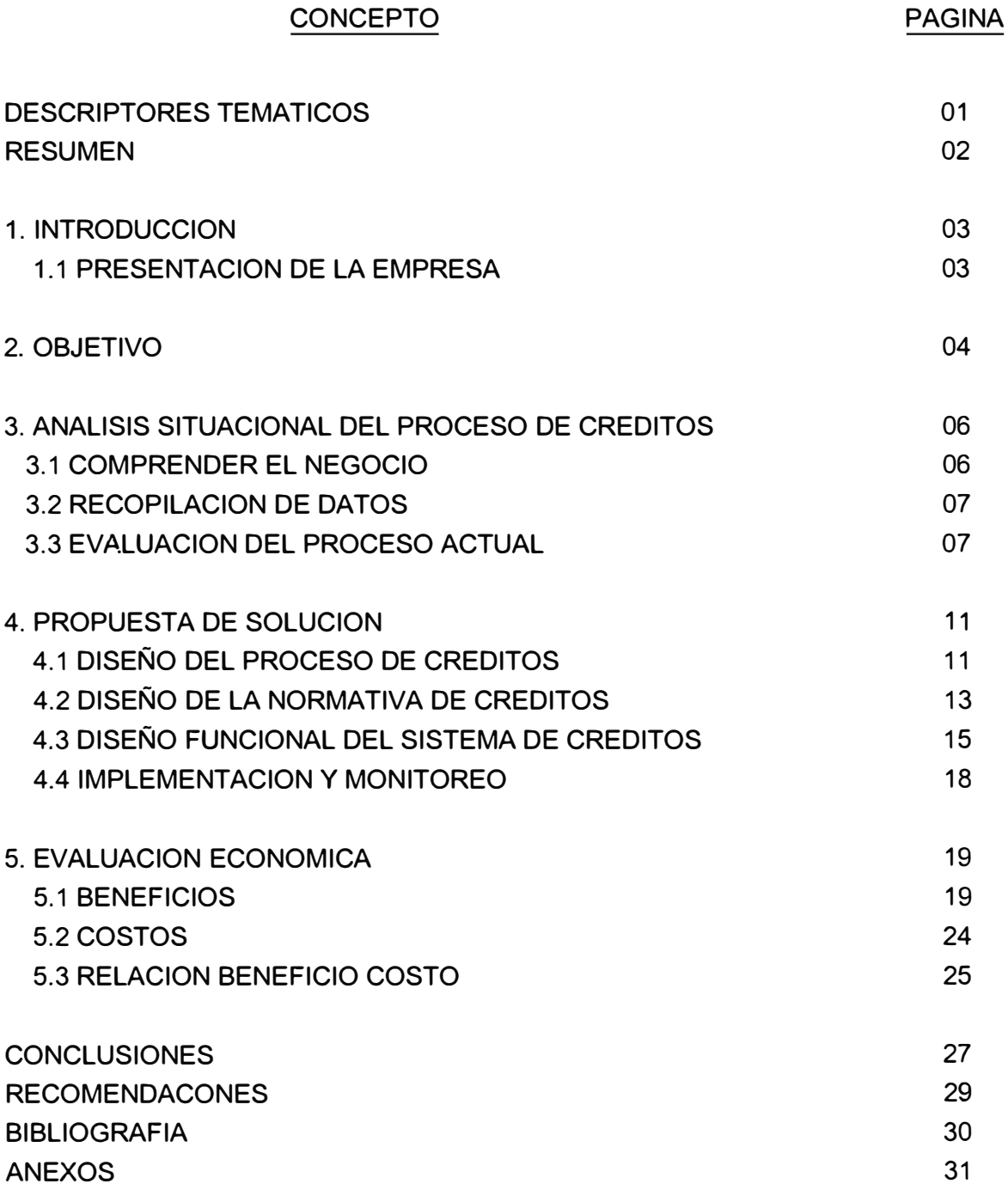

## **DESCRIPTORES TEMATICOS**

**CREDITOS MICROEMPRESAS** OTORGAMIENTO DE CREDITOS DISEÑO DE PROCESOS EVALUACION CREDITICIA METODOLOGIAS PROCEDIMIENTOS SISTEMAS MANUAL DE USUARIO **BANCO** 

#### **RESUMEN**

Las Microempresas en el Perú y en los países en vías de desarrollo esta teniendo cada vez más importancia y protagonismo en la marcha de la economía, pues se han convertido en el motor del desarrollo de las clases emergentes impidiendo que estas se deterioren.

En este contexto el conceder créditos a los microempresarios es fundamental para su desarrollo y evolución, originando a su vez el despegue del país.

La presente obra trata precisamente de cómo diseñar un proceso de otorgamiento de créditos a los microempresarios a través de la Banca, cual es el mecanismo y que factores se deben tener presente de manera que satisfaga tanto los requerimientos de los microempresarios como de la entidad prestadora.

Es así como en la primera sección, se describe a la entidad prestadora de los créditos a los microempresarios. En la sección 2 cual es el objetivo principal del trabajo.

En la sección 3 se hace un análisis de la situación actual del proceso ce créditos para que en base a ello se formule en la sección 4 la propuesta de solución, en ella se explica claramente que los pilares básicos para que un proceso de otorgamiento de créditos funcione son: los flujos edl proceso, la normativa y el sistema que lo soporte.

En la sección 5 se realiza la evaluación económica del proyecto, se señala los beneficios obtenidos con el rediseño de procesos.

Finalmente encontrarán en los anexos, la descripción detallada de la normativa de créditos cual es el reglamento y los procedimientos a seguir, la metodología para evaluar a los microempresarios, el diagrama de flujo del sistema y el manual de usuario del mismo.

### **1. INTRODUCCION**

### **1.1 PRESENTACION DE LA EMPRESA**

El Banco es una institución perteneciente al Sistema Financiero Nacional que inició sus operaciones en Mayo de 1998. Nace con historia, historia de solidaridad y desarrollo. Esta se remonta a la década del 60, cuando una institución no gubernamental (ONG), creada como iniciativa empresarial del sector privado, inicia investigaciones y pequeños proyectos piloto para otorgar préstamos a empresarios en las zonas periféricas de Lima.

En 1982 las actividades de financiamiento se institucionalizan y a partir de 1990 se consolidan y crecen sostenidamente hasta llegar a los 60 millones de dólares en préstamos y 30,000 clientes en el año 1997.

En Julio de 1996, el gobierno lanza el reto de crear una entidad bancaria privada para atender la micro y pequeña empresa. Dicha ONG asume ese reto y gracias a la unión de inversionistas privados nacionales y extranjeros forman un Banco.

En el nuevo Banco que nace se conjugan diversos factores que hacen de el una institución un tanto atípica y diferente pues se combinan la experiencia en microfinanzas de la ONG con la cooperación financiera internacional y la experiencia bancaria de los bancos comerciales locales accionistas.

La misión del Banco es estar comprometidos con el desarrollo económico del empresario de la micro y pequeña empresa y ser lideres en satisfacer sus necesidades financieras mediante productos innovadores y eficientes.

El Banco cuenta en la actualidad con 21 agencias a nivel del Lima y 01 agencia en provincias, ubicadas básicamente en los conos y zonas periféricas, contando en la actualidad con un plan de expansión a nivel nacional.

## **2. OBJETIVO**

El presente trabajo denominado "Diseño del Proceso de Otorgamiento de Créditos a Microempresas en un Banco Comercial" tiene como objetivo principal definir y establecer un proceso modelo para otorgar créditos a los pequeños y micro empresarios, de la manera mas ágil, segura y con el mínimo riesgo crediticio para el Banco prestador.

Para llegar a este objetivo principal, se han tenido como premisas los siguientes objetivos secundarios:

- $\checkmark$  Establecer procesos modernos y competitivos de atención a los clientes.
- ./ Establecer normas y procedimientos claros y precisos que soporten el crecimiento de las colocaciones de créditos del Banco .
- ./ Contar con un Sistema de Créditos que brinde una atención de calidad a través de las ventanillas y de procesos bakc office en la red de agencias del Banco y que soporte la introducción de nuevos productos y servicios así como la expansión de oficinas de atención .
- $\checkmark$  Facilitar tramites expeditivos tanto a las personas como a las empresas para obtener créditos de acuerdo a sus requerimientos y posibilidades de endeudamiento .
- ./ Crecer en la colocación de créditos orientados preferentemente al nivel socio económicos C y D.
- ./ Definir e implantar una metodología de evaluación crediticia que permita calificar a los clientes de la micro y pequeña empresa como el mínimo riesgo para el Banco.

Para lograr los objetivos señalados, se empleó la siguiente Metodología de Trabajo:

Fase 1 : Análisis Situacional del Proceso de Créditos, que comprendió las siguientes etapas:

- Comprender el Negocio
- Recopilación de Datos
- Evaluación de los Procesos Actuales

Fase 2: Propuesta de Solución, que comprendió las siguientes etapas:

- Diseño de Procesos
- Diseño Funcional del Sistema
- Diseño de la Normativa de Créditos
- Implementación y Monitoreo

El desarrollo de dichas fases se explican y se detallan en los siguientes puntos.

## **3. ANALISIS SITUACIONAL DEL PROCESO DE CREDITOS**

### **3.1 COMPRENDER EL NEGOCIO**

El Banco como institución financiera concedía créditos a la micro empresa, desde sus inicios como organismo no gubernamental contaba con un solo producto denominado "Préstamos para Capital de Trabajo" y otorgaba créditos a nivel individual y grupal.

Los créditos grupales eran los mayoritarios y el producto que los caracterizaba y diferenciaba de la competencia.

Contaba con 13 agencias que operaban el los conos de Lima. La infraestructura de las agencias era especial muy diferente a la de un banco tradicional (no había mucha sofisticación, no contaban con ventanillas o cajeros), simulan ser casas consultorios donde el cliente dialogaba con los representantes de la institución a manera de consultoría.

La idiosincrasia del cliente era particular ya que pertenecía a los sectores emergentes de los niveles socioeconómicos C y D, por ende el trato tenía que ser especial y muy cercano, debiendo tratárseles con mucha cordialidad y hacerles sentir como si estuvieran en su casa.

Se atendía principalmente a los clientes que pertenecían a los sectores de Comercio y Servicio y en menor escala a los del sector Producción. La mayoría de clientes tenían como actividad económica, entre otros, tiendas y bodegas, abarrotes, *venta* de ropas, confecciones, restaurantes, etc.

Otra característica importante estaba dado por que los créditos se daban sin respaldo de garantías reales, lo cual implicaba un mayor riesgo crediticio, pero esto se contrarrestaba con una buena evaluación de la moral del cliente y mediante el respaldo solidario a que se comprometían los integrantes de los créditos grupales. Si bien se contaba con información de la moral del cliente mediante la opinión de los vecinos y proveedores del cliente, también se contaba con una pequeña base de datos de clientes con antecedentes negativos. Todo esto contribuyó a que el nivel de mora no fuera tan alto y se mantuviera por debajo del promedio del mercado.

## **3.2 RECOPILACION DE DATOS**

Para comprender el funcionamiento del proceso y la manera como realizaban las actividades de otorgamiento de créditos, se efectúo un Levantamiento de Información.

Para llevar a cabo dicha tarea se efectuó visitas a 13 agencias y para obtener la información requerida, se emplearon las siguientes técnicas:

- Cuestionarios
- Entrevistas
- Inspección Directa

## **3.3 EVALUACION DE LOS PROCESOS ACTUALES**

En base a la información obtenida se evaluaron los procesos que se empleaban.

Se encontró que cada agencia tenía su propia manera de operar, en algunos casos coincidían en otros no, en función a ello se bosquejo un proceso común el mismo que se muestra en el Cuadro N° 1.

Con la información recopilada y en base a la vivencia misma del desarrollo de las actividades en el campo, se encontraron los siguientes problemas principales:

 $\Rightarrow$  Existían procedimientos informales establecidos en función a la rutina de trabajo implantadas por cada agencia.

## **CUADRO N <sup>º</sup>1**

## **PROCESO ANTERIOR DE OTORGAMIENTO DE CREDITOS**

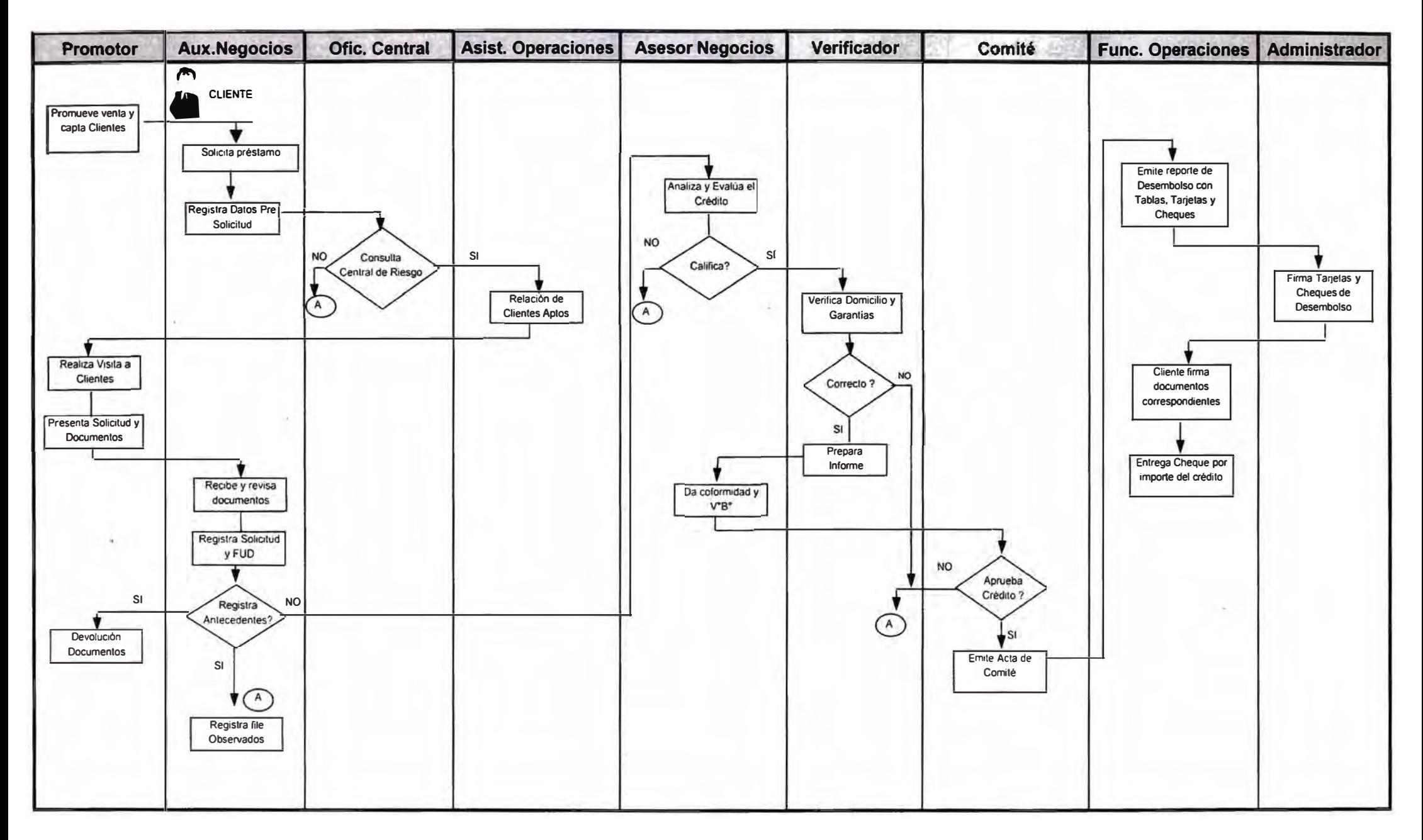

- *q* Si bien en las Agencias había un Administrador encargado del mismo, el personal a su cargo no tenía funciones y responsabilidades definidas.
- $\Rightarrow$  El proceso era engorroso, las solicitudes de crédito pasaban por muchas instancias antes de su aprobación, el mismo que alargaba el tiempo de otorgamiento de créditos a 8 días en promedio.
- $\Rightarrow$  Cada agencia, al no contar con normas y procedimientos definidos establecían sus propios métodos de trabajo y sus propias reglas para calificar y evaluar los créditos de sus clientes.
- $\Rightarrow$  Muchas agencias por reducir el tiempo en otorgar el crédito, no consultaban a la Central de Riesgo, lo que constituía un alto riesgo crediticio para el Banco.
- *q* La verificación domiciliaria y de garantías no eran en un 35% confiable, puesto que la información recogida no era real.
- $\Rightarrow$  Se empleaban muchos formularios que en gran porcentaje carecían de valor o importancia lo que encarecían los costos operativos.
- *q* El software que soportaba el proceso no estaba en línea, funcionaba de manera local durante el día, en las noches la información se enviaba para su procesamiento para al día siguiente tener información actualizada de las demás agencias.
- $\Rightarrow$  Las agencias no contaban con caja o ventanilla, esto era un inconveniente pues no se podía desembolsar en efectivo, todo desembolso era con cheque para ser cobrados en otro banco, lo que originaba que el cliente no tenía liquidez inmediata, a su vez que se encarecían los costos operativos.
- *q* Asimismo, la recuperación o cobranza de cuotas no podían ser pagadas en las agencias, lo que origina tener servicios de recaudación con otros bancos.
- *q* La evaluación crediticia era manual no estaba mecanizada, esto ocasionaba lentitud en el proceso, pues en épocas de campaña un Asesor podía evaluar hasta 15 clientes lo que le tomaba 02 días en hacerlo.
- $\Rightarrow$  El sistema no era muy flexible a los cambios del entorno y no hubiese podido soportar el crecimiento de los clientes así como la aparición de nuevos productos y servicios.
- *q* El proceso de crédito estaba básicamente concentrado en las agencias y en la unidad de negocios que era juez y parte en los otorgamientos de créditos no existiendo algún ente que los controlaba (ver Organigrama Adjunto).

A los problemas descritos anteriormente se sumaba las siguientes premisas:

- *q* El Proceso de Créditos es el proceso principal de negocios del Banco por lo tanto el que determina sus ingresos por ende define su destino.
- *q* El Banco luego del inicio de sus operaciones sigue siendo el único banco que atiende el sector de la micro y pequeña empresa.
- $\Rightarrow$  Altas posibilidades de ingreso de competidores al mercado.

Ante este panorama se decidió optimizar los procesos y reforzar la plataforma tecnológica.

#### **ORGANIGRAMA ANTERIOR DE LA EMPRESA**

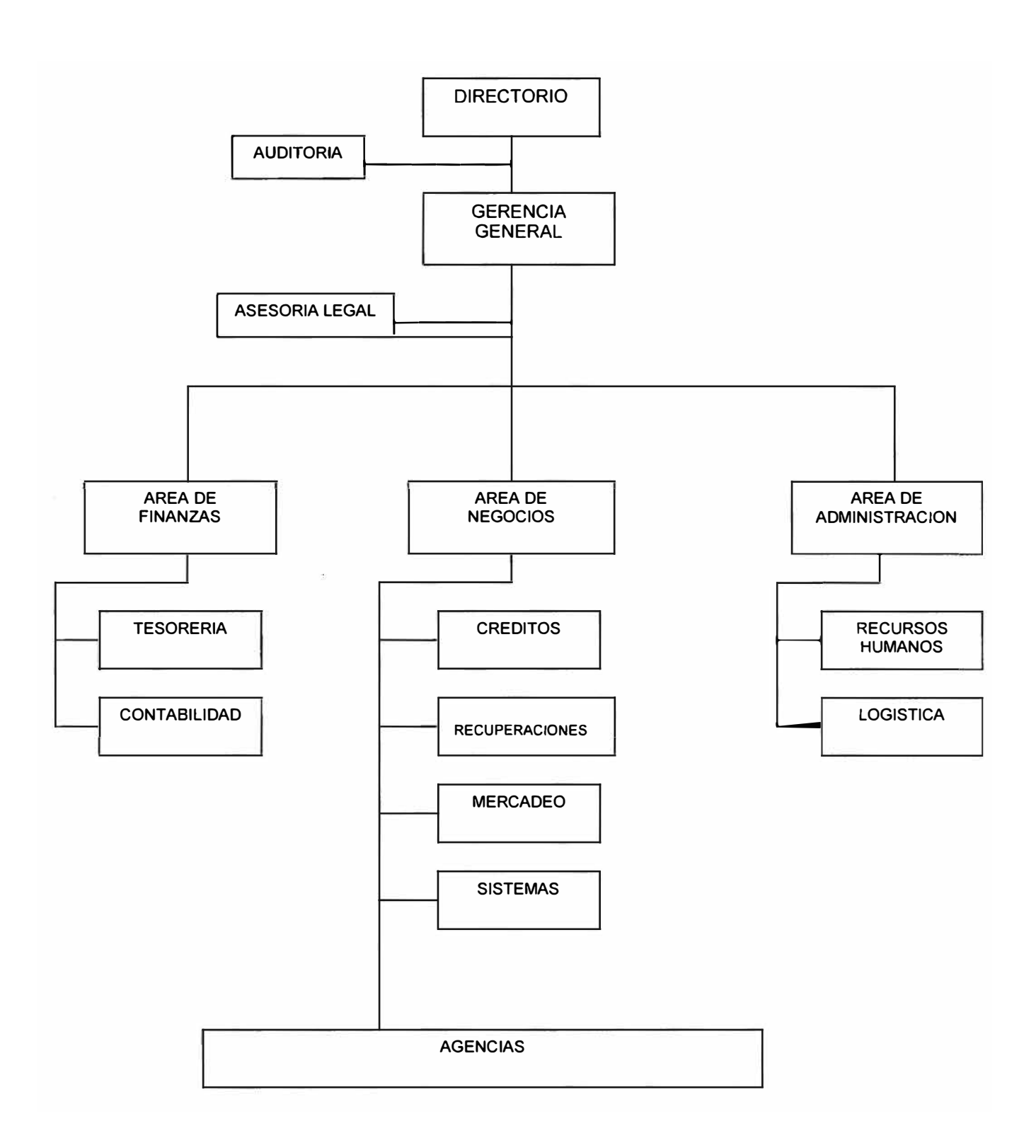

Se definió como meta establecer un proceso de otorgamiento de créditos que sea ágil, innovador y seguro que permita que nuestros clientes obtengan sus créditos, máximo en 05 días desde la fecha en que presentaba su solicitud.

Esto implicaba contar con un sistema de créditos que soporte adecuadamente el proceso definido, debiendo tener en consideración que a su vez soportaría todos lo productos y servicios que el Banco lance en el futuro, así como la posible expansión de sus oficinas.

Es así como nace la propuesta de plantear una solución al problema, el cual consistía en Diseñar el Proceso de Otorgamiento de Créditos a Microempresas , a partir del cual surgen la necesidades de diseñar la normativa de créditos que soporten dicho proceso así como el diseñar el sistema de créditos como soporte tecnológico y de automatización del mismo.

## **4. PROPUESTA DE SOLUCION**

La propuesta de solución planteada, consiste en diseñar el Proceso de Otorgamiento de Créditos. Este diseño tiene tres aspectos fundamentales que son los pilares de dicho diseño y que da la consistencia del caso al mismo.

Dichos aspectos se esquematizan a continuación:

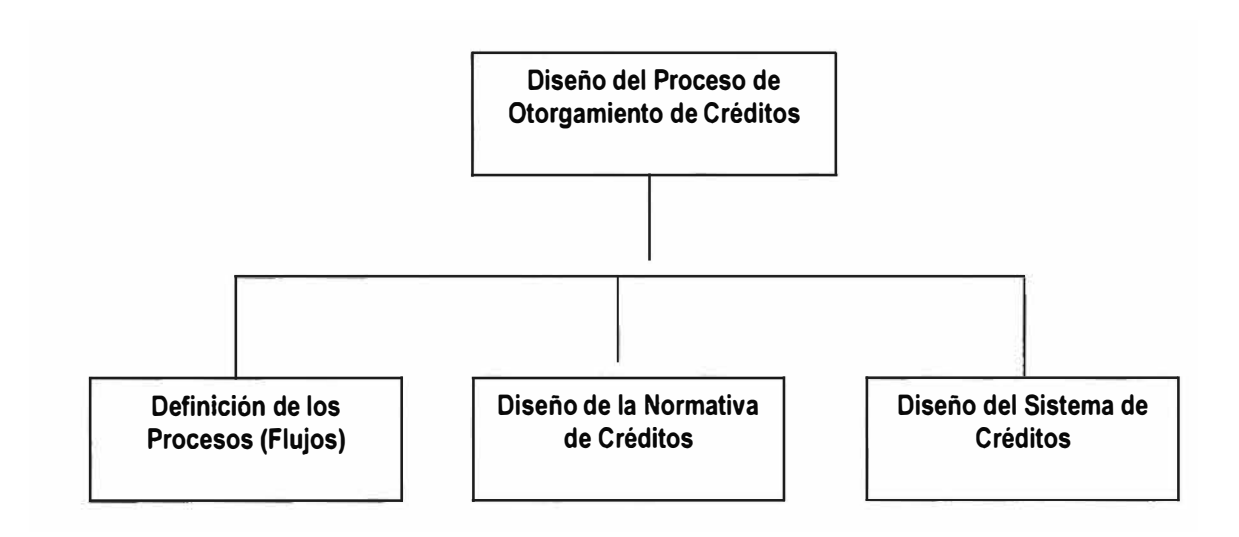

## **4.1 DISEÑO DEL PROCESO DE CREDITOS**

Se identificaron tres sub procesos como parte del Proceso de Otorgamiento del Crédito, estos son los siguientes:

## **q Sub Proceso de Ventas**

En este sub proceso se detalla las actividades desde que el cliente solicita información de créditos ya sea en la agencia o cuando el Asesor promueve la venta en su zona, hasta que el cliente haya sido pre calificado (validado en las centrales de riesgo) y se encuentre apto para ser evaluado.

El flujograma del referido sub proceso se describe en el cuadro N° 2.

#### **CUADRO N <sup>º</sup>2**

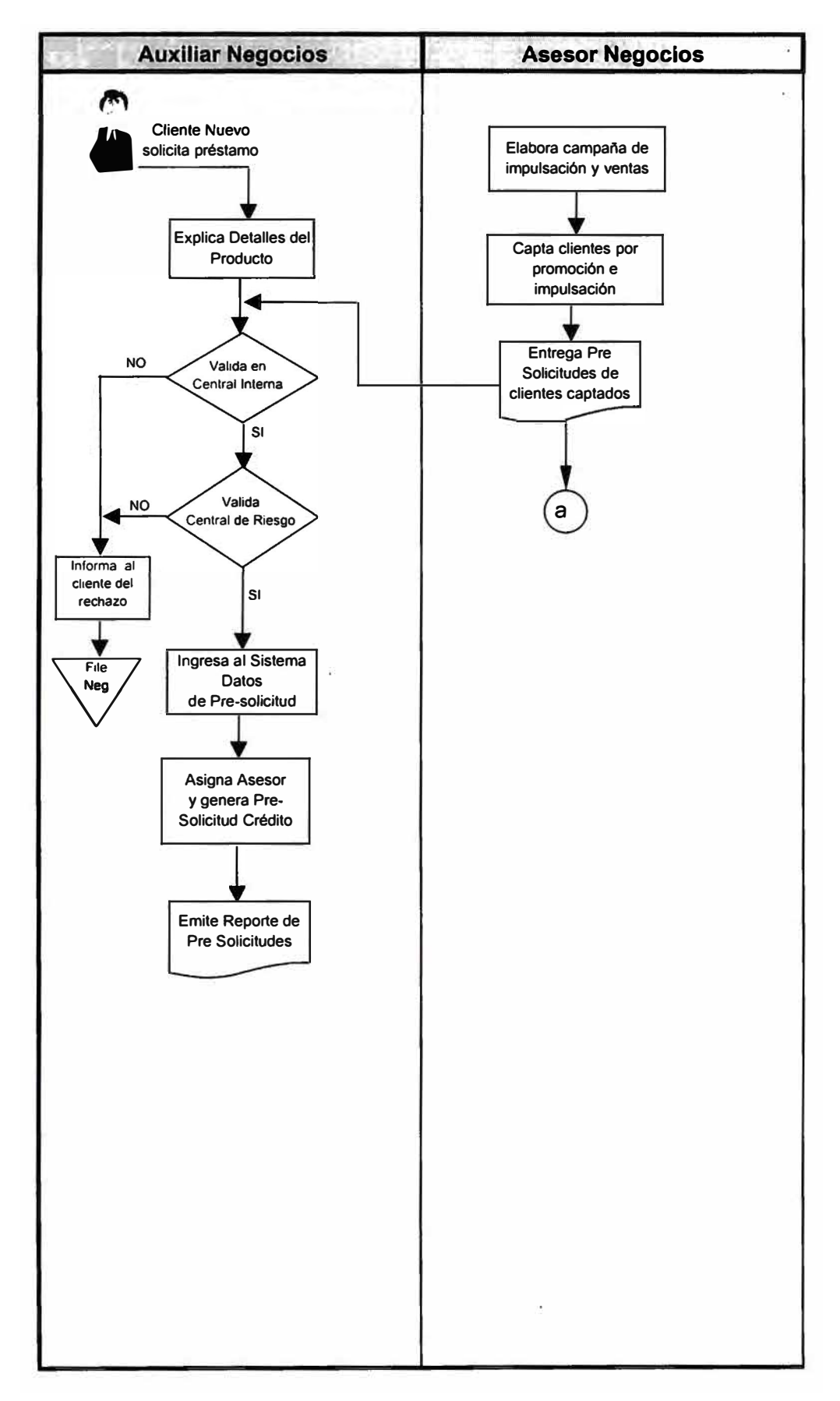

#### **FLUJO DEL SUB PROCESO DE VENTAS**

#### **e> Sub Proceso de Calificación**

Este sub proceso describe las actividades de la evaluación creditica que se realiza al cliente solicitante, comprende las visita a su negocio, verificación domiciliaria y de garantías así como la evaluación financiera y no financiera del negocio que esta a cargo del comité de créditos o del asesor en caso de tener autonomía. Al final del sub proceso el cliente esta apto para recibir su crédito o su solicitud es rechazada.

En el caso de clientes retornos, estos pasan por un proceso batch de validación, los aptos son evaluados directamente por su Asesor.

El flujograma que detalla dicho sub proceso se muestra en el cuadro N <sup>º</sup>3.

#### **e> Sub Proceso de Desembolso**

En dicho sub proceso se detallan las actividades de entrega del desembolso al cliente ya sea en efectivo o con cheque, para lo cual el cliente debe contar con toda su documentación en orden.

El flujograma del sub proceso de desembolso se describe en el cuadro N° 4.

Efectuando una síntesis de los sub procesos, se presenta en el cuadro N <sup>º</sup>5 el Proceso General de Otorgamiento de Créditos.

#### **CUADRO N <sup>º</sup>3**

#### **FLUJO DEL SUB PROCESO DE CALIFICACION DE CREDITOS**

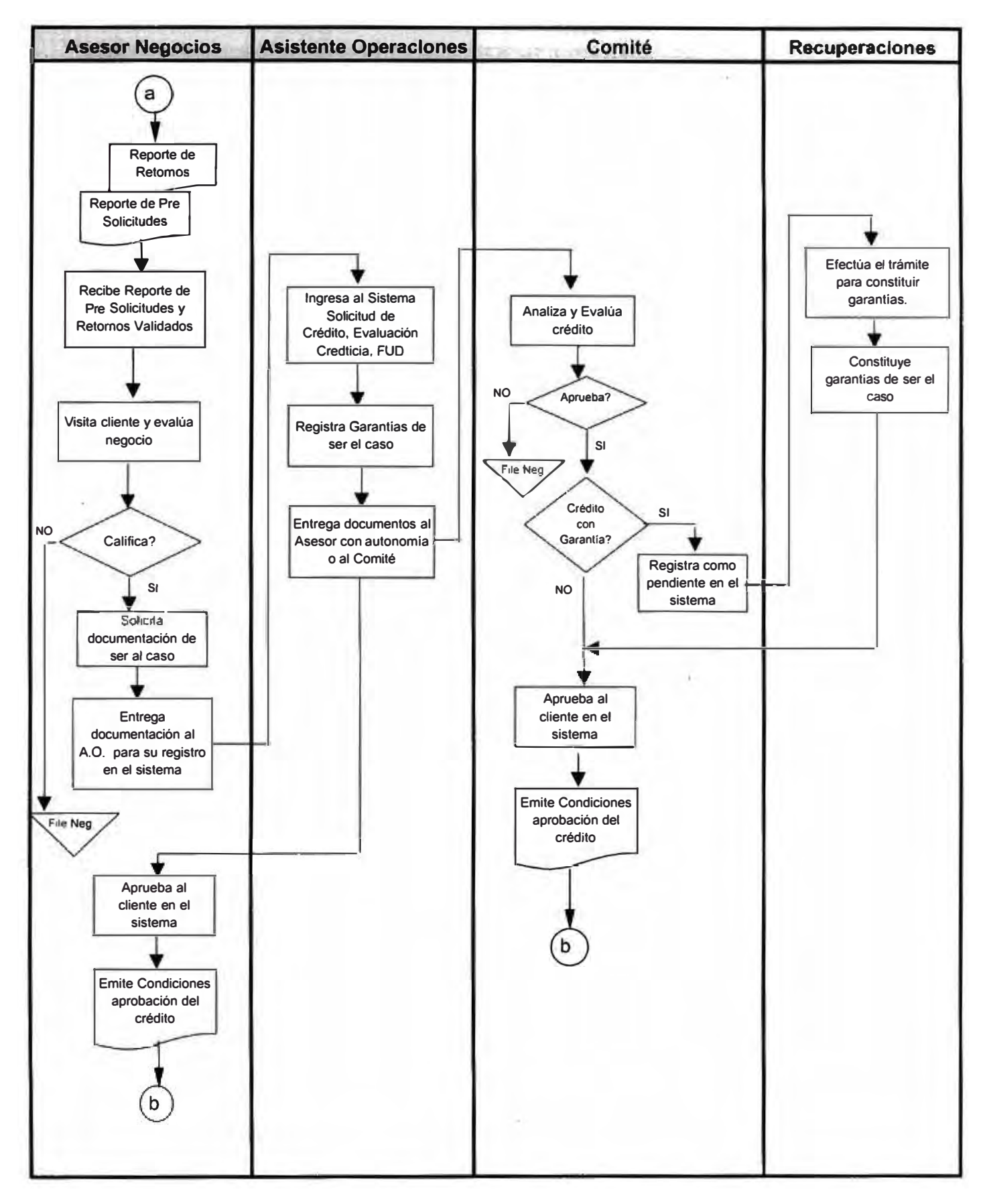

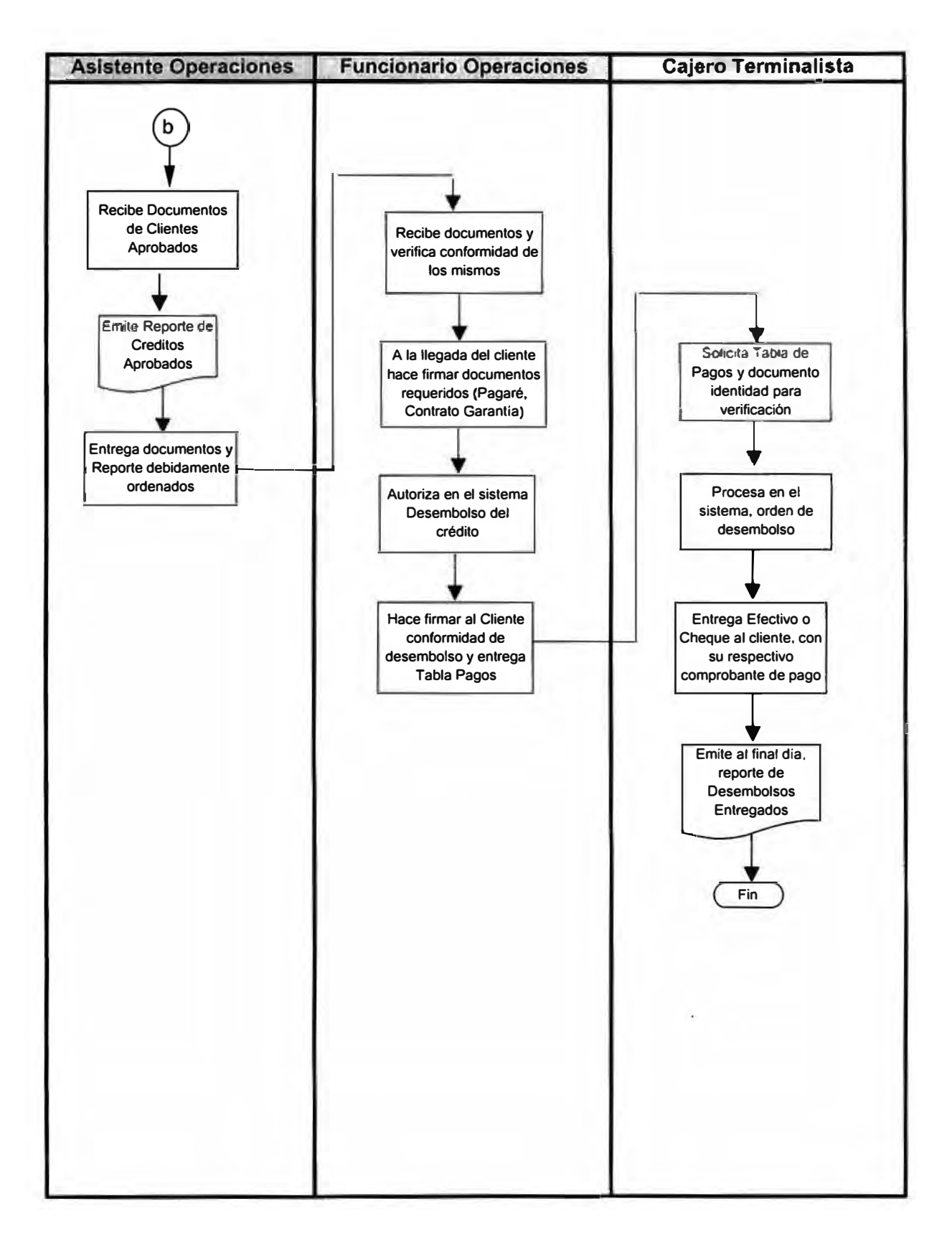

#### **FLUJO DEL SUB PROCESO DE DESEMBOLSO DE CREDITOS**

#### CUADRO N º .5

#### **PROCESO DE OTORGAMIENTO DE CREDITOS**

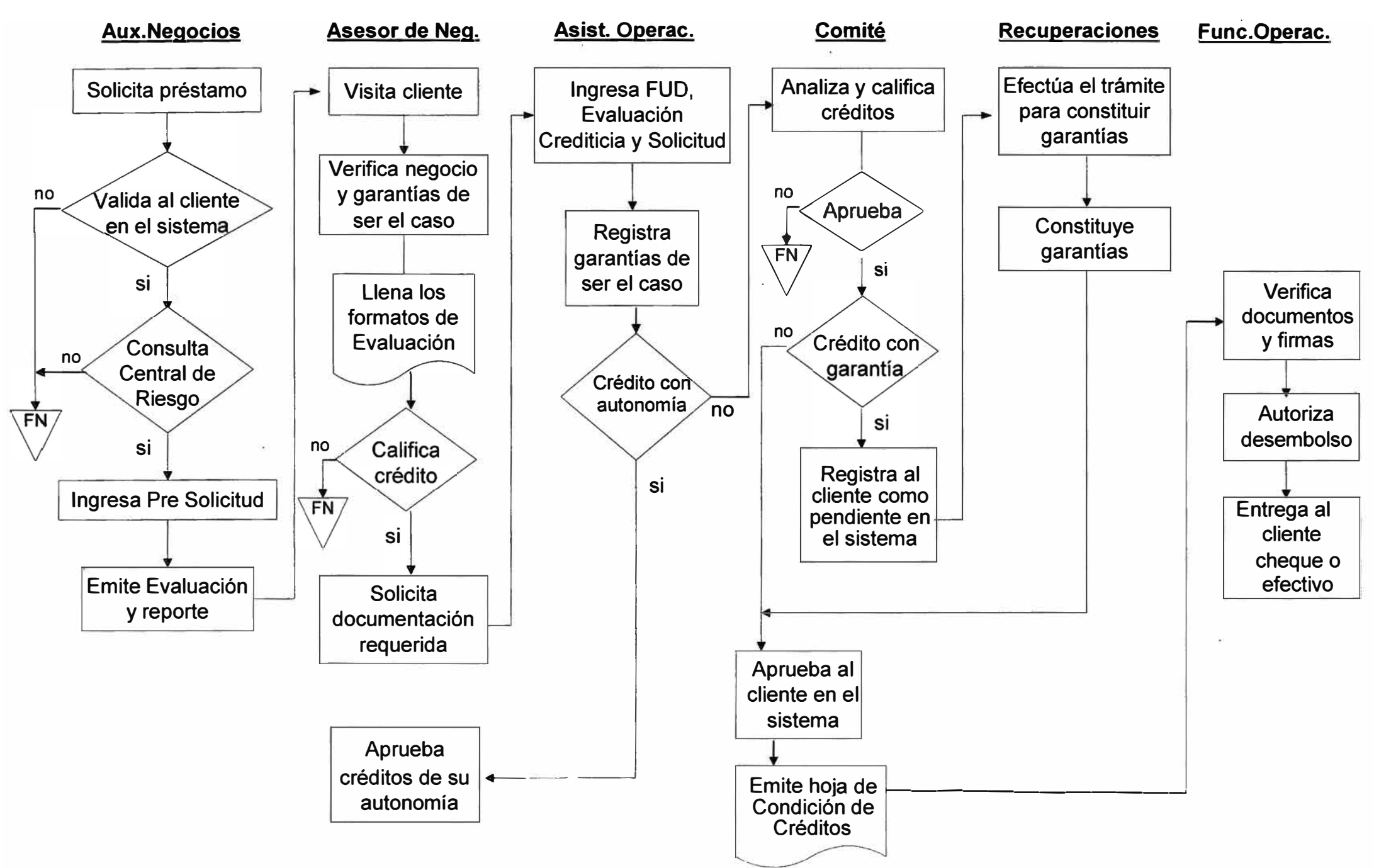

## **4.2 DISEÑO DE LA NORMATIVA DE CREDITOS**

Definido el proceso de créditos, se procedió a diseñar la normativa que establezca oficialmente las normas, políticas, metodologías y procedimientos que soporten el proceso y faciliten tramites expeditivos tanto a las personas como a las empresas para obtener créditos de acuerdo a sus requerimientos y posibilidades de endeudamiento.

Para ello se definieron tres documentos básicos como los ejes principales del sistema normativo, a través de los cuales las unidades involucradas en el proceso debían desarrollar sus actividades definidas para cada uno de ellos.

Dichos documentos son los siguientes:

## **Procedimiento de Otorgamiento de Créditos**

En este documento se describe detalladamente las actividades que les corresponde desarrollar a cada uno de las personas involucradas en el proceso.

Se establecen cuales serán las normas a cumplir y el procedimiento a seguir para cada uno de los sub procesos de Ventas, Calificación y Desembolso.

El detalle del documento se muestra en el Anexo N° 1.

## **Reglamento de Créditos**

Este documento describe las políticas definidas por el Banco para otorgar créditos a la micro y pequeña empresa. Es el documento guía sobre el cual se sustentan los demás documentos normativos. En ella se establecen los requisitos que deben cumplir el cliente, las modalidades de crédito, los requisitos para los avales y garantías, los niveles de aprobación y autonomía de créditos.

El documento desarrollado se muestra en el Anexo N° 2.

## **Manual de Evaluación Crediticio**

En este documento se describe tanto la Tecnología Crediticia como la Metodología Crediticia utilizada para conceder créditos a la micro y pequeña empresa.

La Tecnología Crediticia, describe el conjunto de principios, políticas y parámetros aprendidos y desarrollados para penetrar el mercado de la micro y pequeña empresa.

La Metodología Crediticia, describe los criterios fundamentales para evaluar los créditos en base al cual se selecciona el tipo de evaluación a realizar al cliente. Asimismo, se detalla la guía de evaluación, donde se describe punto por punto los pasos a seguir para evaluar y calificar un crédito.

En el Anexo N° 3 se detalla el citado Manual.

## **4.3 DISEÑO FUNCIONAL DEL SISTEMA DE CREDITOS**

El Sistema de Créditos se diseñó en función al nuevo proceso, siendo su principal propósito optimizar el mismo de manera que para otorgar un crédito se cuente con información veraz y oportuna del cliente que permita mayor rapidez en su aprobación.

Dicho sistema tiene como objetivos principales los siguientes:

- $\Rightarrow$  Administrar la información de nuestros clientes que permita consultar y actualizar data oportunamente.
- $\Rightarrow$  Brindar el soporte adecuado a los procesos de créditos de manera que sea flexible ante cambios en el entorno y en las reglas del negocio, permitiendo el crecimiento y expansión del Banco.
- $\Rightarrow$  Contar con una base de datos de clientes con alto riesgo crediticio, única en su genero a nivel del sistema financiero.
- $\Rightarrow$  Brindar las seguridades del caso al proceso de otorgamiento de créditos mediante los controles que se definen en función a los objetivos del negocio.

El Sistema de Créditos ha sido desarrollado en Finesse y SIAF (Sistema Integrado de Administración Financiera).

En el Finesse se han desarrollado la mayoría de las opciones y funciones como software de plataforma por su uso fácil y amigable con el usuario final.

El Finesse es el que captura la información de los clientes para alimentar al Host (AS/400) que tiene como software base al SAIF, siendo este el que administra la información en el sistema.

## **FLUJO DEL SISTEMA**

El flujo del sistema de créditos esta dado en función a la secuencia del nuevo proceso de otorgamiento de créditos.

Bajo ese esquema cumple con las etapas del proceso crediticio. En el Cuadro N° 6 se muestra el flujo operativo del sistema.

A continuación se describen las principales funciones que cumple el sistema, las que guardan relación con el flujo operativo:

- a) Validación Interna y Externa : función que tiene como propósito verificar si un determinado cliente tiene problemas crediticios en el banco como en el sistema financiero. Para ello se realizan consultas a las Centrales de Riesgos y al archivo negativo del Banco.
- b) Pre Solicitud : función que permite registrar los datos básicos del cliente que dan inicio al trámite para conceder el crédito.
- c) FUD : función que permite registrar la Ficha Unica de Datos del cliente, en ella se ingresan los datos personales del cliente.
- d) Evaluación Crediticia : función mediante la cual se registran los datos de la evaluación financiera y no financiera del negocio del cliente.
- e) Avales: función que permite ingresar los garantes o avales del cliente, si éste los tuviese.
- f) Garantías : función que permite registrar las garantías reales del cliente que presenta como respaldo para que le concedan el crédito.
- g) Solicitud de Créditos Grupos : función mediante la cual se registran las solicitudes de crédito de los integrantes del grupo.

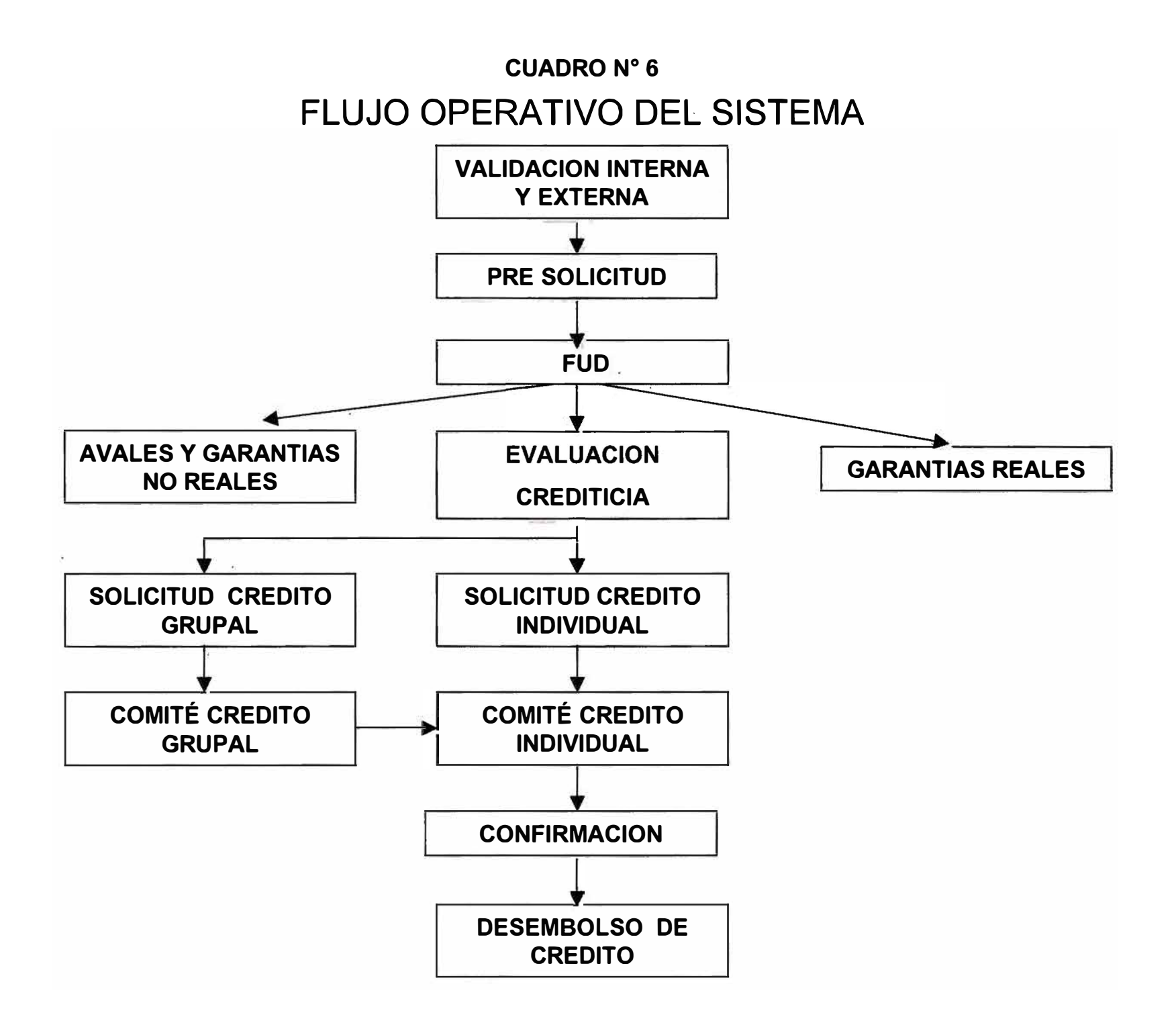

- h) Solicitud de Créditos Individual : función a través del cual se registran las solicitudes de créditos individuales.
- i) Comité de Créditos Grupal : función mediante la cual se evalúan los créditos solidarios para proceder a aprobar o rechazar el crédito del grupo.
- j) Comité de Créditos Individual : función mediante la cual se procede a aprobar o rechazar el crédito del cliente.
- k) Confirmación : función a través del cual se procede a confirmar los créditos aprobados en el día.
- 1) Desembolso : mediante esta función, se procede a autorizar y entregar el desembolso del crédito al cliente.

## **MANUAL DE USUARIO**

El diseño de las pantallas así como el uso la forma de operar las opciones de cada una de las funciones del Sistema de Créditos, se detallan en el "Manual de Usuario" adjunto (Anexo N° 5).

## **4.4 IMPLEMENTACION Y MONITOREO DEL PROCESO**

Concluido los cambios desarrollados en el sistema y contando con los documentos normativos, se planteó el siguiente cronograma de implementación.

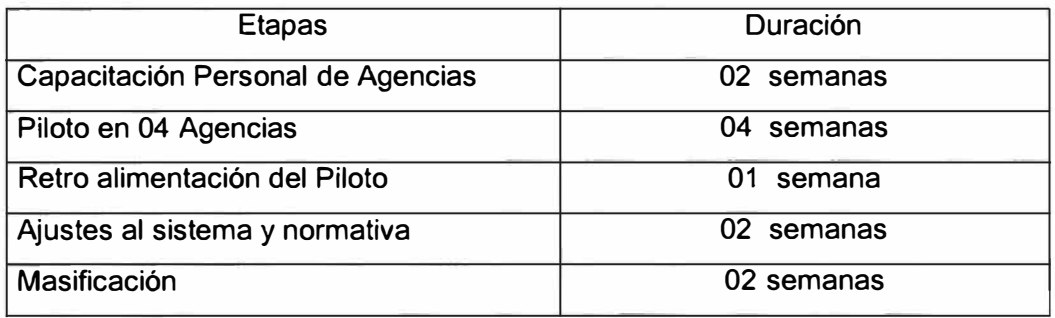

El cumplimiento del presente cronograma fue provechoso, puesto que la retro alimentación a partir del piloto permitió efectuar ajustes al nuevo sistema de créditos y agregados a la normativa.

La siguiente etapa fue realizar el monitoreo del proceso implementado. que consistió en evaluar la efectividad de la nueva operativa y el rendimiento del sistema.

## **5. EVALUACION ECONOMICA**

Para iniciar el presente trabajo, se realizó previamente un análisis beneficiocosto, el cual consistió en evaluar que beneficios se obtendrían con dicho diseño del proceso y cuales serían los costos de implementar la referida solución.

## **5.1 BENEFICIOS**

El mayor logro conseguido con el Rediseño del Proceso, fue **Incrementar la Productividad** del mismo, que significó un mejor servicio al cliente y una mejor utilización de los recursos. Esto los podemos cuantificar con los siguientes beneficios obtenidos :

## **1. Reducir el tiempo de la concesión del crédito de 07 días a 04 días promedio.**

Esta reducción significó un beneficio cualitativo para el cliente, pues su préstamo lo obtenía con mayor rapidez y tenía liquidez de dinero en menos tiempo.

Pero también significó un beneficio cuantitativo para el Banco, pues la disminución del tiempo constituyó un gran logro, ya permitió que crezcan las colocaciones. Al reducir en tres días el periodo del préstamo significó que en dichos días se podían colocar más créditos.

Si cuantificamos lo que significa el crecimiento de las colocaciones, obtenemos el siguiente resultado:

Desembolso promedio por día <sup>=</sup>930,000 soles <> US\$ 260,000 En tres días se colocan =  $260,000 * 3 = US$$  780,000 Al mes representa un crecimiento de = US\$ 6,240,000 Tasa de interés promedio ponderada = 4.10% mensual

Ingresos por incremento de Colocación

6,240,000 \* 0.041 = US\$ 255,800 por mes

- **2. Disminuir los costos operativos del proceso de créditos, debido a lo siguiente:**
	- Reducción del número de personas involucradas en el proceso

Con el nuevo diseño del proceso, las personas que intervenían directamente en el proceso se redujeron de 07 a 05 personas.

Se eliminaron el Promotor e Inspector, teniendo en cuenta que en cada Agencia había en promedio 03 promotores y 02 Inspectores, se redujeron en total en las 20 agencias a 100 personas.

Esta reducción significó un ahorro en gastos de personal, la misma que si la cuantificamos obtenemos el siguiente resultado:

Total promotores = 60 Total inspectores = 40 Remuneración Promotor = 1 ,400 mensual Remuneración Inspector= 800 mensual

Costo de Personal =  $60 * 1,400 + 40 * 800 = 116,00$  soles

Beneficio por reducción de Personal = US\$ 36,000

• Reducción del uso de formatos en el proceso

Con el ajuste a los procesos se eliminaron el uso de 05 formatos, siendo el mas significativo el del cheque para cobrar el desembolso. Cuantificando la reducción de formatos, se obtiene lo siguiente:

Cantidad promedio de créditos otorgados por mes = 9,500 Cheques emitidos =  $9,500 * 0.2 = US$$  1,900 Costo de los formatos utilizados <sup>=</sup>50,000 \* 0.05 *=* US\$ 2,500 al mes

Beneficio por reducción de uso formatos = US\$ 12,000

• Eliminación del Pago por Servicios de Cobranza a Banco Local:

Con el nuevo proceso las cobranzas de las cuotas de los préstamos de nuestros clientes ya no están a cargo de un tercero Banco sin que se realizan directamente en nuestras agencias.

Esto significó dejar de pagar el servicio de cobranza encargado a un banco local.

El ahorro obtenido fue el siguiente:

Promedio de Transacciones por pago de cuotas en el mes= 62,500 Costo por transacción = US\$ 0.07 Costo por servicio de cobranza *=* 62,500 \* O. 7 *=* US\$ 43, 750

Beneficio por eliminación Servicio de Cobranza= US\$ 43,750

## **3. Reducción en el costo de las consultas a las centrales de Riesgo al pasar del proceso de consulta en línea a consulta en batch.**

Las consultas en línea a las Centrales de Riesgo Externas es en promedio \$ 0.50 por consulta encontrada.

El número de consultas mensuales era en promedio 18,500 a nivel del Banco. Esto daba un costo aproximado de US\$ 10,000.

Con el nuevo proceso solo se consultarán en línea a los nuevos que son en promedio 2,000 a la misma tasa de \$ 0.50 por consulta encontrada.

Los retornos serán consultado por batch que son en promedio 10,000 clientes, a quienes se les aplicará una tasa de \$ 0.27 por consulta encontrada.

El nuevo costo sería= 2,000 \* 0.5 + 10,000 \* 0.27 = US\$ 3,700

## **4. Crecimiento de las colocaciones del Banco debido a la diversificación de los productos de crédito que permitirá otorgar montos mayores de los créditos.**

Con la implementación del nuevo proceso y del sistema, se lanzaron nuevos productos como es el caso de "Préstamos para Activo Fijo".

Esto significó un crecimiento adicional de la cartera de colocaciones. El producto de activo fijo constituyó un 20 % del total de la cartera Si cuantificamos los ingresos por intereses que significan estas colocaciones tenemos:

Colocación activo fijo 20 % (70,000,000) = 14,000,000 en US\$ = 4,000,000 Tasa efectiva mensual ponderada <sup>=</sup>3.20 %

Ingreso mensual por intereses de dicha colocación 4,000,000 \* 0.032 = US\$ 128,000

- 5. Reducir el riesgo de los clientes, mediante la consulta a las Centrales de Riesgos Externas.
- 6. Brindar las seguridades del caso al proceso al momento de la calificación del crédito y del desembolso.
- 7. Contar con un solo sistema unificado y en línea que brinde atención rápida proporcionando información veraz y oportuna.
- 8. Contar con un sistema flexible que permita manejar diversos productos del activo y del pasivo.
- 9. Diversificar la cartera de productos de créditos como préstamos para capital de trabajo, activo fijo, proyectos inmobiliarios.
- 10. Contar una central interna de riesgos de clientes pertenecientes a la microempresa, base de datos muy restringida en el mercado financiero, la misma que puede servir como intercambio de información con instituciones financieras del medio.

## **5.2 COSTOS**

Los costos en que se incurrieron para realizar el diseño e la implementación del proceso de créditos fueron los siguientes:

## **1. Gastos del Personal que intervino directamente durante el desarrollo del trabajo:**

El trabajo tuvo una duración de 08 meses desde la etapa del levantamiento de información hasta la puesta en marcha y masificación del nuevo proceso.

Los gastos de remuneración se observan en el siguiente cuadro:

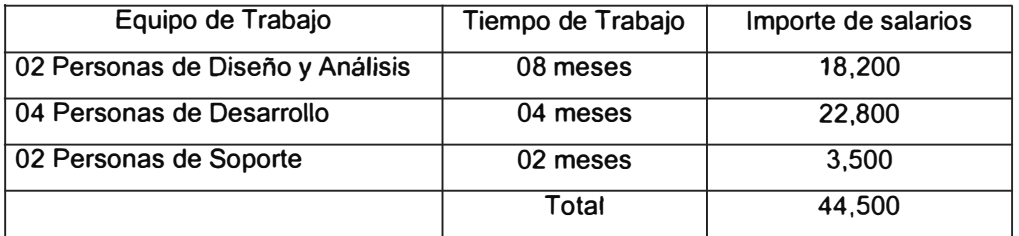

Gasto incurrido en el lapso del proceso : US\$ 44,500

## **2. Compra de hardware y software para la implementación del sistema**

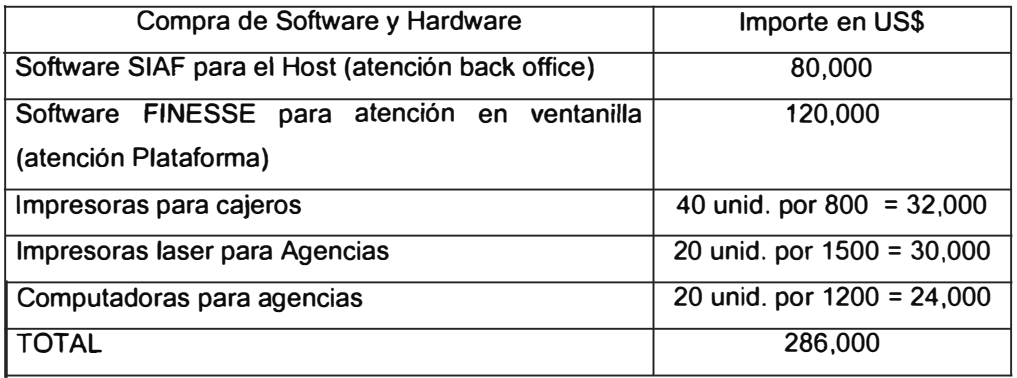

Gastos por compra de Hardware y Software: US\$ 286,000

## 3. Gastos Operativos incurridos para el desarrollo e implementación del proceso:

Suministros, útiles de escritorio, capacitación del personal y otros : US\$ 5,000

## 4. Gastos por Incremento de personal con nuevo proceso

Cajeros Terminalistas para agencias : Cantidad: 30 Remuneración: S/. 800 mensual

Costo por incremento de personal : 30\*800 = *SI.* 24,000 <> US\$ 6,900 mensual

## 5.3 RELACION BENEFICIO - COSTO

Parar determinar cual es la relación de Beneficio *I* Costo, a continuación señalamos el resumen de cada rubro.

## Beneficio Conseguidos

- $\Rightarrow$  Por incremento de Colocación = US\$ 255,800 mensual
- $\Rightarrow$  Por reducción de Personal = US\$ 36,000 mensual
- $\Rightarrow$  Por reducción de uso formatos = US\$ 12,000 mensual
- $\Rightarrow$  Por eliminación Servicio de Cobranza = US\$ 43,750 mensual
- $\Rightarrow$  El reducción costos consultas CR = US\$ 3,700 mensual
$\Rightarrow$  Por intereses de colocación Activo Fijo = US\$ 128,000 mensual

Total de Beneficios= US\$ 479,250

# **Costos Incurridos**

- $\Rightarrow$  Por gastos del personal que intervino en el proceso = US\$ 44,500
- *q* Por compra de Hardware y Software= US\$ 286,000
- *q* Por suministros, útiles de escritorio, capacitación del personal y otros = US\$ 5,000
- $\Rightarrow$  Por incremento de Personal con nuevo proceso = US\$ 6,900 mensual

Total de Costos =  $US$$  342,400

## **Relación Beneficio** *I* **Costo** = 479,250 *I* 342,400 = 1.40

Como la relación 8/C = 1.40 > 1, el proyecto del diseño e implementación del nuevo proceso resulto beneficioso para el banco.

# **CONCLUSIONES**

Desarrollado e implementado el trabajo, podemos mencionar las siguientes conclusiones:

- 1. Efectuado el rediseño del proceso y ante los resultado obtenidos se decidió replantear el Organigrama de la Empresa, haciéndolo mas funcional y operativo. El nuevo organigrama se muestra (ver Cuadro N° 7).
- 2. El nuevo proceso permitió incrementar el número de préstamos otorgados, lo que significó aumentar las colocaciones, lo que trajo consigo mayores ingresos al Banco por concepto de intereses.
- 3. Con un proceso más ágil y rápido se mejoró el Servicio de Atención al Cliente, aspecto muy importante para los microempresarios pues son ellos quienes dirigen sus negocios y a su vez efectúan el trámite correspondiente en el banco.
- 4. El proceso de otorgamiento de créditos, al ser más rápido y expeditivo y al contar a su vez con un sistema flexible, permitió la introducción de nuevos productos como el caso de "Préstamos para Activo Fijo" y el lanzamiento de préstamos para consumo y vivienda. Diversificando de esta manera la cartera y brindando mayores oportunidades de negocios a los clientes.
- 5. Se estableció e implementó una Metodología para la evaluación de créditos, que contribuyó a que el riesgo crediticio se reduzca. Esto originó que la mora de la cartera disminuya en 20%. Asimismo, se consiguió que el proceso de evaluación crediticia se automatice.

### **CUADRO N <sup>º</sup>7**

## **ORGANIGRAMA ACTUAL DE LA EMPRESA**

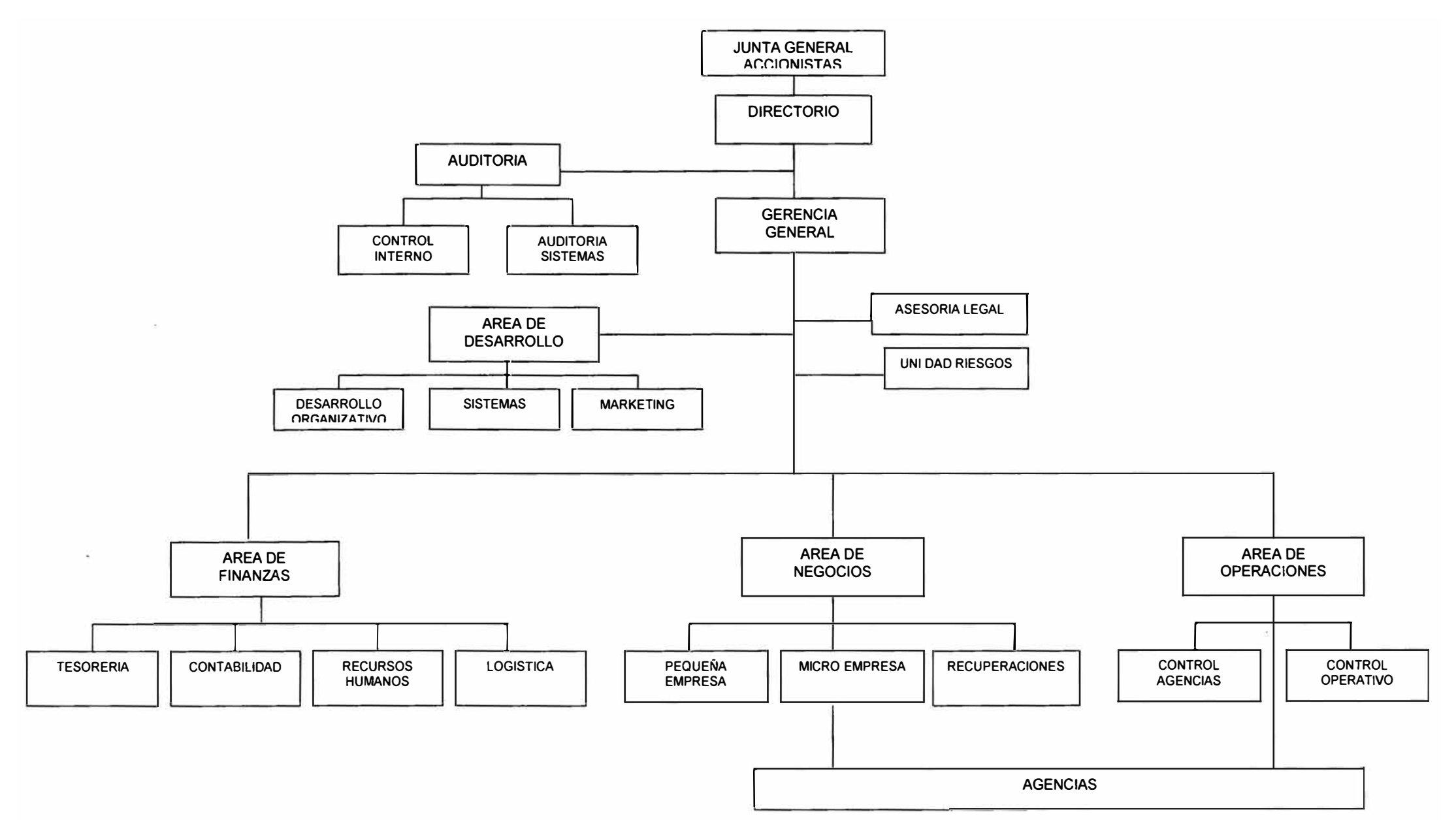

- 6. Se implementó el Otorgamiento de Créditos con Garantías, lo que facilitó se concedan créditos por montos mayores debidamente respaldados. El promedio del monto del crédito desembolsado paso de 1,500 a 2,600 soles.
- 7. Se estableció una Normativa que soporte el proceso de créditos, de esta, manera las unidades organizativas intervinientes en el proceso tienen definidas cuales son sus actividades y responsabilidades a cumplir.

# **RECOMENDACIONES**

- 1. Explotar la Base de Datos de Clientes de la micro empresa, mediante la implementación de una "Central de Riesgos para Micro Créditos" que puede ser utilizado como fuente de consultas tanto para el banco como por las instituciones del sistema financiero y por la que se pueden obtener ingresos.
- 2. Aprovechar la flexibilidad del Sistema para introducir productos del Pasivo y de Servicios Varios que generarán en el corto plazo ingresos adicionales al Banco.
- 3. Optimizar aun más el proceso implementado, mediante la evaluación constante a los sub procesos y al sistema.
- 4. Evaluar el rediseño del menú de transacciones del Finesse, con el fin de obtener un menú a nivel de productos que permita una ubicación rápida y sencilla de la operación que se desea realizar.

# **BIBLIOGRAFIA**

Microfinanzas en Latinoámerica Cultura Organizacional Apuntes de Trabajos Realizados Acción lnternational Revista Business Mibanco

# **ANEXOS**

ANEXO N <sup>º</sup>1 : PROCEDIMIENTO DE OTORGAMIENTO DE CREDITOS

- ANEXO N <sup>º</sup>2 : REGLAMENTO DE CREDITOS
- ANEXO N <sup>º</sup>3 : MANUAL DE EVALUACION CREDITICIO
- ANEXO N <sup>º</sup>4 : FORMATOS DE CREDITOS
- ANEXO N <sup>º</sup>5 : MANUAL DE USUARIO DEL SISTEMA

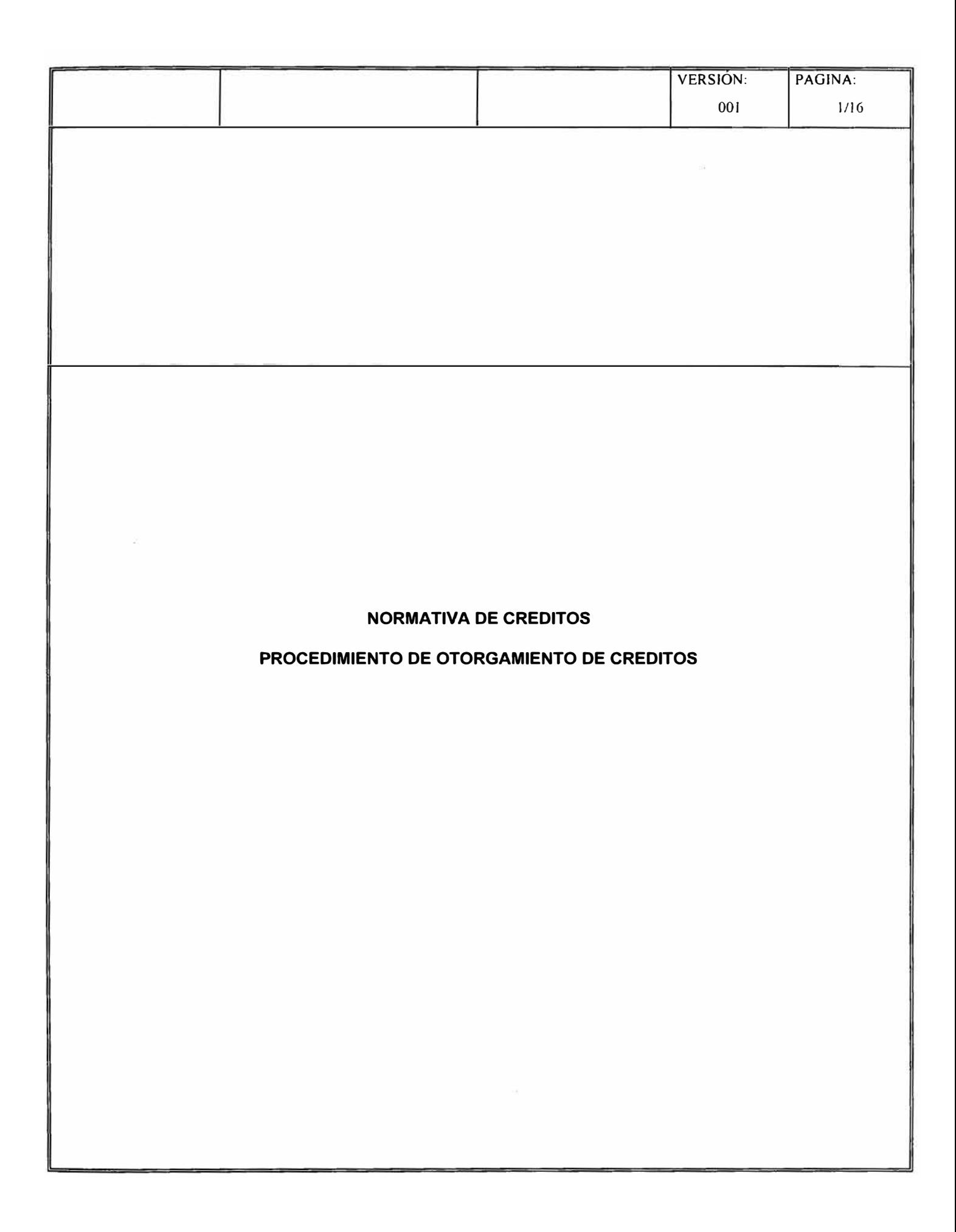

### **A. OBJETIVO**

El presente documento establece definiciones, normas y procedimientos para efectuar las actividades de Otorgamiento de Créditos por parte del personal del Banco.

#### **B. VIGENCIA**

A partir de XX.

#### **c. ÁMBITO DE APLICACIÓN**

Negocios Desarrollo Operaciones Finanzas

#### **D. FORMULARIOS**

- Pre. Solicitud
- Solicitud Crédito
- Ficha Unica de Datos
- Evaluación Crediticia
- Pagaré

#### **E. DEFINICIONES**

- 1. **Micro Empresa** : Son las unidades empresariales con ventas mensuales hasta S/. 30,000 que operan como persona natural o jurídica bajo cualquier forma de organización o gestión empresarial y que desarrolle cualquier actividad de producción, de comercialización de bienes o de prestación de servicios.
- 2. **Pequeña Empresa** : Son las unidades empresariales con ventas mensuales entre S/. 30,000 hasta S/. 1 '000,000 que operan como persona natural o jurídica bajo cualquier forma de organización o gestión empresarial y que desarrolle cualquier actividad de producción, de comercialización de bienes o de prestación de servicio.
- 3. **Venta Personal** : Está conformada por visitas personales a establecimientos ubicados en las zonas de atención de la Agencia, y/o por seguimiento a los potenciales clientes que hubieran tomado contacto inicial con la Agencia.
- **4. Venta de Salón:** Es la venta que se realiza dentro de los locales del Banco, está a cargo del Auxiliar de Negocios.
- 5. **Actividades de lmpulsación** : Son todas aquellas actividades que fomentan una mayor difusión de nuestro productos y servicios ya sea a través de volanteo, perifoneo o venta en toldo.
- 6. **Cierre de la Venta** : Ocurre una vez recabada la información documentaría básica que asegure la intención de compra del producto o servicio.
- 7. **Cuota de Venta:** Es el número exigido de Clientes a captar, cifra que será establecida por la Gerencia de Negocios.
- 8. **Tablas de Pagos:** Cartilla mediante la cual informamos a nuestros clientes del número de cuotas. el importe de las mismas, las fechas de vencimiento y la tasa de interés activa.
- 9. **Pagaré** : Título-Valor mediante el cual se formaliza un compromiso de pago, interviniendo dos entidades, el obligado principal y deudor y el Banco, que tiene la calidad de acreedor, pudiendo de ser el caso parte del obligado su aval.
- 1 O. **Cheque:** Título-Valor mediante el cual se emite una orden de pago a cargo de un banco en el cual el girador tiene fondos disponibles.
- 11. Carta de Transferencia : documento que se envía a otro Banco del sistema dando instrucciones específicas para abonos de fondos de clientes.

### **F. NORMAS**

#### **1. De los Créditos** :

• Las pre solicitudes de crédito, serán inicialmente depuradas por la Central de Riesgo y el Sistema. antes de generar los listados para las visitas

La consulta a la Central de Riesgo es obligatoria para todos los créditos independiente del monto solicitado tanto del cliente su cónyuge y su aval si fuera el caso.

Adicionalmente, para préstamos mayores a 7,500 soles, se deberá efectuar la consulta a la central de riesgo de la SBS.

Para el caso de personas jurídicas se efectuarán las consultas a la empresa como tal, a sus representantes legales y a los cónyuges y avales de éstos.

- Existirá un único Asesor de Negocios por cada cliente, el cual manejará todas las operaciones crediticias del cliente.
- La documentación exigida por el Reglamento de Créditos debe ser presentada por el Asesor de Negocios antes del desembolso del crédito.
- La documentación básica exigida para iniciar la evaluación del negocio en el caso de persona natural, serán la copia del Documento de Identidad.
- Todas las solicitudes de crédito luego de ser evaluadas, podrán ser aprobados de acuerdo al nivel que corresponda:
	- Por Autonomía del Asesor
	- Sustentadas ante el Asesor Senior o Administrador
	- Comité de Crédito

#### **2. De las Garantías:**

- El Asesor de Negocios solicitará garantías que permitan una adecuada cobertura del préstamo. conforme a las características del cliente y del tipo de crédito solicitado.
- El Administrador efectuará el seguimiento que corresponda para comprobar, mediante los documentos pertinentes, que las garantías exigidas al cliente, se hayan formalizado debidamente.

#### 3. **De los Avales** :

• Una persona podrá ser aval hasta de 02 clientes, la que será determinada por su capacidad de pago y el monto de la deuda.

#### **4. Del Comité de Créditos:**

- El Administrador o Asesor Senior que preside el Comité, tienen la obligación de cumplir y hacer cumplir el Reglamento de Créditos.
- El minimo requerido para la instalación del Comité son tres (3) personas. el Administrador o Asesor Senior autorizado a presidirlo y dos Asesores de Negocios.
- Los acuerdos, o resoluciones del Comité constarán en el Acta de Comité, el que será firmado por los participantes. Es potestativo dejar constancia de objeciones a los acuerdos en el Acta.

#### **5. De la Evaluación**

• La evaluación no financiera se efectuará en el primer crédito y cuando el cliente no haya renovado su crédito por mas de un año o cuando el Asesor de Negocios lo estime conveniente, no siendo obligatorio en cada renovación.

#### **6. De los Fondos:**

- Es responsabilidad del Servicio de Tesorería proveer los fondos para atender los desembolsos de créditos aprobados en efectivo, con cheque o vía transferencia. Los horarios para la solicitud de remesas y fondos en bancos se indican en el Procedimiento de Solicitud y Envío de Fondos. En el caso de las transferencias, las solicitudes que tengan el V°B° de la Gerencia de Negocios y Operaciones o las Jefaturas de Negocios se recibirán hasta las 13:00 horas. Los abonos en las cuentas estarán disponibles a partir de las 09:00 horas del día siguiente.
- El Servicio de Tesorería es responsable de proveer los fondos a la Agencia que lo requiera en los horarios establecidos

#### **7. De los Desembolsos:**

• Podrán efectuarse en efectivo, con cheque o mediante transferencia. Deben estar presentes todos los miembros del grupo ó el titular del crédito individual, portando cada uno su documento de identidad. De requerirse aval, éste deberá estar presente y firmar los documentos correspondientes.

En el caso de analfabetos sea cliente o aval, el Testigo a ruego debe estar presente para firmar los documentos correspondientes y dejar copia de su documento de identidad.

De tratarse de una Persona Jurídica sólo se desembolsará con cheque a nombre de la empresa o en efectivo siempre y cuando todo el importe del crédito se abone a la cuenta de ahorros que tenga la empresa aperturada en el Banco.

Es responsabilidad del Funcionario de Operaciones se cumpla con lo descrito.

- El desembolso de los créditos con Garantías reales se efectuarán de acuerdo a lo establecido en el procedimiento de otorgamiento de créditos con garantías
- Los desembolsos con abono a cuentas de clientes en otros bancos vía transferencia, serán para montos iguales o mayores a *SI.* 50,000 Nuevos Soles ó US\$ 15,000 Dólares Americanos; los que serán previamente autorizados por la Gerencia de Negocios y Operaciones, o las Jefaturas de Negocios, según corresponda. Para solicitar la transferencia se deberá contar con carta del cliente autorizando dicha transferencia.
- Los cheques para desembolso de créditos por Convenio Comercial sólo podrán emitirse a nombre de la empresa comercial con quien el Banco tiene Contrato firmado.
- Los cheques serán firmados por el Administrador de la Agencia y el Funcionario de Operaciones, en el caso de no contar con poderes suficientes serán firmados por otros funcionarios fuera de Agencia.
- En los casos en que se realice la firma del cheque fuera de la Agencia (en Oficina Principal) por exceso a los límites o falta de poderes, **una vez girado el cheque** , deberá considerarse lo siguiente:
	- Proteger con cinta adhesiva los campos donde se escriba el monto girado (en números y en letras), y el nombre a quien está girado el cheque. Poner sello de No Negociable.
	- Adjuntar la Hoja de Aprobación del Crédito, firmada por el Administrador de la Agencia y los demás participantes en la aprobación del crédito al cual corresponde el cheque. Si el cheque se gira a nombre de una empresa por ser un crédito por convenio, este hecho deberá constar en el campo Observaciones de la Hoja de Aprobación.
- El Funcionario de Operaciones llevará diariamente el control manual de sus cheques en blanco en la Agencia y los talones serán enviados al Servicio de Contabilidad.
- Los créditos no desembolsados se anularán automáticamente a las 48 horas de haber sido aprobados.
- El Funcionario de Operaciones será el responsable de autorizar los desembolsos en el sistema, tanto cuando se trabaje en línea como cuando se encuentre fuera de línea.

### **G. DESCRIPCIÓN DE PROCEDIMIENTO**

### **G.1 DEL PROCESO DE VENTAS**

**PASO RESPONSABLE TAREA A REALIZAR** 

#### **DE LAS VENTAS DE SALON**

### **1. ADMINISTRADOR**

- **1.1. Coordina con el Funcionario de Operaciones el abastecimiento oportuno de material de promoción, folletos, afiches, formularios y otros de los productos crediticios que ofrece el Banco.**
- **1.2. Comunica al Auxiliar de Negocios encargado de la atención, de eventuales promociones, producto nuevos, ofertas y nuevas disposiciones que deban ser comunicadas a los Clientes.**
- **1.3. Solicita al Servicio de Marketing el material de publicidad y promoción de los diversos productos crediticios que ofrece el banco.**

#### **2. AUXILIAR DE NEGOCIOS**

- **2.1. Prepara el material para la Venta de Salón, revisa su esquema de presentación y el contenido de los puntos a tratar - dependiendo del tipo de producto - tomando el debido énfasis en las nuevas disposiciones que deban ser comunicadas a los Clientes.**
- **2.2. Al presentarse el cliente, le entrega folletos y absuelve las consultas que éste pudiera efectuarle.**
- **2.3. Le brinda información sobre los siguientes puntos :** 
	- **• Razón de ser de la Institución**
	- **• Los beneficios de ser Cliente**
	- **• Características de los productos ofrecidos por el Banco.**
	- **• Ventajas y beneficios del Producto**
	- **• Condiciones del Producto**
	- **• Un modelo de cronograma de préstamo y monto de las cuotas, lo cual lo podrá obtener mediante el Simulador de Cuotas.**
	- **• Explica penalidades en caso de incumplimiento contractual.**
- **2.4. Luego solicita al Cliente, la siguiente información :** 
	- **• Nombres y apellidos**
	- **• Tipo y N <sup>º</sup>Documento de Identidad**

#### **Controles**

- **2.5. Ingresa los datos del solicitante al sistema para efectuar la Validación del Cliente (Opción Pre solictud ). En dicha validación se controla lo siguiente:** 
	- **� Que el cliente no se encuentre en las Central Interna de Riesgo (Archivo Negativo)**
	- **� Que no tenga mas de 03 créditos paralelos indistintamente de que productos.**
	- **� Que no sea cliente de otra agencia y su cónyuge de ser el caso no tenga crédito vigente en el banco o se encuentre en el archivo negativo.**
- **2.6. De no pasar dichos controles el sistema emitirá un mensaje indicando el motivo del rechazo, de ser necesario podrá imprimirse el mensaje, debiendo explicarle del mismo al cliente.**
- **2.7. Consulta a la Central de Riesgo los datos del cliente y del cónyuge si fuera el caso en los casos que estipula el Reglamento de Crédito. Dependiendo del resultado efectúa:** 
	- **a) Si es observado por la Central de Riesgo:**
		- **- Si es Cliente Nuevo se explica al mismo su situación y de ser necesario consulte con un Asesor.**
		- **- Si es Cliente Vigente que consulte con su Asesor de Negocios para evaluar su situación.**
- **2.8. Efectuado la Validación al Cliente, se procede con el ingreso de la Pre - Solicitud en el sistema, para lo cual ingresará los siguientes datos:**

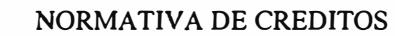

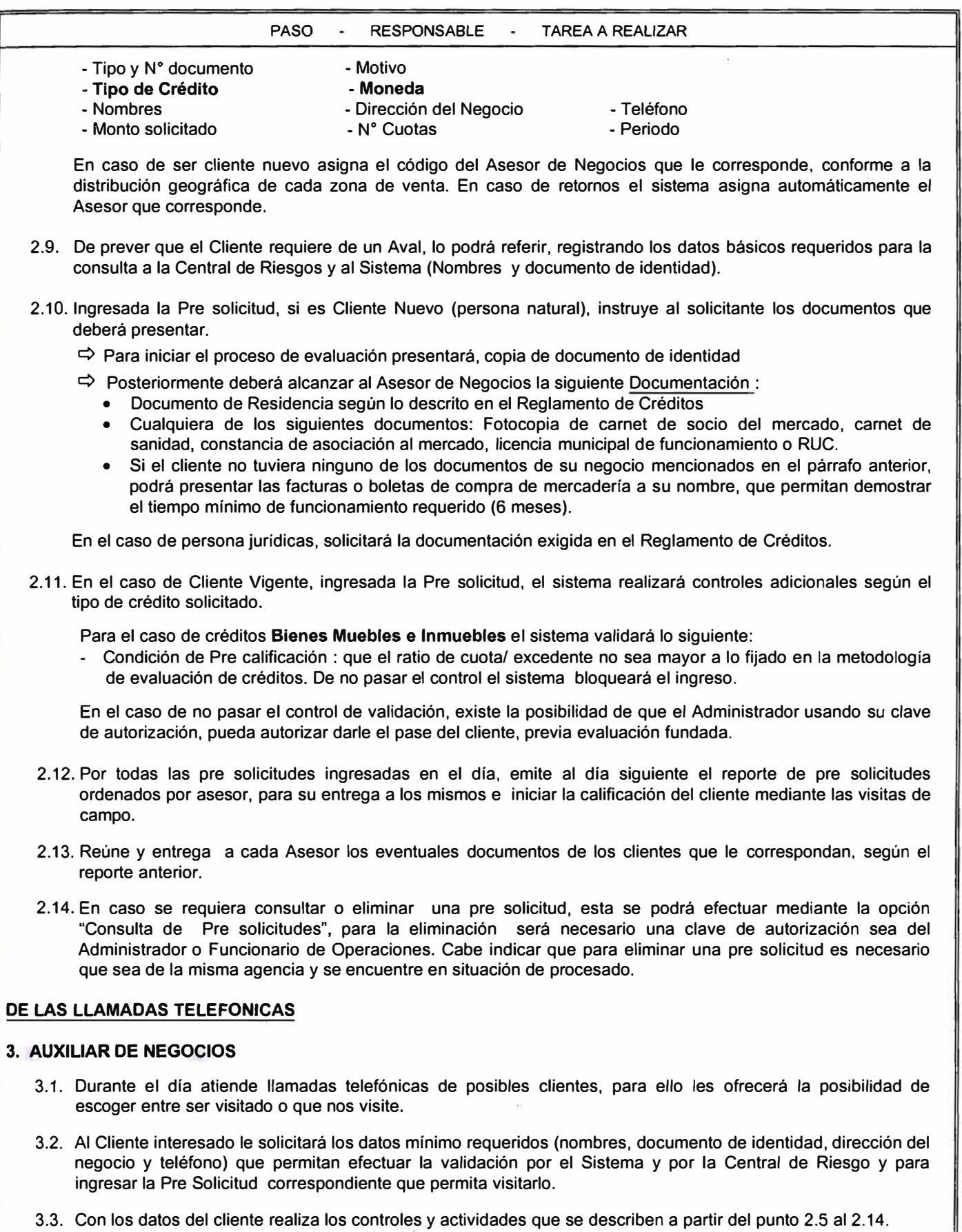

3.4 De ser factible responde al cliente telefónicamente si su solicitud paso la validación y que documentos debe presentar o le informa el motivo de su rechazo.

#### **PASO RESPONSABLE TAREA A REALIZAR**

 $\label{eq:10} \mathfrak{M}_{\alpha}^{\alpha}=-\frac{1}{\alpha}\sum_{\mathbf{k}}\mathfrak{m}_{\alpha}^{\alpha}=\sum_{\mathbf{k}}\mathfrak{m}_{\alpha}^{\alpha}$ 

### **DE LA VENTA PERSONAL**

#### **1i ADMINISTRADOR**

**1.1. Prepara con el Asesor de Negocios el plan de trabajo y efectúa las observaciones y recomendaciones que considere pertinentes.** 

 $\mathbf{w} = \mathbf{w} \cdot \mathbf{w} - \mathbf{w}$ 

 $\mathbb{R}^{+}$ 

#### **2. ASESOR DE NEGOCIOS**

- **2.1. Efectúa visitas a negocios de Clientes según plan pre-elaborado o aborda al cliente que identifica en su zona de influencia.**
- **2.2. Procede a venderle el Producto, para lo cual realiza presentación según :** 
	- **• Se identifica como representante del Banco.**
	- **• Efectúa presentación de la Institución**
	- **• Describe los beneficios de ser Cliente**
	- **• Presenta las características del producto ofrecido por el banco**
	- **• Detalla las ventajas del Producto**
	- **• Explica las condiciones del Producto**
	- **• Establece modelo de préstamo y monto de las cuotas.**
	- **• Explica penalidades en caso de incumplimiento contractual.**
- **2.3. Registra y verifica la información proporcionada por el Cliente en la Pre Solicitud (ver anexo). De estar muy interesado llena la FUD y la Solicitud de Crédito.**
- **2.4. De prever el Cliente que requiere de un Aval, lo podrá referir, recabando para ello los datos básicos requeridos para la consulta a la Central de Riesgos y al Sistema (Nombres y documento de identidad).**
- **2.5. Instruye al Cliente sobre los documentos que deberá presentar.** 
	- **Q Para iniciar el proceso de evaluación, presentará Documentación Básica, según :** 
		- **• Copia de documento de identidad y**
	- **Q Posteriormente deberá alcanzar la siguiente Documentación Complementaria :** 
		- **• Documento de Residencia según lo descrito en el Reglamento de Créditos**
		- **• Fotocopia de carnet de socio del mercado o carnet de sanidad o constancia de asociación al mercado o la licencia municipal de funcionamiento o del Registro Unico de Contribuyentes (RUC).**
		- **• Si no tuviera ninguno de los documentos mencionados en el párrafo anterior, podrá presentar las facturas o boletas de compra de mercadería a su nombre, que permitan demostrar el tiempo mínimo de funcionamiento requerido (6 meses).**
- **2.6. Cierra la venta informando al Cliente sobre las siguientes etapas que seguirán hasta la obtención de su Crédito y recabando los documentos que pudiera presentar el cliente.**
- **2.7. Continua con su plan de visitas hasta concluir su plan de trabajo. Adicionalmente identifica los clientes potenciales a través de una labor de reconocimiento en los barrios, informándoles de la existencia, el objetivo y los beneficios del Banco, con el propósito de captarlos.**
- **2.8. Retorna a la agencia y al final del día reúne las pre solicitudes y eventuales documentos entregados y los alcanza al Auxiliar de Negocios para ser validados por el Sistema y la Central de Riesgo.**
- **2.9. Prepara su carpeta de trabajo para el día siguiente con folletos, promociones, formularios y material correspondiente.**

 $\mathcal{A} \subset \mathcal{A}$ 

#### **3. ADMINISTRADOR**

**3.1. El Administrador efectuará visitas de carácter muestra! para supervisar las visitas realizadas por los Asesores de Negocios.** 

ASUNTO

DOCUMENTO:

### NORMATIVA DE CREDITOS

#### **PASO - RESPONSABLE - TAREA A REALIZAR**

### **DE LA IMPULSACION : (Días previos)**

#### **1. ADMINISTRADOR**

- **1.1. Establece mensualmente su cronograma de venta grupal, determinando las zonas y las rutas a seguir, las que estarán en función a su estrategia de expansión y penetración de su zona de ventas.**
- **1.2. Identifica Representantes o Líderes de Agrupaciones, Estamentos Comunales ó Gremios para convocar y masificar la divulgación del programa.**
- **1.3. Selecciona los medios promocionales a utilizar : toldos, perifoneo vehicular, volanteo, afiches, otros.**
- **1.4. Gestiona se contraten los servicios de altavoces en los mercados, cinco días antes de la fecha programada** (en las zonas donde sea factible).
- **1.5. Coordina la contratación de una camioneta para el perifoneo, la misma que llevará la banderola de la institución, con el propósito de anunciar nuestra visita.**

**(De la realización en el día)** 

### **2. ADMINISTRADOR**

**2.1 Supervisa las actividades de venta que se efectuarán en el día planificado.**

#### **3 • ASESORES DE NEGOCIOS**

- **3.1. Desarrolla la "Venta Personal" , hasta culminar con la ruta establecida de trabajo.**
- **3.2. Recoge las Pre Solicitudes y los eventuales documentos de las personas que se interesen y sean potenciales clientes.**
- **3.3. El Asesor de Negocios de la zona, en nueva visita podrá recoger la documentación básica faltante.**
- **3.4. Entregan las pre solicitudes y documentación recabada al Auxiliar de Negocios para ser validados por el Sistema la Central de Riesgo y posteriormente ingresadas.**

### **G. 2. DEL PROCESO DE CALIFICACION**

**PASO - RESPONSABLE - TAREA A REALIZAR** 

#### **DEL PRIMER CREDITO**

#### **1. ASESOR DE NEGOCIOS**

- **1.1. Recibe del Auxiliar de Negocios las pre solicitudes y elabora plan de visitas según zonificación de su área de influencia.**
- **1.2. Visita al Cliente a fin de verificar la existencia del negocio, sus necesidades de financiamiento** y **obtener un mejor conocimiento del mismo. Asimismo completa la documentación requerida.**

**En el caso de Personas Jurídicas solicita entregue la documentación exigida en el Reglamento de Créditos.** 

**1.3. Registra con la asistencia del cliente, la información de la Ficha Unica de Datos y los datos en la Solicitud de Créditos, solicitando su firma en dicha solicitud y de su cónyuge de ser el caso.** 

**Para el caso de créditos de Activo Fijo (bienes muebles e inmuebles), debe validar que el monto solicitado por el cliente no sea mayor al valor del precio del bien, para lo cual se basará en la Proforma presentada por el cliente y la tabla de valorización de los bienes, de corresponder solicitará al cliente la tasación del activo a financiarse.** 

- **1.4. Evalúa en base a la información de ingresos y egresos del negocio (Estados Financieros) y complementario del**  grupo familiar, el flujo de caja (de ser el caso), la capacidad de pago del solicitante, así como las condiciones **de crédito probables. De tratarse de un crédito para la adquisición de un activo fijo adicionalmente evalúa su impacto en la empresa.**
- **1.5. Coordina** y **efectúa visita para verificar la dirección domiciliaria, condiciones del entorno familiar y las características de las garantías ofrecidas, según sea el caso. En ciertas ocasiones esta labor la efectuará el Auxiliar de Verificaciones.**
- **1.6. En el caso de créditos con garantías reales, solicita al cliente los documentos que debe presentar según el tipo de garantía realizando su respectiva evaluación.**
- **1.7. De ser necesario un Aval, genera una Ficha Unica de Datos y Declaración Jurada para este,** y **recaba su documentación básica, evaluando las condiciones que este debe cumplir.**
- **1.8. Para el caso de Personas Jurídicas, envía con el V ºB <sup>º</sup>del Administrador, los documentos (Escritura Pública, Ficha Registra!, vigencia de poderes, etc.) al Servicio de Recuperaciones para la conformidad de los mismos.**
- **1.9. Concluye la Evaluación Crediticia y opta por una decisión directa basada en su evaluación, la que hace constar con su firma y sello en la Solicitud de Créditos y Evaluación Crediticia, debiendo además describir el análisis de indicadores y el destino del préstamo. Asimismo, indicará en la esquina superior derecha del formato de evaluación crediticia, el tipo de banca al que pertenece el cliente.**
- **1.1 O. Si califica la evaluación realizada, remite los formatos y documentos al Asistente de Operaciones para su ingreso al sistema. Caso contrario entrega los documentos al Auxiliar de Negocios para su registro en la Central Interna de Riesgo y posterior devolución y/o archivo.**
- **1.11. Por los Créditos calificados, aprueba en el sistema aquellos que corresponda a su autonomia. para lo cual deberá ingresar su clave** y **emitir la hoja de "Condiciones de Aprobación del Crédito", la que deberá adjuntar debidamente firmado a la Solicitud de Crédito.**
- **1.12. Entrega al Asistente de Operaciones los documentos del cliente o grupo con créditos aprobados para su confirmación. Por los Créditos que requieren aprobación del Asesor Senior o Administrador y por el Comité de Créditos, se apersona con los documentos y los entrega para su sustentación.**

**ASUNTO** 

### **NORMATIVA DE CREDITOS**

#### **PASO • RESPONSABLE • TAREA A REALIZAR**

#### **2: ASISTENTE DE' OPERACIONES**

**2.1. Efectuada la evaluación preliminar del crédito, recibe del Asesor de Negocios la información de la Ficha Unica de Datos, la Solicitud de Créditos, de las garantías reales presentadas o Declaración Jurada y la Evaluación Crediticia (Financiera y no Financiera). Estos deberán ingresarse en el sistema para que se encuentren disponibles para el análisis y calificación del crédito.** 

**En el caso del ingreso de la FUD se debe tener presente que es obligatorio el registro de la dirección y el distrito del negocio, así como los datos del trabajo serán registrados en el caso el cliente solicitante o su aval de ser el caso, tenga un trabajo dependiente. De tratarse de una persona jurídica es obligatorio el registro del capital social.** 

- **2.2 Al momento de ingresar al sistema la información correspondiente a la Solicitud de Crédito, verifica los siguientes datos:** 
	- **• El nombre del banco para el repago (de ser el caso),**
	- **• El Tipo de Préstamo,**
	- **• La Moneda en que se otorga el préstamo,**
	- **• El período o frecuencia de pago,**
	- **• El número de cuotas en que devolverá el préstamo**
	- **• El tipo y periodo de gracia de ser el caso**
	- **• El monto a prestar al cliente o a cada integrante del grupo de ser el caso**
	- **• El código del Asesor de Negocios responsable del préstamo**
	- **• El total del préstamo a otorgar**
	- **• Destino del préstamo**
- **2.3. De ser el caso registra en el sistema {Modulo de Garantías) los datos de los documentos de Garantías, dando inicio al trámite de constitución de Garantías. Asimismo registra al aval del cliente de ser el caso.**
- **2.4. Al final del día emite el reporte de los créditos ingresados, el cual alcanza para su validación, al Funcionario de Operaciones.**
- **2.5 Alcanza al Administrador o Asesor Senior, los documentos de los clientes ingresados para la correspondiente aprobación de los Créditos.**
- **2.6 Concluida la calificación del crédito y por los créditos aprobados, recibe los correspondiente documentos y revisa que se encuentren completos y debidamente firmados los que correspondan, de lo contrario comunica al Asesor de Negocios para que sea subsanado antes del desembolso del crédito.**
- **2. 7 Efectúa la confirmación cuando el que preside el comité así lo indique y emite el reporte de verificación de los créditos aprobados.**
- **2.8 Al siguiente día útil, emite el reporte de desembolso y las tablas de pago y lo entrega al Funcionario de Operaciones junto con las solicitudes de los créditos aprobados.**

#### **3. FUNCIONARIO DE OPERACIONES**

- **3.1 Revisa que la información ingresada al sistema sea la correcta, mediante el reporte de créditos ingresados. Debiendo poner énfasis en la verificación de la Ficha Unica de Datos.**
- **3.2 De tratarse de personas jurídicas, recibe del Servicio de Recuperaciones, la conformidad de los documentos, indicando las personas que deben registrar sus firmas como representantes de la empresa.**
- **3.3 En coordinación con el Asesor respectivo, solicita a los representantes de la empresa, se apersonen a la Agencia a registrar sus firmas en el formato F.302. El original del Registro de Firmas se archivará en la agencia en file específico, copia del mismo se enviará al Servicio de Recuperaciones.**

**PASO - RESPONSABLE - TAREA A REALIZAR** 

#### **�.: COMITÉ DE CREDITOS**

- **4.1. El Funcionario que lo preside, recibe del Asesor de Negocios los documentos para su análisis y calificación.**
- **4.2. Revisa toda la documentación presentada por el cliente y por el aval y verifica que esté de acuerdo a lo estipulado en el Reglamento de Créditos.**
- **4.3. El Asesor de Negocios responsable, sustenta la evaluación crediticia de cada cliente.**
- **4.4. Consulta y verifica en el sistema los datos de la evaluación crediticia como: Ratios, Historial Crediticio, Estados Financieros, las Fortalezas y Debilidades.**
- **4.5. Evalúa y califica propuesta de crédito sustentada por el Asesor de Negocios.**
- **4.6. En el caso de prestamos para Activo Fijo (bienes muebles e inmuebles), al momento de la evaluación se deberá tener presente lo siguiente:**

**En la opción del comité en el sistema, se deberá ingresar al "Simulador de Inversión", para analizar el impacto en los Estados Financieros del nuevo préstamo, en la misma que se mostrarán los ratios a considerar para decidir la aprobación del mismo. Debiéndose ingresar además los motivos por el cual varían los estados financieros.** 

**Dicho simulador deberá ser impreso y adjuntarlo una vez firmado y sellado, al formato de evaluación crediticia como constancia de su realización.** 

- **4.7. Si el crédito es calificado, aprueba los créditos en el sistema para lo cual deberá ingresar la(s) clave(s) en función al monto del crédito y a los niveles de autonomía descritas en el Reglamento de Crédito.**
- **4.8. En caso, el Comité apruebe un cambio de tasa fijado automáticamente por el sistema, el Administrador debe ingresar su clave correspondiente y el motivo del cambio.**
- **4.9. Aprobado el crédito, emite la hoja de "Condiciones de Aprobación del Crédito". El Funcionario que preside el Comité, verificará que las decisiones tomadas consten en dicha hoja, la cual una vez firmada por los participantes será adjuntada a la Solicitud de Crédito.**

**Cualquier aspecto importante del crédito aprobado, podrá ser registrado en el campo "Observaciones" de la referida hoja.** 

- **4.1 O. En caso los créditos no sean aprobados, estos serán registrados en el sistema como rechazados o no calificados, pasando la información de dichos clientes automáticamente a la Central interna de riesgo.**
- **4.11. El Comité podrá aprobar, retener o rechazar las solicitudes presentadas, de acuerdo a la evaluación del negocio.**
- **4.12. El Funcionario que preside el Comité, emitirá el reporte de "Créditos aprobados en Comité" y validará que todos los créditos aprobados (hoja anexa de solicitud) se encuentren registrados en dicho reporte y estén de acuerdo a las condiciones aprobadas. De mostrarse algún crédito con error en el reporte, deberá volver a aprobar dicho crédito.**
- **4.13. Entrega al Asistente de Operaciones los documentos de los créditos aprobados adjuntando el reporte de los créditos aprobados, y comunica que proceda con la confirmación de los mismos.**

#### PASO - RESPONSABLE - TAREA A REALIZAR

### **DE LOS CRÉDITOS RETORNOS**

#### **1. ASES9R DE NEGOCIOS**

- **1.1. Recibe del Auxiliar de Negocios el reporte de Pre Solicitudes adjuntando la Solicitud de Crédito (previamente validadas por el sistema) y los documentos del cliente de ser el caso.**
- **1.2. Consulta la posición del cliente, para tener conocimiento de los prestamos vigentes que tiene el cliente con el Banco y la situación de los mismos.**
- **1.3. Elabora plan de visitas en función al reporte de retornos, para impulsar la presentación de Solicitudes de Crédito de los Clientes puntuales.**
- **1.4. Visita al Cliente a fin de verificar la marcha del negocio y sus necesidades de financiamiento. Por los Clientes que no han presentado su Solicitud de Crédito y de considerarlo viable los invita a suscribirla.**
- **1.5. Coordina y efectúa visita para corroborar la dirección domiciliaria cuando sea necesaria.**
- **1.6. Procede a evaluar las renovaciones. debiendo en base a los antecedentes crediticios y a la información obtenida, determinar el tipo de evaluación que aplicará (A ó B). Según lo establecido en el Manual de Evaluación Crediticia.**
- **1.7. Actualiza de ser necesario la información de la Ficha Unica de Datos o del Negocio para lo cual deberá colocar el sello de "Actualización de datos" en el formato correspondiente y procede según lo indicado en acápites del G.2.1.9 al G.2.1.12**

#### **2. ASISTENTE DE OPERACIONES**

- **2.1. Recibe del Asesor de Negocios la información de la Solicitud de Créditos, de las garantías reales presentadas de ser el caso y la Evaluación Crediticia teniendo en cuenta el tipo de evaluación realizada. Estos deberán ingresarse en el sistema para que se encuentren disponibles para el análisis y calificación del crédito**
- **2.2. En función del nivel de aprobación requerido para el crédito solicitado se actuará según lo prescrito en los acápites G.2.2.3 al G.2.2.8.**
- **2.3. Actualiza de ser el caso, la información del cliente - según lo indicado por el Asesor - en el sistema.**

 $\frac{1}{2}$ 

#### '3. **COMl1É DE CREDITOS**

**3.1 Se analizan las Solicitudes de Crédito de cada cliente, según lo establecido en los acápites del G.2.4.4 al G.2.4.13.**

j.

# **G.3. DEL PROCESO DE DESEMBOLSOS :**

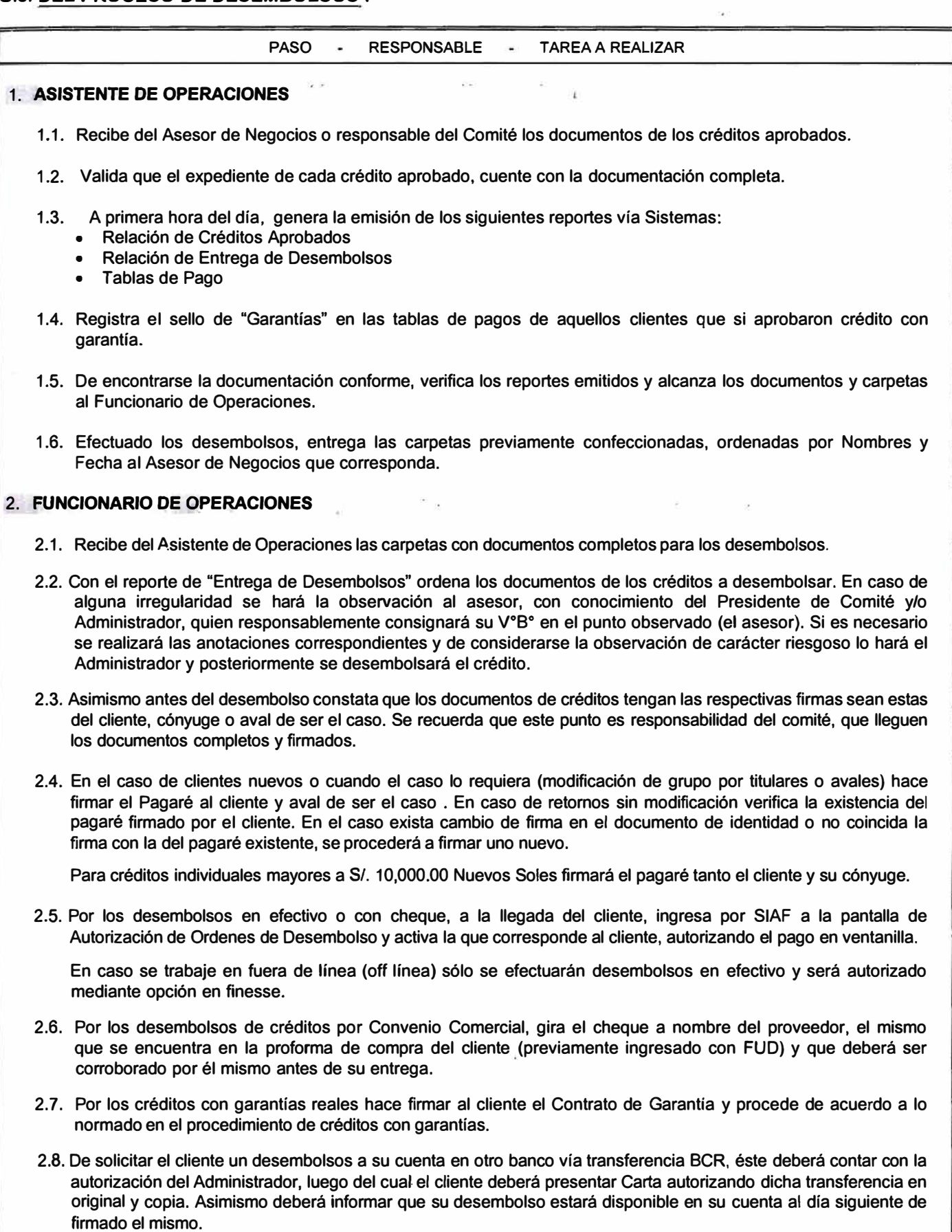

ASUNTO

DOCUMENTO:

NORMATIVA DE CREDITOS

**PASO RESPONSABLE - TAREA A REALIZAR** 

- 2.9. Por los desembolsos vía transferencia, efectuará una pendiente acreedora ingresando en el módulo de pendientes bajo el concepto de "Otros Sobrantes" hasta que se implemente una alternativa que pueda tomarse a futuro.
- 2.10. De tratarse de una persona jurídica que desee que se le desembolse en efectivo, todo el importe del crédito deberá abonarse a su cuenta de ahorros, por lo que necesariamente deber contar con una cuenta de ahorros aperturada en el banco.
- 2.11. Informa a los clientes que el pago de sus cuotas pueden efectuarlos en cualquier Agencia del banco con su número de servicio.
- 2.12. Constata datos correspondiente al documento de identidad y obtiene firma de Cliente en Reporte de "Entrega de Desembolsos" contra entrega a cada Cliente de su Tabla de Pago, en la cual figura el Número de la Orden de Desembolso (NOD). Para el efecto solicitará documento de identidad para verificar la firma del cliente.
- 2.13. Indica al Cliente que se acerque a Caja para recibir su efectivo o cheque, según sea el caso. Para el caso de cheque a nombre de la empresa, deberá exigir además, el sello de la empresa y escribirá sobre el comprobante el nombre y documento de identidad del representante legal de la Empresa a quien se le entregará el cheque. además de asentarlo en el cargo que queda en el archivo de la agencia
- 2.14. Devuelve los documentos o carpeta debidamente confeccionado al Asistente de Operaciones.
- 2.15. Al final del día, recibe del Cajero los comprobantes de *caja* para su Vo.Bo., dando conformidad a los documentos de pago.

#### 3. **CAJERO TERMINALISTA**

3.1. Solicita al Cliente su documento de identidad y la Tabla de Pagos, en la cual identifica el Número de la Orden de Desembolso (NOD). De tener el sello de "Garantías" solicita la *hoja* de liquidación, que estará emitida y visada por el presidente del comité y asesor responsable.

De encontrar inconformidad en el documento de identidad solicitará V°B°, en el A6, del Funcionario de Operaciones o Administrador por motivos de responsabilidad.

- 3.2. Tramita en el Sistema la transacción "Pago de Orden de Desembolso" [7025), y digita:
	- Número de Orden de Desembolso (NOD)
	- El Sistema presenta en pantalla:
	- Servicio o Código de Grupo
	- Nombre del Cliente o Coordinador de Grupo
	- Libreta Electoral
	- Moneda e importe a desembolsar
	- De tratarse de desembolso con cheque aparecerá como información (ver anexo 1) :
		- Banco
		- N <sup>º</sup>Cheque
		- Destinatario
- 3.3. De tratarse de desembolso con cheque, deberá colocarse en la impresora financiera el cheque que corresponda (Dólares o Nuevos Soles), obteniendo luego el cheque impreso.
- 3.4. Valida número de Libreta Electoral o DNI del cliente y datos del cheque (de ser el caso), obteniendo impresión de comprobante de pago sobre hoja en blanco (A6), que hace firmar al Cliente contra entrega del dinero o cheque. De detectarse alguna irregularidad no se pagará, salvo autorización mediante V°B° del Administrador y/o Funcionario, quien se hará responsable directo del pago.
- 3.5. Entrega al cliente el efectivo por el importe del desembolso. Para el caso de cheque a nombre de la empresa. una vez emitido el mismo entregará - adjuntando el comprobante de caja- al Funcionario de Operaciones para su posterior entrega. En caso de créditos con garantía retiene el monto por Constitución de Garantía y entrega la diferencia al cliente adjuntando la copia de la liquidación.

A solicitud del cliente deposita el efectivo en su cuenta de ahorros , previamente aperturada en el Banco.

ASUNTO

DOCUMENTO:

#### NORMATIVA DE CREDITOS

**PASO - RESPONSABLE - TAREA A REALIZAR** 

De tratarse de desembolso en efectivo a una persona jurídica, todo el importe del crédito deberá ser abonada a su cuenta de ahorros, no debiendo entregarse nada de efectivo al cliente, salvo efectúe un retiro de su cuenta de ahorros, la que será tramitada de acuerdo al procedimiento vigente de ahorros.

3.6. Coloca sello y V°B° en Comprobante de Pago, el que irá como evidencia de desembolso en comprobantes de Caja. Por las liquidaciones de Gasto de Constitución, al final del día emite una pendiente por el total liquidado.

### **4. ADMINISTRADOR DE AGENCIA**

- 4.1 Por los desembolsos vía transferencia, recibe del cliente la solicitud respectiva, debiendo presentar para ello una carta de autorización de transferencia (original y copia). Se debe verificar que cumpla con las condiciones previas.
- 4.2 Una vez aprobado el crédito, envía correo al Gerente de Negocios, Jefe de Pequeña Empresa o Jefe de Microempresa, según corresponda, para su V°B°, indicando los siguientes datos:
	- Nombre del Banco
	- Importe a transferir
	- Nombre o razón social del cliente (este nombre dato ser el del titular de la cuenta)
	- Tipo y N° de cuenta del cliente

Una copia de dicho correo será enviada al Servicio de Contabilidad.

4.3 Posteriormente se enviará al Servicio de Contabilidad copia de la carta de autorización del cliente. El original de la carta será archivada en el file del cliente.

### 5. **SERVICIO DE TESORERIA**

- 5.3. Hasta las 13:00 horas recibe del Gerente de Negocios, Jefe de Pequeña Empresa o Jefe de Microempresa, según corresponda, los datos de la transferencia con el V°B° correspondiente. Los vistos buenos deberán ser enviados desde las direcciones electrónicas correspondientes, y no desde las agencias, para aminorar riesgos operativos. Una copia de dicho correo será enviada al Servicio de Contabilidad.
- 5.4. Realiza la transferencia de acuerdo a lo solicitado.

#### 6. **SERVICIO CONTROL OPERATIVO**

6.1. Recibe de Sistemas al inicio del día, reporte de "Ordenes de Pago Pendientes de Desembolso" para su seguimiento y control y el reporte de "Desembolsos con Cheque".

#### 7. **SERVICIO DE CONTABILIDAD**

- 7 .1. Al día siguiente, recibe de Sistemas reportes contables con detalle de las Operaciones Cruzadas como evidencia para su contabilidad, según:
	- Reporte Diario de Desembolsos por Caja
	- Reporte Diario de Desembolsos por Colocaciones.
- 7.2. Recibe asimismo para control, reporte de "Ordenes de Pago Pendientes de Desembolso" y el reporte de "Desembolsos con Cheque".
- 7.3. Por los desembolsos vía transferencia efectúa el asiento contable correspondiente.

7.4. Archiva en file específico las solicitudes de transferencia y las cartas de autorización de los clientes.

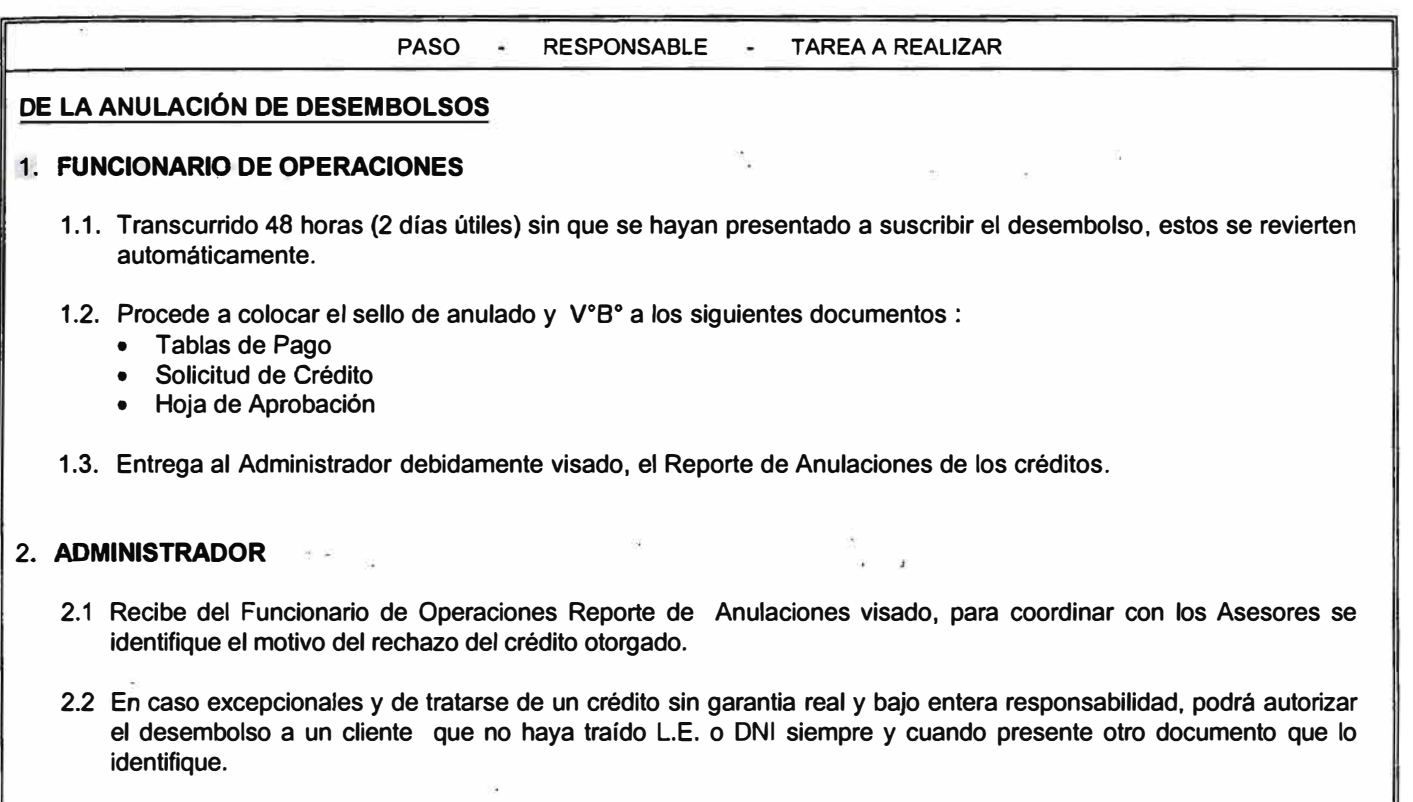

### **3. SERVICIO CONTROL OPERATIVO**

**3.1 Recibe al día siguiente de Sistemas, reporte de "Ordenes de Pago Anuladas por No Cobro" para su seguimiento y control.** 

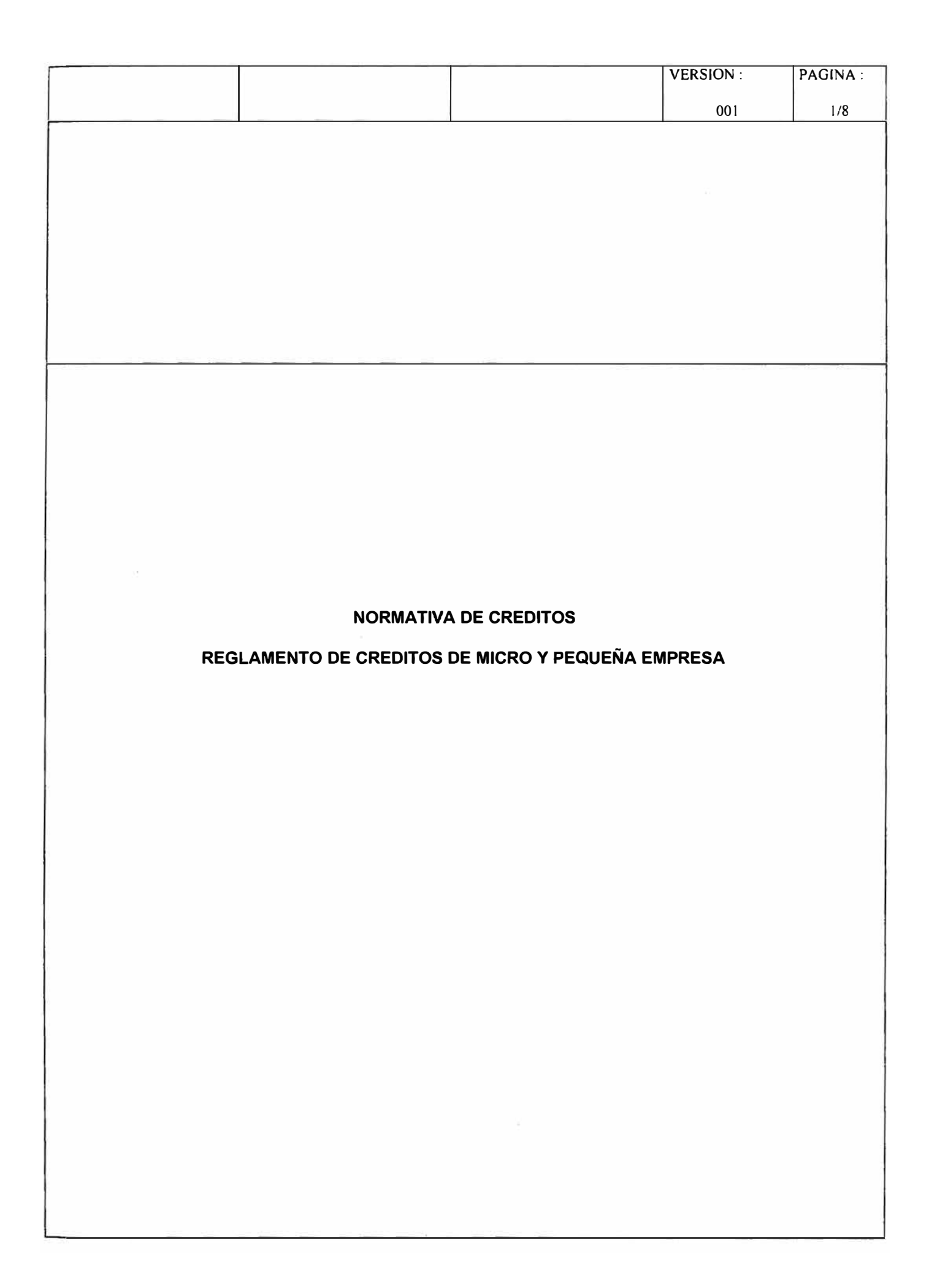

# REGLAMENTO DE CREDITOS NORMATIVA DE CREDITOS

# **REGLAMENTO DE CREDITO**

## **INDICE**

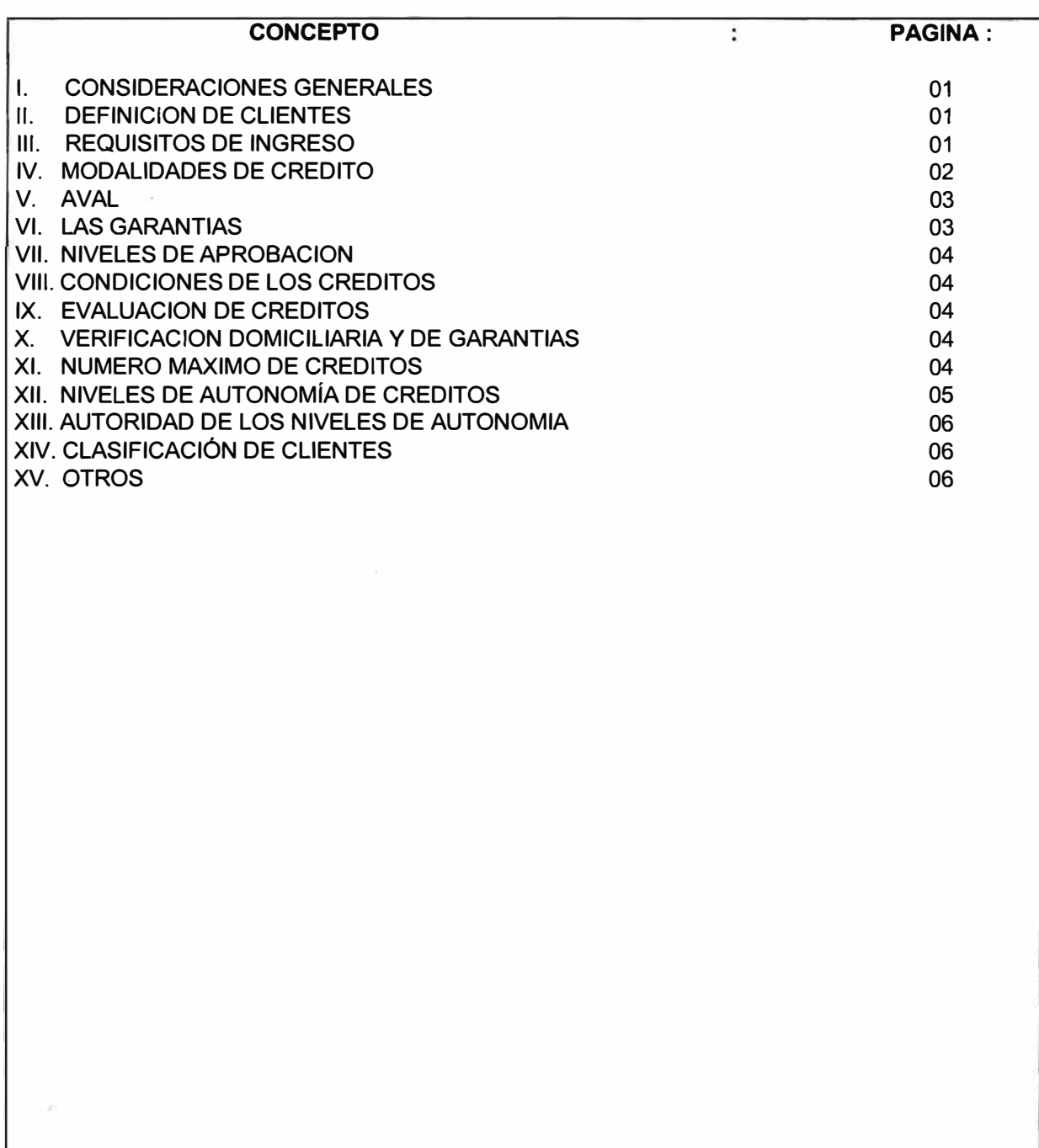

### **1.- CONSIDERACIONES GENERALES**

El Banco, con el objeto de apoyar al empresario de la micro y pequeña empresa de los sectores formal e informal de nuestra economía, brinda servicios financieros orientados a cubrir sus necesidades de capital de trabajo y de activo fijo.

Se define como micro o pequeña empresa a la unidad empresarial que opera como persona natural o jurídica bajo cualquier forma de organización o gestión empresarial y que desarrolle cualquier tipo de actividad de producción, de comercialización de bienes o de prestación de servicios.

Para efectos de segmentación del mercado, se establece que Micro Empresa es la unidad empresarial que registra ventas mensuales hasta S/. 30,000 y Pequeña Empresa es la unidad empresarial con ventas mensuales en el rango de S/. 30,000 hasta S/. 1 '000,000.

#### **11.- DEFINICION DE CLIENTES**

CLIENTES son todos los empresarios de la micro y pequeña empresa que reciban los productos y servicios financieros del Banco.

Podrán tener acceso al servicio de financiamiento las personas que se dediquen o que tengan como principal fuente generadora de ingresos cualquier actividad de producción, comercio o servicios.

#### **111.- REQUISITOS DE INGRESO**

Tener como mínimo SEIS (06) meses de experiencia como conductor directo y/o titular de su unidad empresarial.

#### **3.1. Personas Naturales**

El cliente deberá cumplir las siguientes condiciones generales:

- a) Los servicios de financiamiento se ofrecen al titular de la unidad empresarial ó a su cónyuge o hijo.
- b) En el caso de una sociedad conyugal en la que el esposo y la esposa tengan la conducción de dos negocios distintos, se le otorgará el préstamo a sólo uno de ellos.
- c) Tener como máximo 72 años de edad considerando el periodo del préstamo.

Los documentos requeridos para acceder al crédito por primera vez son:

- a) Fotocopia de la Libreta Electoral o DNI de titular y aval. Se solicitará documento de identidad del cónyuge, en los casos que se estima conveniente.
- b) Si tiene casa propia, fotocopia del Título de Propiedad o Contrato de Compra Venta. o Constancia de Posesión de lote. También se podrá presentar fotocopia del Autoavaluo para préstamos hasta 1,500 dólares, este autoavaluo deberá estar cancelado y tener una antigüedad no mayor de 02 años. Si es inquilino, copia del Contrato de Alquiler de su vivienda. Si es alojado una

constancia de residencia otorgada por el dueño de la vivienda o constancia expedida por la asociación de inquilinos u organización similar.

c) Fotocopia del recibo cancelado de luz, agua o teléfono fijo correspondiente a cualquiera de los 2 meses anteriores a la gestión del primer crédito, o el autoavaluo de su vivienda correspondiente al último año.

d) Fotocopia de uno de estos documentos: carnet de socio del mercado o Asociación o Carnet de Sanidad o Constancia de asociación al mercado o la Licencia Municipal de Funcionamiento o del Registro Unico de Contribuyentes (RUC). Si el cliente no tuviera ninguno de los documentos mencionados en el párrafo anterior, podrá presentar las facturas o boletas de compra de mercadería a su nombre.

### **3.2. Personas Jurídicas**

El cliente deberá cumplir las siguientes condiciones para acceder al crédito:

- a) Copia simple expedida por la Notaría de la Escritura Pública de constitución de la empresa.
- b) Ficha registral de la empresa.
- c) Vigencia del Poder de los Representantes de la empresa expedida por Registros Públicos.
- d) Fotocopia de la libreta electoral o DNI del o los representantes de la empresa con el sello de la ultima votación.
- e) Considerar al propietario o accionista mayoritario como aval de la operación crediticia.
- f) Acta de Junta con poder para solicitar créditos y otorgar garantías de la empresa debidamente inscrita en los Registros Públicos.

Algunos de los documentos mencionados podrán ser recabados por el BANCO vía internet.

Las Agencias y/o el Departamento de Recuperaciones se encargará de determinar la conformidad legal de la persona jurídica, en base a la documentación solicitada.

### **IV.· MODALIDADES DE CREDITO**

**EL BANCO** ofrece el servicio de financiamiento a la micro y pequeña empresa a través de dos modalidades: el préstamo a grupos solidarios y el préstamo individual.

### **4.1. Préstamos Solidarios.**

Los **GRUPOS SOLIDARIOS** son agrupaciones de clientes afines que se juntan con la finalidad de avalarse o garantizarse mutuamente ante un préstamo recibido. Para el otorgamiento de préstamos se observarán las siguientes condiciones:

- a) El grupo deberá estar conformado por un mínimo de dos (02) integrantes. Para los siguientes créditos se aceptaran variaciones en la conformación del grupo.
- b) Un grupo puede estar conformado por empresarios que se dediquen a diferentes actividades comerciales, productivas o de servicios.
- c) Podrán participar dentro de un mismo grupo solidario los familiares, que residan en domicilios diferentes y sus negocios sean completamente independientes.
- d) En el caso de los Grupos Solidarios, la distancia entre los negocios de los clientes integrantes del grupo debe permitirles una comunicación permanente

### **4.2. Préstamo Individual sin Aval.**

Esta modalidad se otorga a clientes que tienen casa propia o local comercial propio. En este último caso y según el monto aprobado, el crédito debe coberturarse con una garantía real.

### **4.3. Préstamo Individual con Aval.**

De preferencia, esta modalidad se otorga a clientes que no tienen casa propia ni local comercial propio.

Si en un mismo domicilio habitan familiares (no cónyuges) que acrediten la conducción de negocios diferentes, puede otorgárselas créditos independientes. En este caso se exigirá la existencia de un aval, el mismo que no debe tener como residencia la misma dirección del solicitante.

## **V.- AVAL**

El Aval deberá cumplir con los siguientes requisitos:

- a) Deberá tener casa propia, salvo en el caso que su garantizado sea propietario de su vivienda.
- b) Pueden ser avales los clientes que tengan préstamo individual sin aval. Un aval también puede ser cliente.
- c) Deberá tener el nivel patrimonial y/o la capacidad de pago suficientes para afrontar la obligación ante un probable incumplimiento de su garantizado.
- d) Podrá ser familiar del cliente e inclusive residir en el mismo domicilio (sólo para el caso de los clientes que vivan como alojados).
- e) Tener como máximo 72 años de edad considerando el periodo del préstamo.
- f) Una persona podrá garantizar hasta dos clientes a la vez. Su capacidad de pago determinará la cantidad de clientes y el monto de deuda que puede avalar.

Los documentos que deberá presentar el Aval (exceptuado los clientes vigentes del Banco) y en la primera vez, son los siguientes:

- a) Fotocopia del documento de identidad, y de su cónyuge en caso se estime necesario.
- b) Si tiene casa propia, fotocopia del Título de Propiedad o autoavaluo, o Contrato de Compra Venta, o Constancia de Posesión de lote. También se puede presentar fotocopia de Autoavaluo para préstamos hasta 3,000 dólares, este autoavaluo deberá estar cancelado y tener una antigüedad no mayor a 02 años.

Si es inquilino, copia del Contrato de Alquiler de su vivienda. Si es alojado una constancia de residencia otorgada por el dueño de la vivienda o constancia expedida por la asociación de inquilinos u organización similar.

- c) Fotocopia de recibo cancelado de luz, agua o teléfono fijo correspondiente a cualquiera de los dos meses anteriores
- d) Sólo en caso que se trate de un trabajador dependiente, presentará una fotocopia de su última boleta de pago.

### VI.- **LAS GARANTIAS**

Todos los clientes del Banco deberán contar con un Pagaré firmado y vigente.

Los tipos de garantía a considerar para el otorgamiento de créditos, son los siguientes:

- a) Aval personal o del grupo solidario
- b) Prenda global y flotante
- c) Prenda industrial
- d) Prenda vehicular
- e) Hipoteca

Todos los clientes y avales del Banco deberán suscribir una Declaración Jurada de Bienes; excepto en el caso que el préstamo esté respaldado con garantía de Prenda Global y Flotante o Industrial o Vehicular o Hipoteca.

La cobertura para créditos que cuentan únicamente con Declaración Jurada de Bienes será como **mínimo del** 30% del monto otorgado.

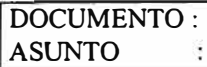

La cobertura para los créditos con garantías señaladas en los incisos b), c), d) y e) será como máximo el 100% del valor de tasación de los bienes otorgados como garantía; de acuerdo a lo establecido en el *procedimiento para créditos con garantía.* 

### VII. NIVELES DE APROBACION

Para los diversos niveles de autonomía se establecen los siguientes montos máximos de aprobación de créditos en nuevos soles ó su equivalente en moneda extranjera.

- Nivel 1: hasta US\$ 800 dólares
- Nivel 2: hasta US\$ 2,000 dólares
- Nivel 3: hasta US\$ 5,000 dólares
- Nivel 4: hasta US\$ 12,000 dólares
- Nivel 5: hasta US\$ 20,000 dólares<br>• Nivel 6: hasta US\$ 30,000 dólares
- hasta US\$ 30,000 dólares
- Nivel 7: hasta US\$ 100,000 dólares
- Nivel 8: hasta US\$ 500,000 dólares

### VIII.- CONDICIONES DE LOS CREDITOS

El importe, el tipo de moneda, la frecuencia de pago, los plazos mínimos y máximos, las formas de pago, Tasas de Interés, comisiones, períodos de gracia y descuentos por pronto pago parcial o total de los créditos serán establecidos en el Tarifario del Banco por cada producto y servicio financiero.

En cada operación específica, las condiciones se determinarán de acuerdo a la Evaluación Crediticia y el cumplimiento de pagos del cliente

Condiciones especiales de créditos podrán otorgarse a algunos clientes previo acuerdo entre la Gerencia de Negocios, Gerencia de Finanzas y la Gerencia General de acuerdo al nivel de crédito que corresponda.

### IX.- EVALUACION DE CREDITOS

La evaluación de los créditos se efectuará de acuerdo a la metodología establecida en el Manual de Evaluación de Créditos.

### X.- VERIFICACION DOMICILIARIA Y DE GARANTIAS

- a) El primer crédito requiere de verificación domiciliaria del cliente y aval.
- b) En el caso que el primer crédito cuente con Declaración Jurada de Bienes se requiere la verificación de los bienes del cliente. En los otros tipos de garantías se procederá de acuerdo a lo establecido en el procedimiento de créditos con garantías.
- c) En los casos que se identifique cambios domiciliarios del cliente y/o aval se efectuará la verificación de dichos domicilios.

### XI.- NUMERO MAXIMO DE CREDITOS

En función a la evaluación crediticia y a su comportamiento de pagos un cliente podrá tener como máximo 3 créditos vigentes en forma simultanea.

### **XII.-NIVELES DE AUTONOMIA DE CREDITOS**

Se establece una categorización entre los Asesores de Negocios : 1, 11 y Senior. El Asesor de Negocios Senior ejerce niveles de supervisión y puede aprobar las recomendaciones de crédito realizadas por el Asesor de Negocios I y 11.

• **Nivel 1:** Está conformado por los Asesores de Negocios II que evalúan y aprueban o rechazan en forma autónoma los importes autorizados para ese nivel, bastando solo su firma. Los Asesores de Negocios II que se encuentran en este nivel son aquellos que han cumplido como **mínimo 6 meses administrando cartera** y tienen una tasa de morosidad promedio durante los últimos tres meses menor o igual al 5% mayor a 15 días.

Para el efecto la Gerencia de Negocios señalará de manera Bimensual a los Asesores de Negocios II que se encuentren en este nivel. En este sentido, el Asesor de Negocios que no sea autorizado deberá de sustentar sus recomendaciones de crédito ante el Asesor de Negocios Senior o el Administrador de la agencia.

• **Nivel 2:** Está conformado por los Asesores de Negocios I que evalúan y aprueban o rechazan en forma autónoma importes de créditos correspondientes a su nivel, bastando solo su firma. Para ello deben tener como mínimo **UN AÑO administrando cartera** y además tener una tasa de morosidad promedio durante los últimos tres meses menor o igual al 5% mayor a 15 días.

Para el efecto la Gerencia de Negocios señalará de manera Bimensual a los Asesores de Negocios I que se encuentren en este nivel. En este sentido, el Asesor de Negocios que no sea autorizado deberá de sustentar sus recomendaciones de crédito ante el Asesor de Negocios Senior o el Administrador de la agencia.

**Nivel 3:** Está conformado por el Asesor de Negocios Senior que evalúa, aprueba o rechaza en forma autónoma importes de créditos correspondientes a ese nivel bastando solo su firma. Para ello deben tener como mínimo **dos años de experiencia administrando cartera** y además tener una tasa de morosidad promedio durante los últimos tres meses menor o igual al 5% mayor a 15 días. La Gerencia de Negocios designará los Asesores Senior. El Asesor de Negocios Senior que no cumpla con este parámetro deberá de sustentar sus recomendaciones de crédito ante el Administrador de la agencia. El asesor de Negocios Senior puede aprobar créditos de otros asesor, en este caso ambos deben firmar la aprobación

• **Nivel 4:** Está conformado por el Comité de Créditos de la Agencia, el cual está Presidido por el Administrador e integrado por el Asesor de Negocios responsable de la recomendación del crédito y por otro Asesor. Este comité puede aprobar créditos hasta por el monto asignado a este nivel.

Si para la aprobación de un préstamo no existiera consenso entre los miembros del Comité será la opinión del Administrador de la agencia la que dirima.

- **Nivel 5:** Está conformado, como mínimo, por el Asesor de Negocios responsable de la recomendación del crédito, el Administrador de la Agencia y presidido por el Jefe de Banca correspondiente.
- **Nivel 6:** Está conformado por el Asesor de Negocios, el Administrador de Agencia, el Jefe de Banca correspondiente y el Gerente de Negocios
- **Nivel 7:** Está conformado por el Asesor de Negocios, el Administrador de agencia, el Jefe de Banca correspondiente , el Gerente de Negocios, y el Gerente de Finanzas o el Gerente de Riesgos.

Los Jefes de Micro y Pequeña Empresa y la Gerencia de Negocios se reservan el derecho de observar las solicitudes aprobadas que a su criterio no hayan reunido las condiciones necesarias para el otorgamiento del crédito. Esta misma facultad lo tiene el Administrador en los niveles de autonomía del 1 al 3.

### XIII.- AUTORIDAD DE LOS NIVELES DE AUTONOMIA

De acuerdo a los niveles de autonomía de aprobación se podrán emitir las siguientes resoluciones:

- a) Aprobar, o rechazar las solicitudes presentadas, de acuerdo a su comportamiento de pagos y evaluación del negocio.
- b) Todos los acuerdos o resoluciones deberán constar en el anexo de la solicitud de crédito que deberá ser firmado por los participantes del referido nivel.
- c) Los miembros del Nivel de Aprobación tienen iguales derechos y obligaciones, sin embargo, en caso de opiniones discrepantes o divididas entre los integrantes del Nivel de Aprobación, el Presidente del mismo podrá definir la situación asumiendo la responsabilidad por su decisión.
- d} Queda bajo responsabilidad del Administrador del Nivel de Aprobación, el cumplimiento y funcionamiento de las autonomías de créditos, así como la calidad de las evaluaciones de crédito que sustentan la aprobación de los solicitudes.
- e) El Jefe de Micro y/o Pequeña Empresa y/o Gerente de Negocios podrán intervenir en la aprobación de los créditos sustentados en los diversos Niveles de Aprobación.

#### XIV.- CLASIFICACION DE CLIENTES

Se establecerá una clasificación de clientes sobre la base de la puntualidad en los pagos y la evolución favorable del negocio.

#### XV.- OTROS

Cuando se presenten solicitudes de crédito por parte de clientes, cuyos requerimientos o condiciones operativas no se adecuen a lo estipulado en el presente Reglamento, estas podrán atenderse previa autorización de la Jefatura de Micro Empresa, Jefatura de Pequeña Empresa y/o la Gerencia de Negocios, las mismas que deberán constar en el anexo de solicitud.

Cualquier modificación al presente Reglamento de Créditos deberá plantearse por escrito y ser aprobada por la Gerencia de Negocios y la Gerencia General.

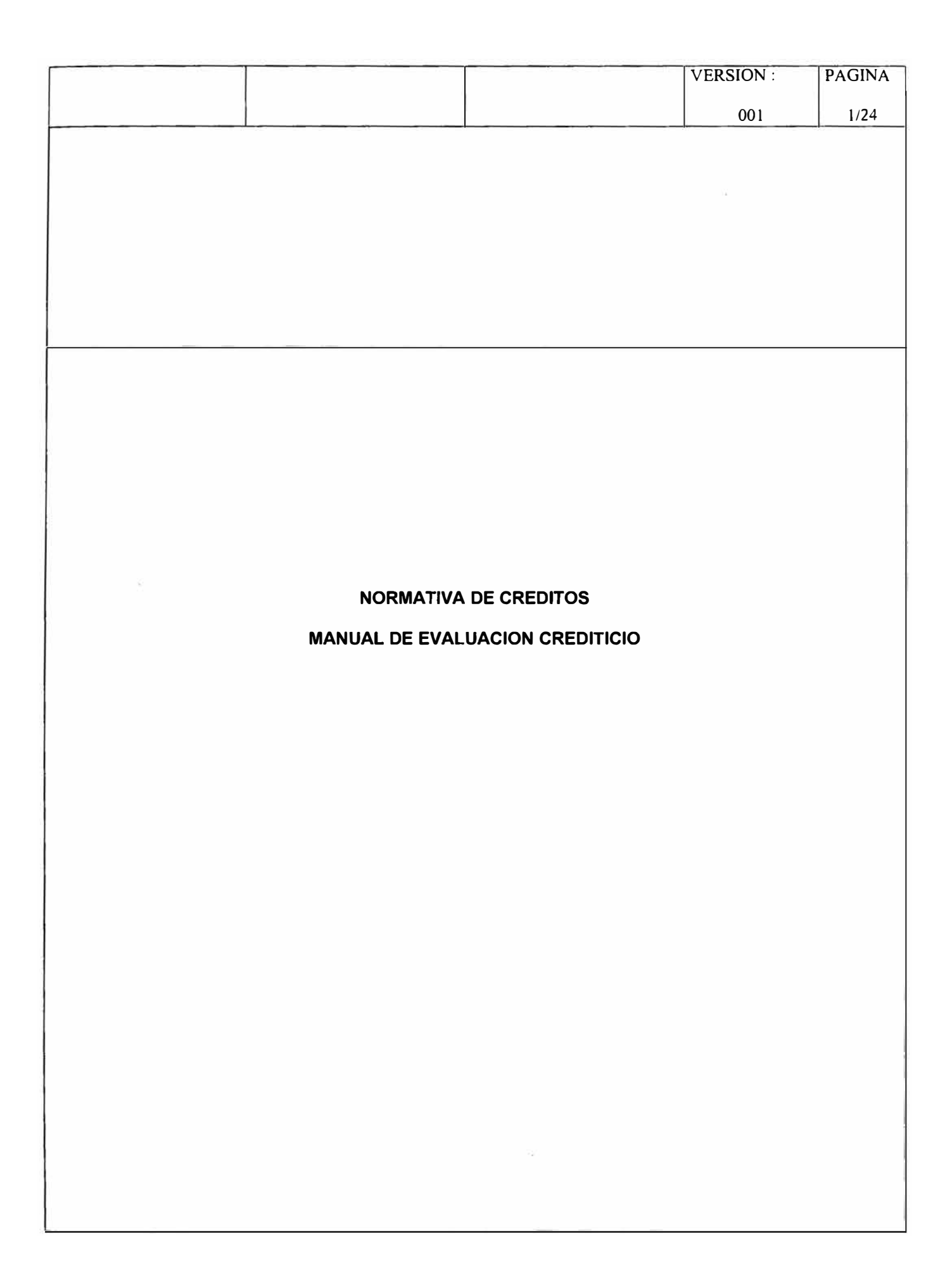

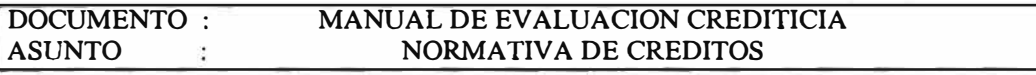

# **MANUAL DE EVALUACION CREDITICIO**

# **INDICE**

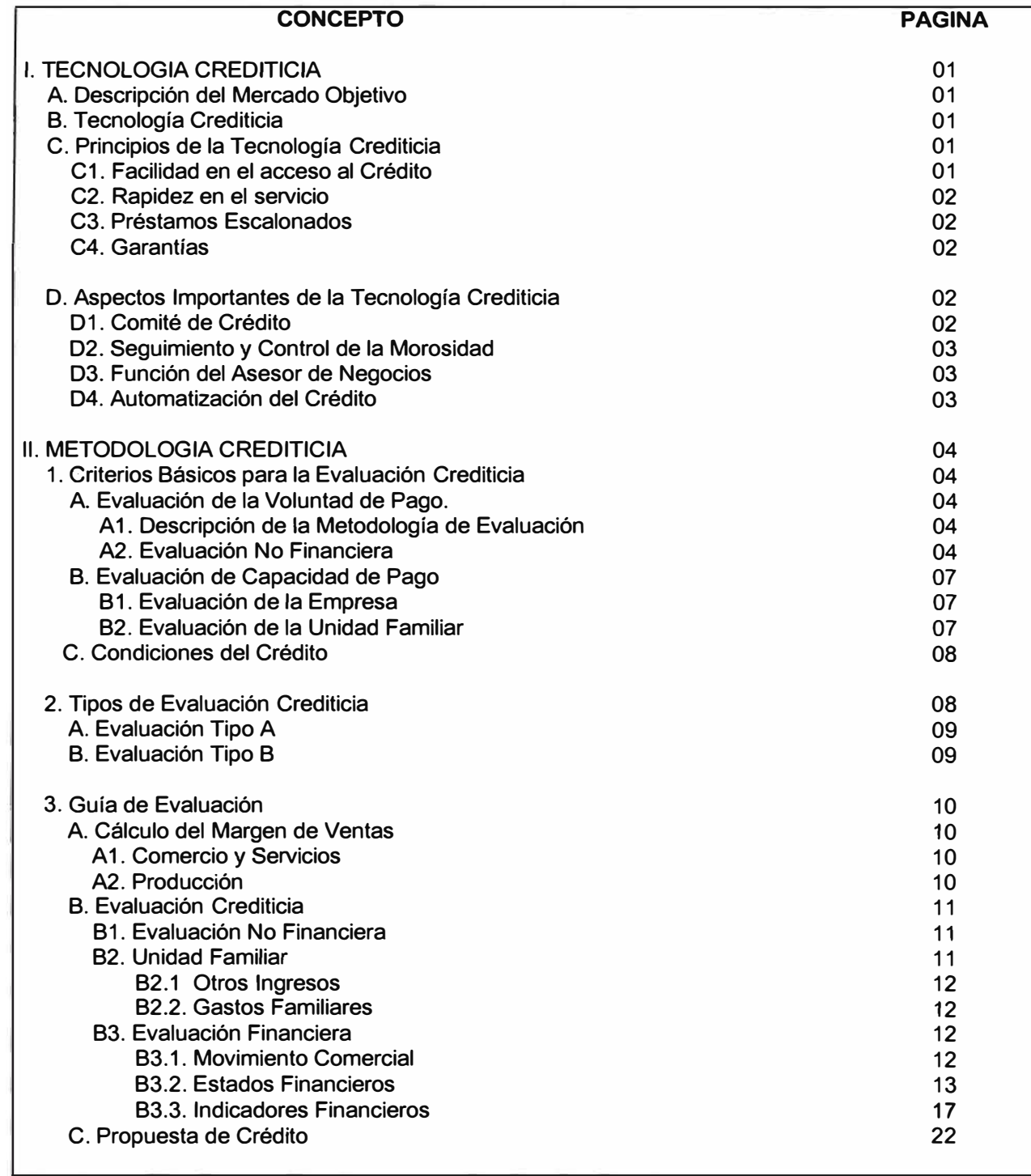

 $\overline{\phantom{a}}$ 

## **l. TECNOLOGÍA CREDITICIA**

### **A. DESCRIPCIÓN DEL MERCADO OBJETIVO**

El grupo objetivo al cual se orientan nuestros servicios financieros es a la micro y pequeña empresa establecida en el comercio, servicio y la producción.

El financiamiento se orienta para el capital de trabajo y activos fijos. El monto del crédito, frecuencia y plazo de pago está fijado según la evaluación de la capacidad y voluntad de pago del cliente.

El perfil del empresario hacia el cual nos dirigimos se puede diferenciar según el grado de acumulación en:

- 1. **Acumulación Simple,** aquella unidad económica que puede reponer sus inventarios y seguir operando en la misma escala
- 2. **Acumulación Ampliada,** aquella unidad económica que puede acumular e invertir.

Las variables para determinar estas unidades son fundamentalmente el nivel de ventas y las utilidades netas que generan.

En cuanto a la ubicación de las Micro y Pequeñas empresas, nuestro grupo meta se encuentra principalmente en los mercados, asociación de comerciantes, campos feriales, galerías, etc. así como el de micro y pequeña empresa en locales o establecimientos.

### **B. TECNOLOGÍA CREDITICIA**

La tecnología crediticia es el conjunto de principios, políticas, procedimientos y prácticas aprendidas y desarrolladas para penetrar en el mercado de la Micro y Pequeña Empresa. Se trata de desarrollar mecanismos de selección y retención eficientes de clientes, que minimicen los riesgos y que a su vez no generen altos costos.

La tecnología crediticia se basa en una evaluación rigurosa de la Micro y Pequeña Empresa y de la situación familiar del conductor de la misma, sobre la base de ello se establece una relación financiera que tiende a ser de largo plazo, con el fin de atender sus necesidades financieras, tanto de capital de trabajo como de activos fijos.

### **C. PRINCIPIOS DE LA TECNOLOGÍA CREDITICIA**

La Tecnología crediticia se fundamenta en principios que recogen nuestra experiencia y la de instituciones afines, que a su vez marcan una ventaja diferencial respecto a la competencia.

### **C 1. FACILIDAD EN EL ACCESO AL CRÉDITO**

Esta facilidad es un principio básico para insertarse en el mercado de la Micro y Pequeña empresa y responde al hecho que las Micro y Pequeña empresa tienen dificultades para acceder al crédito de la banca tradicional ó banca de consumo.

Esta facilidad en el acceso al crédito constituye una función social importante del Banco y se logra con el establecimiento de accesibles condiciones para ser sujeto de crédito y la exigencia de una mínima documentación.

### C 2. RAPIDEZ EN EL SERVICIO

Este es un **elemento fundamental** para atender a la Micro y Pequeña Empresa. El empresario valora el crédito rápido, porque de esa forma aprovecha oportunidades de negocio. No basta con acceder al crédito, sino que éste para ser efectivo debe ser rápido. En este aspecto, el Banco se caracteriza por brindar desembolsos inmediatos, de tal forma que cuando el cliente paga la última de sus cuotas del préstamo al mismo tiempo se efectúa un nuevo desembolso.

### C 3. PRÉSTAMOS ESCALONADOS

Entendemos por **préstamos escalonados** a la sucesión de préstamos crecientes que el cliente puede recibir, en función a la puntualidad en el pago del crédito y a la evolución favorable del negocio.

¿Cómo actuar con aquellos clientes que vienen pagando puntualmente y que exigen mayores montos, pero que su negocio no evoluciona favorablemente o que el entorno en el cual se desenvuelven podría presentar problemas?. Lo prudente debiera ser mantener el monto del crédito o reducirlo si fuera el caso y explicarle las razones de esta decisión.

El establecimiento de préstamos escalonados es un mecanismo para **afianzar la voluntad de pago del cliente,** pues es más fácil que el cliente asimile que recibirá muchos créditos a que sólo recibirá uno.

La idea básica es ir conociendo al cliente y para ello en función al análisis de su capacidad y voluntad de pago, *los primeros créditos que* se *otorgan son montos por debajo de dicha capacidad real de pago.* No hay reglas ni porcentajes fijos, es el criterio del analista y del Comité de Crédito. *No* se *trata de otorgar montos tan pequeños que al final decentivan al cliente y* éste *debe buscar otras fuentes de financiamiento* o *ve frustrado sus expectativas.* Se busca otorgar un monto adecuado al nivel de su negocio, a partir del cual se pretende mantener una relación financiera de largo plazo.

### C 4. GARANTÍAS

El análisis de crédito hace énfasis en la evaluación del negocio y de la unidad familiar para determinar la capacidad y voluntad de pago, elementos fundamentales en la evaluación del crédito; siendo las garantías CONSTITUIDAS la cobertura complementaria del riesgo.

Debe quedar claro que la *GARANTIA no debe constituir un ELEMENTO de JUICIO DECISIVO* en el otorgamiento del crédito a la pyme; porque *la garantía no modifica el nivel de riesgo del cliente, sólo contribuye* a *generar incentivos al deudor para cumplir con el repago del crédito.* Tampoco hay que irse al otro extremo y no solicitar garantías. Hay que utilizar las garantías como presión para la recuperación del crédito.

## D. ASPECTOS IMPORTANTES DE LA TECNOLOGÍA CREDITICIA

#### D 1. COMITÉ DE CRÉDITO

Es la instancia clave para la formación de los nuevos Asesores de Negocios, cumple una importante función en el análisis de riesgos previo a la aprobación. Esta instancia debe develar todos los riesgos del crédito y quien lo preside debe generar intervenciones que apunten a ese objetivo para formar metodología en la aprobación del crédito. Los créditos requieren ser analizados y es necesario delegar atribuciones en los Asesores de Negocios para lograr este objetivo. En la medida que se adquiera mayor experiencia y capacidad se crean niveles de aprobación con Asesores de Negocios experimentados.

Los niveles de aprobación de créditos están en función al riesgo asumido; es decir a mayores montos por aprobar se solicita la participación de personal de mayor experiencia.

### **D 2. SEGUIMIENTO Y CONTROL DE LA MOROSIDAD**

Una tecnología crediticia que contribuya a penetrar el mercado de la Micro y Pequeña empresa incluye una política de recuperaciones eficaz, dispuesta a recuperar el préstamo otorgado. El control de la mora debe ser rápido y transparente; si tiene retraso el cliente no debe obtener un nuevo crédito hasta que cancele el actual.

El control de la mora debe realizarse desde el primer día en que el cliente se atrase, a través de la visita del Asesor de Negocios y/o del Administrador de la Agencia. Se deben de agotar las instancias de cobro incluyendo las notificaciones, compromisos de pago y/o la visita de Requerimiento de Pago. De no obtenerse resultados positivos, el expediente deberá enviarse a la unidad de Recuperaciones.

Los clientes morosos crean un ambiente adverso para el pago puntual de los préstamos.

### **D 3. LA FUNCIÓN DEL ASESOR DE NEGOCIOS**

El Asesor de Negocios es el responsable directo del manejo de la Cartera de Créditos a la Micro y Pequeña empresa y su función es la venta del servicio crediticio, la evaluación crediticia, el seguimiento y control de la mora.

El principal componente del área de Negocios es el Asesor de Negocios, quien debe ser un profesional especializado en la evaluación de créditos a la Micro y Pequeña empresa. El análisis debe ser lo más amplio posible para determinar la capacidad de pago y la voluntad de pago; por ello se requiere personal altamente preparado. Si el cliente no califica no debe otorgarse el crédito.

La función social que cumple el Banco es lograr que la mayor parte de los micro y pequeños empresarios accedan al crédito; pero es imposible que todos lo logren, por tanto, sólo se otorga a quien tiene capacidad para devolverlo.

### **D.4. AUTOMATIZACIÓN DEL CREDITO**

La metodología crediticia exige un manejo ágil de las operaciones para minimizar el tiempo de respuesta a los requerimientos de los clientes. Es por eso que se considera que el manejo operativo debe estar basado en una plataforma tecnológica que automatice en cuanto sea posible el manejo de volúmenes grandes de información
### 11. METODOLOGÍA CREDITICIA

#### 1.- CRITERIOS BASICOS PARA LA EVALUACION CREDITICIA

#### EVALUACIÓN CREDITICIA

La evaluación crediticia de la Micro y Pequeña Empresa y de la unidad familiar debe realizarse sobre la más amplia información que pueda conseguirse, independientemente del monto del crédito; es sobre la base de una buena calidad en la evaluación que se sustenta la decisión del otorgamiento del crédito.

Esto significa, que no porque el monto solicitado sea pequeño se deba realizar una evaluación superficial **y** otorgar el crédito bajo el supuesto que se puede arriesgar **y** que no afecta a la cartera por el tamaño del crédito. La evaluación crediticia debe ser rigurosa desde el primer crédito cualesquiera sea el monto del préstamo a otorgar; una evaluación crediticia de calidad generará a largo plazo una cartera de calidad. *La evaluación crediticia tiene como pilares fundamentales determinar la voluntad de pago y medir la capacidad de pago del empresario.* 

Por lo tanto los criterios básicos para evaluar a la Micro y Pequeña empresa son la voluntad y capacidad de pago, tos que se detallan a continuación.

#### A. EVALUACIÓN DE LA VOLUNTAD DE PAGO

Este aspecto se orienta a evaluar la moral de pago del potencial cliente, se busca información sobre la personalidad del cliente (es responsable, paga sus deudas, tiene una vida familiar moderada, etc.) a través de terceros, como sus proveedores, casas comerciales, de otros clientes, de los dirigentes del mercado donde opera **y** de los vecinos del lugar de residencia. Se trata de reunir la mayor cantidad de referencias en el tiempo adecuado para formarnos una opinión de la moral crediticia del cliente. Esto es más exigente en el primer crédito, cuando no conocemos al cliente; en las renovaciones de préstamos el cumplimiento de los pagos nos muestra el perfil crediticio del cliente.

#### A.1. Descripción de la Metodología de Evaluación

la metodología empleada para el desarrollo del análisis de la Voluntad de pago se basa en árboles de decisión.

#### Desarrollo de Arboles de Decisión

Esta metodología está basada en la capacidad de desarrollar escenarios interactivos, de acuerdo a criterios de análisis conocidos como variables, para los cuales deben abarcarse en et análisis todas las respuestas o posibilidades probables y asignar un escenario a cada una. En el caso del Banco se relaciona directamente a fortalezas, debilidades o advertencias con mensajes predefinidos que conforman el reporte de sistema para la calificación del crédito.

#### A.2. Evaluación no Financiera

La evaluación no financiera tiene tres componentes definidos: evaluar el carácter del cliente, análisis de gestión del negocio **y** análisis de la situación familiar.

#### A.2.1 Descripción de Variables

#### Grupo I : Análisis del Carácter del Cliente

A través del siguiente análisis pretendemos verificar **y** evaluar el comportamiento crediticio de nuestro potencial cliente.

*Revisión de Clientes en Archivo negativo interno del Banco:* Se debe revisar a través del sistema si el cliente solicitante de un crédito se encuentra registrado en la central interna de riesgo. De encontrarse el cliente en el archivo negativo, el Asesor de Negocios deberá verificar las razones del registro de tal forma que pueda evaluar si procede ó no el levantamiento de restricción. De proceder el levantamiento de restricción continuará con el proceso de calificación crediticia.

*Revisión en Centrales de Riesgo:* Se revisará a través del sistema si el cliente está reportado por mal comportamiento, tanto en la Central de Riesgos de la Superintendencia de Bancos como en la Central de riesgo Comercial.

Igualmente el asesor revisará en el campo las siguientes variables sobre el carácter del cliente.

*Referencias de Proveedores:* Se deberá obtener 3 referencias crediticias de los proveedores del cliente. Se considerará una fortaleza para el cliente el hecho de que las tres referencias sean positivas. Por otro lado en el evento de que las tres referencias obtenidas sean negativas, se rechazará al cliente.

El evento de que cliente tuviera 1 o 2 referencias negativas o que resultare imposible obtener referencias de proveedores, se considerará como una debilidad para el cliente.

*Referencias personales de Clientes* o *Vecinos:* Se investigará entre clientes o vecinos del cliente solicitante para obtener 2 referencias. Siendo motivo para rechazar al cliente y no realizar la visita de evaluación el hecho de que las dos referencias obtenidas sean negativas.

#### **Grupo 11 : Análisis de Gestión del Negocio**

El ejecutivo a cargo de realizar la visita de evaluación, presentará como parte de la misma, su criterio en referencia a los siguientes parámetros que el Banco considera de suma importancia para el análisis.

*Propiedad del local:* El asesor de negocios deberá **seleccionar cinco** posibilidades (1) si esta alquilando, (2) si esta alojado con parientes o amigos (3) si es local propio y ya lo termino de pagar y (4) local propio, pagado pero esta hipotecado (5) propio pero aun lo está pagando. En los casos (1) y (5) deberá incluir en su análisis financiero el pago que esta realizando así como si esta al día en sus pagos.

*Afluencia de clientes:* El Asesor de Negocios define la afluencia de público entre las siguientes alternativas: Alta, y media. En el caso de que el asesor señale que el negocio presenta una excelente ubicación (alta afluencia de clientes), deberá explicarlo en la propuesta de crédito.

*Seguridad del local:* El asesor deberá escoger entre **dos posibilidades** ( 1 ) integral si considera que el local y la unidad familiar este protegido y en una zona de bajo riesgo (2) parcial si el asesor considera que hay algún nivel de riesgo de robo o incendio del local .

*Tiempo en el Mismo Local:* El Asesor de Negocios determinará el tiempo que tiene el negocio en el mismo local, sitio o ubicación geográfica. Se deberá apuntar el tiempo en años. Cuanto más tiempo en el mismo local, más conocimiento de los ciclos del negocio.

*Experiencia como empresario:* Se considera una fortaleza el hecho de que el cliente tenga experiencia manejando otros negocio como dueño y administrador. Esto es independiente del rubro siempre y cuando haya sido un empresario.

Experiencia técnica: El asesor averiguará si el cliente tiene alguna capacitación o experiencia en el trabajo comprobada en al rubro de su negocio. Esto es especialmente cierto para productores y nos permite determinar si un cliente conoce las peculiaridades técnicas de su negocio.

*Mejoras en el Negocio:* Se considera un buen indicador el hecho de que el solicitante haya realizado mejoras en su negocio, puesto que quiere decir que está dispuesto a correr riesgo en su actividad invirtiendo en ella.

*Existencia de Registros de Cuentas:* Se asume como muestra de orden y organización personal el hecho de que el cliente mantenga registros de sus cuentas básicas (ventas, compras, cuentas por cobrar, cuentas por pagar, pago de impuestos, etc.).

*Tiempo dedicado al Negocio:* Es muy importante conocer el tiempo que el solicitante le dedica al negocio que el Banco se propone financiar. El hecho de que el solicitante le dedique poco tiempo a su negocio podría implicar que esta no es la fuente principal del negocio y por lo tanto en momentos de crisis opte por abandonarlo.

*Numero de Clientes:* El Asesor debe determinar el número de clientes principales del negocio, se considera que un número pequeño de clientes hace más riesgos la operación, en la medida que éste depende de esos pocos clientes.

*Reacción* a *la competencia:* Medido a través de precios competitivos, calidad y servicios adicionales en relación a la competencia mas directa.

*Cumplimento de Normas:* El asesor deberá analizar el riesgo de multas o problemas del negocio debido al incumplimiento de los requisitos municipales legales o impositivos.

*Referencias Documentarías:* Se considerará una fortaleza si el cliente presenta los últimos recibos de pago de cualquiera de los servicios públicos, caso contrario se considerará una debilidad.

#### **Grupo 111 : Análisis de Situación Familiar**

Este análisis tiene como objetivo conocer la situación cualitativa de la unidad familiar del solicitante, a través de parámetros o indicadores que el Banco ha seleccionado y que deben ser evaluados por el Asesor de Negocios.

*Propiedad de la Vivienda:* Es importante conocer si el solicitante de crédito posee casa propia y si ésta se encuentra totalmente pagada, puesto que pagos tanto de alquiler cuanto de préstamos de vivienda reducirán la capacidad de pago real del solicitante.

Se considera una fortaleza el que el solicitante tenga casa propia y la haya cancelado totalmente. El hecho de que el solicitante pague un alquiler por su vivienda o que pague créditos por ella, genera una alerta a ser tomada en cuenta en el análisis del crédito.

*Número de Cargas Familiares:* Deberá entenderse como carga toda persona que genere gastos en el presupuesto familiar.

*Estado de Salud de Cargas Familiares:* El ejecutivo deberá averiguar el estado de salud, y comprobarlo en la medida que sea posible, debido a que se asume que dependientes con problemas de salud, reducen la capacidad de pago del solicitante actual ó futuro a través de compra de medicamentos, citas con médicos, etc.

*Estabilidad de Ingresos Adicionales:* Es de suma importancia conocer la estabilidad de todos los ingresos adicionales que reciba la unidad familiar, por ejemplo: el caso de un hijo empleado asalariado puede considerarse como de "otros ingresos" estables, por el contrario los ingresos de un hijo o cónyuge que trabaja ocasionalmente, no pueden ser considerados estables. La observación de inestabilidad en los ingresos adicionales representa una debilidad para el solicitante dentro del análisis.

#### **B. EVALUACIÓN DE CAPACIDAD DE PAGO**

La evaluación de la capacidad de pago debe centrarse en la evaluación de la Micro y Pequeña Empresa y de la unidad familiar con el objeto de determinar la factibilidad del crédito sobre la base de la determinación del excedente familiar mensual.

Para el caso de los prestamos de activos fijos la variable clave es si la compra del activo fijo traerá un beneficio cuantificable en términos de ganancia adicional para la empresa.

#### **B.1 Evaluación de la Empresa**

#### Análisis de Rentabilidad

Este análisis tiene como objetivo determinar el nivel de generación de ingresos netos de la unidad entendida como de producción y consumo; es decir del negocio y la unidad familiar, por estar íntimamente integradas. Las variables claves a evaluar son: el excedente familiar mensual, el margen de ventas y la utilidad neta.

Para el financiamiento de activos fijos se debe determinar el nivel de generación adicional de ganancias de la unidad denominada de producción y consumo; es decir del negocio y la unidad familiar. Las variables claves a evaluar son: el incremento de ventas, el ahorro de gastos operativos y la probabilidad de éxito de la inversión.

#### Análisis de Liquidez

Este análisis tiene como objeto determinar el nivel de disponibilidad con que cuenta el negocio para cubrir sus obligaciones corrientes y la facilidad de proveerse de estos recursos a través del manejo de sus ventas e inventarios. Por ello las variables críticas estudiadas son el disponible, las cuentas por cobrar comerciales, los inventarios, las cuentas por pagar comerciales, y el movimiento comercial de ventas y compras.

Dado que la compra de un activo fijo requiere que el cliente pague parte de este pueda tener un impacto sobre su liquidez posterior a la inversión. Igualmente el cliente para hacer efectiva su incremento en ventas si requiere de mas capital de trabajo.

#### Análisis de Endeudamiento

Este análisis tiene como objetivo evaluar el nivel de apalancamiento de recursos actual del negocio y sus posibilidades futuras con el fin de evitar sobre endeudamiento. Este aspecto es muy importante, porque se base en el criterio de no arriesgar por parte del acreedor más recursos que lo invertido por el dueño, de lo contrario éste perdería incentivos en desarrollar su negocio. Ahora bien, hay que evaluar cada caso, porque los negocios difieren por actividades económicas; pero en general, se debe tener presente el principio de mantener la autonomía financiera de la empresa.

#### Análisis de la Estacionalidad del Negocio.

Sirve para obtener una percepción lo más cercana posible, al ciclo normal del negocio. Dado que los préstamos de activos fijos son de largo plazo el análisis de ciclo es importante para determinar la liquidez y las variaciones del ciclo de pago del cliente. Para el efecto contamos con el gráfico de ciclos de venta que nos permitirá determinar el plazo optimo del préstamo y la cuota de pago que se ajuste con mayor aproximación a las variaciones estacionales de los ingresos.

#### **B.2 Evaluación de la Unidad Familiar**

Si el resultado de la evaluación de la Micro y pequeña empresa establece la posibilidad financiera del crédito, el Asesor de Negocios visitará el domicilio del cliente para obtener mayor información que permita evaluar la unidad familiar.

#### C. CONDICIONES DEL CREDITO

Si se determinó que el solicitante tiene una aceptable voluntad de pago y su negocio genera la suficiente capacidad de pago para cubrir el préstamo se puede proponer y sustentar el crédito, en este caso se tendrá en cuenta el análisis de las variables ya comentadas y que se sintetizan a continuación:

#### C.1 MONTO

La primera condición es determinar la capacidad máxima de pago del empresario que permite establecer el monto del préstamo que el negocio puede recibir. El análisis del capital de trabajo permite apreciar el monto de préstamo más realista que puede manejar el negocio. De otro lado, el análisis de endeudamiento (evitar sobre endeudamiento), es otra variable que en conjunto ayuda a establecer el monto de crédito más adecuado.

#### C.2 FRECUENCIA DE PAGO

El análisis del movimiento y estructura comercial es la principal variable para determinar la frecuencia de pago más consistente; se agrega a esto, el análisis de la rotación de inventarios y del análisis de liquidez. Debe considerarse, en forma marginal, también la periodicidad de los otros ingresos familiares y la composición de estos gastos.

#### C.3 PLAZO

El plazo está relacionado con los ciclos de negocio; pero influye en el mismo, la estrategia de mercado que tiene el solicitante; es decir sus expectativas y perspectivas. El plazo debiera acondicionarse al requerimiento del cliente, considerando el ciclo y giro del nagocio y dejando la posibilidad de amortizar extraordinariamente sobre los saldos deudores. Para el efecto introducimos el plazo de gracia en el pago del préstamo como característica adicional del producto.

#### C.4 CUOTA:

Es resultado del préstamo, plazo y frecuencia recomendada la misma que debe estar debidamente cubierta por el excedente familiar mensual.

#### 2.· TIPOS DE EVALUACION CREDITICIA

Según el riesgo **del cliente** se han establecido dos tipos de evaluación:

#### EVALUACIÓN TIPO A EVALUACIÓN TIPO B

El riesgo que asumimos al realizar una evaluación esta definido por las siguientes variables: antigüedad del negocio en el local que ocupa actualmente, el número de créditos recibidos, los días de atraso en el pago del préstamo anterior, el ratio de cuota/excedente familiar mensual del préstamo anterior, y el incremento que se solicite también con respecto al préstamo anterior.

Los dos tipos de evaluación se aplican en los formatos de evaluación definidos. **El sistema dará un reporte al Asesor de Negocios previa a su visita de renovación indicando el tipo de evaluación a aplicar al cliente de micro empresa. En el caso de clientes de pequeña empresa ó clientes que demandan créditos de activo fijo no es aplicable la evaluación tipo B.**

#### **A. EVALUACIÓN TIPO A**

**La** evaluación Tipo A es aplicada **para todos los** primeros y segundos préstamos **y para aquellos clientes que tengan más de dos préstamos y que tengan al menos una de las siguientes condiciones:** 

- <> Menos de un año de antigüedad del negocio en el local actual o
- $\Diamond$  El último préstamo muestra más de cinco días de atraso en alguna de las cuota, o
- <> La cuota (mensualizada) sobre el excedente familiar mensual del préstamo anterior es **mayor al 75%.**

**La primera vez que se aplique una evaluación tipo A se llenarán los tres formatos siguientes:** Cálculo del Margen de Ventas, Evaluación Crediticia y Propuesta de Crédito (sólo en caso de evaluar a un Productor, en cada crédito se llenará el formato de Cálculo de Costos de Producción). En el caso del cálculo del margen de ventas este se deberá realizar nuevamente cuando se detecte cambios significativos en los productos vendidos.

#### **B. EVALUACIÓN TIPO B**

- **1. Evaluación Tipo B:** Evaluación rápida dirigida a clientes que cumplan simultáneamente las siguientes condiciones:
	- $\Diamond$  El negocio tiene que tener más de un año de antigüedad en el local actual.
	- $\Diamond$  La mora debe ser menor o igual a 5 días de atraso en cualesquiera de los pagos de cuotas, efectuados en el último crédito.
	- <> Haber recibido dos créditos y encontrarse en el tercero.
	- <> La fecha de la última evaluación tipo "A" es menor a un año.
	- $\Diamond$  El ratio C de capacidad de pago (cuota sobre excedente familiar mensual) es menor o igual a 0.75

Para aplicar la evaluación tipo B se llenará en formato Evaluación Crediticia -8-

#### **2. Monto máximo de préstamos a otorgar**

El monto máximo de préstamo sugerido para una evaluación tipo B, se muestra en el reporte de Análisis de Comportamiento y es calculado internamente por el sistema en base al ratio C (cuota/excedente familiar mensual). *El monto sugerido* se basa en las siguientes condiciones :

- a) Si el ratio C se encuentra entre O **<=** C **<** 0.25 , se duplica el monto del préstamo anterior
- b) Si el ratio C se encuentra entre 0.25 **<=** C **<** 0.50 , se incrementa en 50% el préstamo anterior
- c) Si el ratio C se encuentra entre 0.50 **<=** C **<=** 0.75, se incrementa en 20% el préstamo anterior

#### **3. Criterios para no efectuar una evaluación tipo B**

Siendo suficiente una de las siguientes condiciones :

- $\Diamond$  Una disminución en el nivel de ventas mayor al 20 %
- $\Diamond$  El cliente ha tomado un nuevo crédito con otra institución
- <> Cambio en la actividad económica del negocio
- ◇ El Cliente solicite un incremento del préstamo mayor al sugerido para la evaluación tipo B.

#### **3. GUIA DE EVALUACION - CAPITAL DE TRABAJO Y ACTIVO FIJO**

Esta compuesta de las siguientes partes generales :

A.- Cálculo de Margen de Ventas - Cálculo del Costo de Producción.

B.- Evaluación Crediticia

C.- Propuesta de Crédito

#### **A. CALCULO DEL MARGEN DE VENTAS**

#### **A.1 COMERCIO Y SERVICIOS**

Como primer paso se debe identificar los productos de mayor movimiento comercial o que sean representativos del negocio que estamos evaluando. Esto se logra haciendo dos preguntas al cliente:

¿Cuáles son los productos que más vende? ¿ Cuáles son los productos que al vender le generan mayor ganancia?

Se deberá tomar en primera instancia el precio de venta de cada producto (por unidad. docena, etc.} según como sea comercializado. Ejemplo: Las gaseosas se pueden contabilizar por caja o por docena. Inmediatamente después se obtiene el precio de costo para cada uno de los productos en la misma unidad.

Con el fin de tener una mejor percepción de la participación en las ventas de cada uno de los productos seleccionados se procederá a preguntar al cliente cuántas unidades, docenas, etc. de cada producto vende por semana. De acuerdo al tipo de producto esto puede ser calculado por quincena o en forma mensual. Lo importante es de que todos estén en un mismo período.

El total de ventas y total de costos será calculado al multiplicar el precio de venta y el precio de costo por el número de unidades vendidas de cada producto. Una vez realizado esto procedemos a calcular la suma total de ventas *(C)* y la suma total de costo (O}.

El margen de ventas será calculado de la siguiente forma:

Margen de Ventas (E) = 
$$
1 - \frac{\text{Suma total de Costos}}{\text{Suma Total de Ventas}}
$$
 =  $1 - \frac{\text{D}}{\text{C}}$ 

\nOutput

\nDescription:

Es importante señalar que no es necesario recoger información de todos los artículos de venta, sino solamente aquellos más importantes y representativos.

También debemos relacionar las ventas de cada producto respecto al total de ventas de la muestra; esta observación nos permitirá evaluar algún sesgo en la información levantada.

#### **A.2 PRODUCCIÓN**

Para el cálculo del Margen de Ventas de actividades de producción es necesario que en primera instancia calculemos los **costos** de producción de los principales artículos que el cliente produce. Para ello trabajaremos con el formato DC-002.

Este formato está diseñado para calcular el costo de producción de hasta cuatro productos. Debemos indicar el nombre del producto y cómo estamos calculando el costo; por unidad, docena, etc.

Se indicaran las materias primas, mano de obra y otros costos que requiera para la producción de los artículos. En la segunda columna tomaremos nota del precio del costo por unidad, docena, metros, fardos, del material que se requiere. En el caso de la mano de obra requerida esta puede ser calculada en forma de prorrateo. Es decir, si el costo lo estamos calculando por una docena de calzado, cual es el costo de mano de obra por docena.

En otros costos se incluirán aquellos costos que no están relacionados directamente al producto. Por ejemplo, bolsas, etiquetas, cajas para embalaje, etc.

Con ayuda del cliente calcularemos la cantidad de materia prima u otros materiales que sean necesarios para la producción. Por ejemplo para una docena de pantalones se necesitan 15 mts. de tela, 2 conos de hilo, 12 cierres, 5 broches, etc.

Con este dato podemos calcular el Costo de Materia Prima, Mano de Obra y Otros Costos. La suma de estos tres agregados nos da el Costo Total.

Con el fin de uniformizar los conceptos definimos lo siguiente:

**Materia Prima,** viene a ser los insumos que entran al proceso de producción y forman parte del producto final. Por ejemplo para la confección de pantalones tenemos: telas, botones, cierres, etc.

**Mano de Obra,** es la mano de obra que transforma la materia prima. Para el caso de confeccionistas se contabiliza como mano de obra el trabajo del remallado, del cortador, etc. **No se debe contabilizar la mano de obra no asalariada o familiar.** 

**Otros Gastos,** todos aquellos costos relacionados indirectamente con el producto. En el caso de consumo de luz, agua, teléfono, serán considerados si es que no están dentro de la facturación de la unidad familiar. En el caso que estén dentro del costo de la unidad familiar serán considerados dentro de los gastos familiares.

**El Costo Total** que hemos calculado nos sirve para determinar el Margen de Venta. Para ello, debemos consignar estos costos en la columna de Costos Unitarios (2) del formato OC 001, Cálculo del Margen de Venta, obtenemos información del precio y las unidades vendidas y con ello estamos listos para calcular el margen de venta.

#### **B. EVALUACION CREDITICIA**

Lo hemos dividido en tres aspectos: Evaluación no Financiera, Unidad Familiar y la Evaluación Financiera:

#### **B.1 EVALUACIÓN NO FINANCIERA**

En esta parte se recoge información de la voluntad de pago del empresario, gestión del negocio y análisis de la situación familiar tal como esta señalado en la metodología del árbol de decisión (revisar capitulo de "Evaluación de la Voluntad de Pago").

#### **B.1.1 ANALISIS DEL CICLO DEL NEGOCIO**

Se incluye en el formato una gráfica que nos permitirá visualizar los ciclos del negocio a lo largo del año. Para el efecto el Asesor debe indagar sobre los meses de mayor ó menor venta histórico del negocio; se pide la información para todo el año.

#### **B.2 UNIDAD FAMILIAR**

Aquí se recoge información cuantitativa de la unidad familiar, relacionadas a procedencia de otros ingresos distintos al del negocio materia de evaluación, así mismo el detalle de los gastos familiares.

#### **B.2.1 OTROS INGRESOS**

#### **Origen**

Aquí se indica la procedencia de Otros Ingresos que son aportados a la unidad familiar. Es fundamental analizar su procedencia así como su estabilidad en el tiempo. Por ejemplo, ingresos por alquiler, de otro negocio, los ingresos que percibe el cónyuge por un empleo u otro negocio, etc. Sin embargo lo que interesa en el calculo es cuanto de estos ingresos se aporta a la unidad familiar Así por ejemplo puede haber ingresos adicionales al negocio por *SI.* 500.00 proveniente de un hijo asalariado que vive con la familia pero los quinientos **no** son realmente aportados para los gastos de la familia sino solamente S/ 300.00. Entonces, estos S/ 300.00 se deberán consignar como Otros Ingresos.

En el caso de ingresos por otro negocio se debe estimar la utilidad neta que genera este negocio en una manera sucinta y conservadora. Igualmente se consultará al cliente sobre qué parte de este Otro Ingreso es aportado a la familia.

El rubro Otros Ingresos no deben ser el sustento para el pago de una cuota. La mayor parte de ingresos para pagar una cuota deben provenir del negocio,

#### Frecuencia

Conocer la frecuencia de los otros ingresos, si se perciben semanalmente, quincenalmente o mensualmente. La frecuencia de estos ingresos ayudará a determinar la frecuencia de pago más adecuada para el cliente.

#### Total Mensual (S/.)

Aquí se registra el total que es aportado a la unidad familiar. Por ejemplo si el cónyuge tiene un ingreso como profesor por S/. 500.00 se debe tener en cuenta sus gastos personales. Si aporta S/.400.00 entonces debemos consignar dicha cantidad.

#### **B.2.2 GASTOS FAMILIARES**

Se detallarán tal como figura en el cuadro los gastos mensuales en Alimentación, Alquiler de Casa, Vestido y Calzado, Educación, Salud, Transporte, Servicios, Cuotas por Crédito de Artefactos, Juntas y Otros.

Es importante que estos datos no sean subestimados porque se estaría sobrestimando la capacidad de pago.

#### **B 3. EVALUACIÓN FINANCIERA**

Se divide en tres partes:

- Movimiento Comercial
- Estados Financieros: Estado de Pérdidas y Ganancias, Balance General.
- Indicadores Financieros

#### **B.3.1 Movimiento Comercial**

En el punto de Movimiento Comercial se calcula las ventas y compras mensuales, sobre la base de las transacciones promedio de la semana.

En el caso de las compras promedio semanal se debe tener en cuenta la frecuencia y el monto promedio de las compras realizadas.

En el caso de las compras es preferible preguntar cuantas veces por semana va a hacer compras para reabastecer el negocio y que monto es el que invierte en sus compras. Este dato se complementa con los pagos por mercadería que hace el cliente a diversos

proveedores. La suma de estas compras nos da la compra semanal y por tanto las compras del mes, al multiplicarla por cuatro.

Por ejemplo, tenemos un cliente que va en forma interdiaria al mercado y compra productos para su negocio por un importe de S/.350 cada vez. A la semana este cliente invierte un promedio de S/. 1,050. Le sumamos los S/. 600 de compras que hace en cerveza y gaseosas en la semana y finalmente sumamos los S/. 500 que realiza en compras de mercadería a sus proveedores. Con ello tenemos compras semanales promedio de S/. 2, 150 lo cual mensualizado nos lleva a S/.8,600 mensuales.

De acuerdo a la información que nos brinda el cliente debemos determinar que cantidad de sus ventas mensuales son al crédito y en que tiempo se recuperan. De la misma forma calcularemos que cantidad de las compras se realizan al crédito y en que tiempos lo pagan. Esta información nos servirá para determinar la frecuencia de pago que le conviene al cliente y obtener una aproximación de cuan líquido es el excedente familiar mensual.

#### **B.3.2 Estados Financieros**

El cálculo de los estados financieros del negocio es clave para determinar la capacidad de pago del negocio

La información financiera se almacenará en el sistema, con ello se podrá analizar la variación de las cuentas EPYG o Balance General del negocio, además podremos analizar la evolución de los ratios financieros. En la metodología consideramos el Estado de Pérdidas y Ganancias y Balance General; en caso el préstamo lo amerite se utilizará el flujo de caja.

#### **• Estado de Pérdidas y Ganancias**

Refleja las operaciones mensuales realizadas por el negocio sobre la base de la información recogida al momento de la evaluación.

#### *Ventas Mensual*

Aquí se incluyen el total de ventas que realiza el negocio, considerándose también las que son al crédito, pero que tiene una recuperación en un plazo menor o igual a 30 días. **Este dato debe compararse con el calculado en la estimación del margen de ventas para verificar la consistencia de la información proporcionada.**  *Utilidad Bruta* 

Se calcula tomando como base el margen de ventas calculado en el formato F .153. Resulta de multiplicar las Ventas Mensuales por el Margen de Venta. Esta utilidad representa la ganancia de comercialización del producto, es decir cuanto ganó por vender el producto.

#### *El Costo de Ventas*

El costo de ventas se calcula como diferencia de la utilidad bruta y las ventas mensuales.

De presentarse el caso en que el Costo de Ventas y las Compras tengan diferencias apreciables debe realizarse un mayor análisis:

- Costo de ventas< Compras. Puede darse el caso que se está acumulando stock.
- Costo de ventas > Compras. Se presenta cuando se está vendiendo parte del stock acumulado.
- El levantamiento de información de las compras **no** ha sido el adecuado.

#### *Gastos Operativos del Negocio*

Son los gastos del negocio que están vinculados directamente a las ventas. Se subdividen en: gastos en personal, servicios (luz, agua, teléfono, alquiler del local), transporte, gastos financieros y otros. En este punto **también** se **debe** consignar todos los impuestos y tributos que se paguen por concepto del negocio, sea el impuesto a la SUNAT, Municipalidad, etc.

En caso de entidades que no son el Banco y que hayan otorgado préstamo al cliente se considerará en gastos financieros el total de la cuota mensual (o la suma de las cuotas en caso de ser más de una en el mes), es decir la suma del capital más los intereses. Esta información es difícil de obtener pero el Asesor de Negocios debe ser lo más sutil posible a fin de obtener esta información.

En los gastos financieros no se considera la cuota que este pendiente de pago a el Banco, salvo que se trate de una evaluación para un crédito especial ó crédito de activo fijo. Sólo en estos casos se consignará el monto de la cuota mensual (o la suma de las cuotas en caso de ser más de una en el mes).

#### *Utilidad Neta del Negocio*

La utilidad neta del negocio se obtiene de restar a la utilidad bruta el total de gastos operativos del mismo.

#### *Otros Ingresos*

Se consigna el total de otros ingresos calculados en la parte de la unidad familiar.

#### *Gastos Familiares*

Se consigna el total de gastos familiares obtenido en la parte de unidad familiar.

#### *Excedente Familiar*

El excedente familiar se obtiene de sumar a la utilidad neta del negocio los otros ingresos y restarle los gastos familiares. Este dato nos indica la capacidad máxima del negocio para pagar una cuota mensual - de uno ó varios créditos - ante imprevistos y en todo caso no debe ser mayor al 90% del excedente familiar.

Este dato debe ser tomado como el elemento principal para conjuntamente con la frecuencia o el número de cuotas adecuadas para el préstamo solicitado (es decir el plazo de pago) determinar el monto del préstamo. Este dato se debe analizar en conjunto con las cuentas por pagar, las cuentas por cobrar a cliente y la frecuencia de los mismos.

#### **• Balance General**

Este estado financiero nos muestra la situación financiera (posición de las inversiones o el financiamiento) del negocio que estamos evaluando a una determinada fecha.

#### *Disponible*

En este rubro se indica el monto en efectivo con el que cuenta el cliente o solicitante al momento de realizarse la evaluación. Debe incluirse el monto depositado en Cuentas de Ahorro siempre y cuando se verifique mediante el estado de cuenta al momento de realizar la evaluación así como se analice su estabilidad en el tiempo.

Debemos tener presente que el disponible de la empresa disminuirá cuando estemos evaluando un crédito de activo fijo.

#### *Cuentas por Cobrar* **a** *Clientes*

Indica el saldo que adeuda al negocio por créditos que se otorgaron en mercadería. Debe tener especial cuidado de no considerar aquellas cuentas por cobrar que sean "duras" o de difícil recuperación.

#### *Inventarios*

Se indicará el stock de mercadería en caso de ser un negocio de comercio. Materia prima, productos en procesos y productos terminados en caso de ser un negocio de producción, o el stock de insumos necesarios para brindar servicio. Los componentes del inventario o existencias deben ser valorizados a precio de costo.

Existen dos formas de medir los inventarios: Total y Muestra!:

La primera (Total), implica levantar información en forma detallada de cada uno de los componentes del inventario para después sumarlos. Cuando el negocio cuenta con pocos productos no presenta dificultades (verduras, especierías, etc.), pero cuando se trata de negocio con variedad de productos como: abarrotes, bodegas, farmacias, ferreterías, etc. implica una inversión apreciable **de tiempo.** 

#### **La segunda (Muestra!), requiere una estimación del inventario de lo productos principales y una estimación mas general del resto de los productos y se usa cuando existe una gran diversidad y cantidad de productos en un negocio.**

Debe señalarse que ambas formas de calcular el inventario requieren de información que muchas veces lo clientes micro y pequeña empresarios no registran y que requerirá de su participación e inversión de tiempo para poder realizarla.

#### *Activo Corriente*

La suma del Disponible, más las cuentas por cobrar a clientes y los Inventarios o existencias nos dará el Activo Corriente

#### *Activo Inmueble*

En este rubro se registrará los bienes inmuebles, tales como locales comerciales, galerías, mercado, etc. que sea propio, los cuales deben ser verificados por el Asesor de Negocios.

#### *Otros Activos Fijos*

Representa el valor a precios de mercado de los artefactos, equipos, muebles, utilizados para el negocio. Estos bienes se valorizan de acuerdo al grado de conservación de los bienes.

#### *Activo Fijo Nuevo*

Se introduce este detalle dentro del rubro activo fijo. Para fines de evaluar el impacto de la inversión en un préstamo de activo fijo registraremos en este campo el detalle correspondiente.

#### *Total Activo*

Es la suma del Activo Corriente más el Activo Inmueble y Otros Activos Fijos; cuando se trate de un préstamo de activo fijo incluiremos el activo a financiar.

#### *Cuentas por Pagar* **a** *Proveedores*

Representa el saldo que adeuda el negocio por créditos otorgados por proveedores.

#### *Otras Cuentas Por Pagar*

Se consigna el saldo de capital que se tiene adeudado a el Banco, generalmente se debe la última cuota. En los casos de créditos especiales o adelantos se consignará el saldo pendiente de pago que es más de una cuota.

También se deberán incluir los saldos de capital pendientes que se pudiese tener con terceros u otras entidades.

#### *Pasivo Corriente*

Es la suma de las cuentas por pagar a Proveedores más las Otras Cuentas por Pagar. Cabe señalar que estas deudas son de corto plazo.

#### *Pasivo No Corriente*

Es el saldo de préstamos recibidos y que tienen un plazo mayor a un año.

#### *Deuda Activo Fijo*

En este campo registraremos el nuevo pasivo adquirido por la empresa como consecuencia del financiamiento del nuevo activo fijo.

#### *Pasivo Total*

Viene a ser la suma del Pasivo Corriente y el Pasivo No Corriente; cuando se trate de un préstamo de activo fijo incluiremos la deuda por activo fijo.

#### *Patrimonio*

Viene a ser la diferencia entre el Total del Activo menos el Pasivo total

#### **• Flujo de Caja**

El Flujo de Caja es un estado financiero que presenta las proyecciones de los *ingresos y egresos* **en** *efectivo* de la empresa en un período determinado. Un aspecto importante a tener en cuenta es que en el análisis del período base (análisis del balance, estado de pérdidas y ganancias e indicadores) el cliente debe tener el excedente familiar suficiente para cubrir la cuota del préstamo solicitado. Es decir si la posición inicial no tiene la cobertura adecuada resulta más riesgoso en la proyección del flujo de Caja; pues al final, las proyecciones por más conservadoras y elaboradas son siempre inciertas y se hacen con el fin de reducir el grado de incertidumbre que contiene toda proyección.

La aplicación del Flujo de Caja es necesaria para créditos de Pequeña Empresa mayores a *SI.* 10,000 y que sean a plazos mayores a 6 meses.

Para la elaboración del Flujo de Caja se debe tener en cuenta las siguientes consideraciones básicas:

- •!• Adoptar un escenario conservador desde el punto de vista del Banco en la determinación de la variable clave : proyección de Ventas sin diferenciar si éstas se hacen al crédito. Tampoco se debe considerar la aplicación de los saldos acumulados finales de Caja.
- •!• Para la proyección del incremento y decremento de las Ventas se debe considerar el ciclo del negocio, es decir la estacionalidad de las ventas. Se recomienda fijar el porcentaje de incremento o decremento mensual y multiplicarlo por las ventas del mes anterior.
- Otros ingresos pueden ser considerados siempre y cuando se compruebe y exista evidencia de los mismos.
- •!• El préstamo del Banco debe incluirse en el mes que se proyecta desembolsar. Igualmente en los egresos debe incluirse el mismo monto en dicho mes como efecto de la aplicación del préstamo.
- Las compras es mejor relacionarlas como un porcentaje de las Ventas obtenido a partir del margen de ventas en el análisis del estado de Pérdidas y Ganancias previo.
- •!• Los demás gastos operativos quedan a criterio del Asesor quien deberá determinarlo manualmente en la entrevista con el cliente. Generalmente estos gastos son fijos y presentan algunas variaciones en períodos determinados en función al giro del negocio. Estos gastos incluyen los de personal, servicios básicos (luz, agua, teléfono), alquiler de local, transporte, impuestos y otros.
- Los gastos financieros se refieren a las cuotas (capital más intereses) que los clientes pagan por préstamos a otras entidades financieras.
- •!• La cuota del Banco corresponde al préstamo por el cual se está otorgando más la cuota de algún otro préstamo del Banco que tuviera.
- El saldo mensual es el resultado mensual de caja que le queda al cliente después de deducir su pagos en efectivo. Es una variable importante porque mide las variaciones de efectivo del negocio a lo largo del plazo del crédito. Cuando es muy pequeño a tal punto que puede volverse negativo con una baja de ventas, debiera evaluarse con más detenimiento e indagar con el cliente las razones básicas.
- •!• Lo adecuado es determinar el plan de pagos en función a los resultados de los saldos mensuales, lo que implicaría tener cuotas variables que se ajustan al flujo de caja del cliente. Por ahora, se recomienda establecer la cuota en el punto positivo más bajo del saldo mensual.
- •!• La primera columna del flujo de caja o período cero debe ser idéntica al estado de pérdidas y ganancias del análisis y sólo se incluye el monto del préstamo del Banco tanto en los ingresos como en la salida de efectivo.

#### **Préstamos Activo Fijos**

Cuando se trate de evaluaciones de retornos y que tenga que aplicarse la evaluación A, se imprimirá del sistema la evaluación anterior, registrando en la segunda columna la nueva información. Cuando se evalúe un crédito de activo fijo utilizaremos la segunda columna para determinar las variaciones esperadas a

consecuencia de la inversión; en la tercera columna registraremos los cambios totales luego de simular el impacto de la inversión.

#### **B.3.3 Indicadores Financieros**

Lo importante en este análisis es que se podrán hacer comparaciones y ver la evolución del negocio. Debe quedar claro que los indicadores financieros por sí solos nos van a dar indicios, pero al relacionarlos nos podrá dar luces para profundizar el análisis. revisar la evaluación o simplemente rechazar el préstamo solicitado.

Cabe precisar que los indicadores no son determinantes y que dependerá del análisis integral la decisión final de aprobar o rechazar el crédito.

#### • Indicadores Financieros Básicos

Estos indicadores son calculados por el Asesor de Negocios en el campo. Para los Asesores de Negocios con autonomía estos indicadores le permiten tomar la decisión de otorgar montos de créditos.

#### A) *Rentabilidad del Negocio*

Este indicador mide el grado de rentabilidad generado por el capital de trabajo (activo corriente - pasivo corriente). Se obtiene al dividir la Utilidad Neta entre el capital de trabajo.

> Utilidad Neta (activo cte. - pasivo cte.)

Se espera que su valor sea mayor que la tasa de interés efectiva al tanto por uno. **Es decir si el ratio presentase un valor menor que 0.02 entonces el negocio podría ser incapaz de generar las utilidades para pagar el préstamo y se debe rechazar el crédito. En todo caso si el ratio esta entre .021 y .07 es necesario revisar el rubro del negocio para ver si es un negocio con alta rotación.** 

#### 8) *Rentabilidad de la Unidad Familiar*

Este indicador mide el grado de rentabilidad generado por el total de ingresos de la unidad familiar (incluida el negocio) sobre el total de gastos. Se calcula de la siguiente forma:

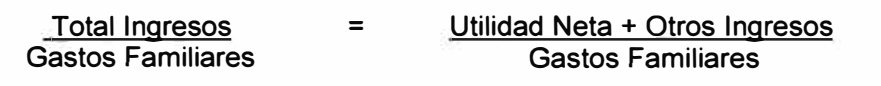

Nos dice, cuanto dispone el cliente por poder asumir una unidad de gastos familiares. En todos los casos se debe evaluar que el producto de la relación sea mayor a 1; igual ó menor debemos tomarlo como una operación de alto riesgo.

#### C) *Cuota Propuesta I Excedente Familiar Mensual*

Mide en que porcentaje esta comprometido el excedente familiar mensual (capacidad de pago) ante la propuesta del Asesor de Negocios. Mientras más cerca este del valor de uno más estará comprometido el excedente familiar.

**En general a más cercano sea este índice a los límites máximos establecidos mayor deberá ser la profundidad del análisis. Si el ratio esta por encima de los límites se deberá reducir la cuota para obtener un ratio dentro de los límites aceptables de riesgo.**

Cuota Propuesta Capacidad de Pago

#### **O)** *Liquidez*

Expresa la capacidad del negocio para cumplir con sus compromisos de corto plazo. Por cada unidad que tenga en deuda de cuanto dispongo para cancelar la misma en el corto plazo. Se calcula de la siguiente forma:

> **Activo Corriente** Pasivo Corriente

El factor de liquidez es variable de acuerdo al giro del negocio que se este analizando, lo importante es poder ver su variación en el tiempo. **Si el negocio no tiene pasivos corriente este ratio se asume mayor a uno (1) y por lo tanto esta dentro de los limites de aprobación de este ratio.**

A continuación se establecen algunas relaciones adicionales que el Sistema va a calcular y validar contra los obtenidos por el Asesor de Negocios.

*RELACIONES DE RA* T/OS *FINANCIEROS* BASICOS

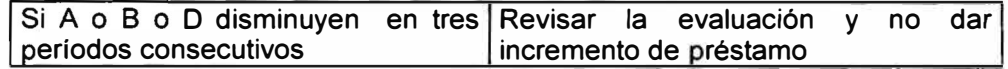

#### • Indicadores Complementarios

Los indicadores complementarios son calculados por el sistema y sirven de apoyo para tomar una mejor decisión.

#### **E)** *Relación Préstamo a Capital de Trabajo*

Este indicador nos dice cuantas veces estamos financiando el capital de trabajo. Definimos el capital de trabajo como la diferencia entre el Activo Corriente y el Pasivo Corriente.

Para efectos de establecer una relación óptima estimamos que no se debe financiar más allá del capital de trabajo con el que cuenta el negocio, dado que probablemente el negocio no tenga la capacidad de incrementar sus ventas tan rápidamente.

La fórmula que establece la relación es:

Préstamo Recomendado Capital de Trabajo

#### **F)** *Relación Costo de Ventas a Inventarios*

Esta relación nos permite analizar el número de veces que rotan los inventarios. Este indicador nos da información acerca de la gestión del negocio, cuantas más veces roten los inventarios del negocio este será más eficiente.

La ecuación que nos permite analizar esta relación es:

Costo de Ventas Inventarios

#### G) *Relación Deuda* a *Patrimonio*

Nos permite medir que parte del patrimonio está comprometido en préstamos. Otra forma de calcularlo es dividiendo el pasivo entre el patrimonio.

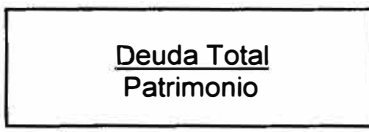

Se estima que el factor que relaciona estas dos cuentas no deben ser mayor que uno. Es decir que el patrimonio de la Micro y Pequeña Empresa no debe estar completamente comprometido con deudas. Para evitar que un nuevo préstamo termine sobre endeudando aún más al cliente y por lo tanto incrementando la probabilidad que caiga en mora.

#### **H) Relación Cuentas Por Cobrar a Ventas**

Mide que porcentaje de nuestras ventas mensuales están en condición de cuentas por cobrar. Los problemas que puede presentarse están relacionados a la política crediticia de la Micro y Pequeña Empresa. Si bien es cierto que no es malo dar créditos lo que interesa es que estos se recuperen lo más rápido posible a fin de no afectar la liquidez de la Micro y Pequeña Empresa.

> Cuentas por Cobrar Ventas

En este caso hemos estimado que las cuentas por cobrar no deben ser mayores al 50% del nivel de ventas mensuales ya que esto colocaría al negocio en un alto riesgo de no pago y altamente descubierto a tener problemas de liquidez.

Se presenta giros que se caracterizan por realizar ventas a crédito en un porcentaje alto respecto al total de ventas del mes lo cual es válido, situación que debe ser analizado minuciosamente por el Asesor, se espera que en esa situación la cuota de pago propuesto sea poco significativo respecto al excedente familiar.

#### **1) Rentabilidad sobre ventas**

Relaciona la utilidad neta del negocio con las ventas del mes.

Utilidad Neta Ventas

Se espera que su valor sea mayor que la tasa de interés efectiva al tanto por uno. **Es decir si el ratio presentase un valor menor que 0.02 entonces el negocio podría ser Incapaz de generar las utilidades para pagar el préstamo** y **se debe rechazar el crédito. En todo caso si el ratio esta entre .021** y **.07 es necesario revisar el rubro del negocio para ver si es un negocio con alta rotación.** 

**De la misma forma que con los indicadores básicos, el sistema verificará el cumplimiento de las relaciones siguientes a fin apoyar la decisión que tome el comité de créditos.** 

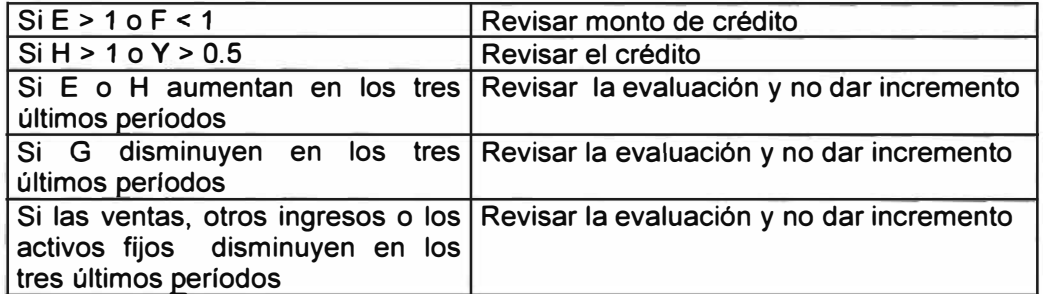

**• Indicadores Financieros de Activo Fijo**

**Estos indicadores son calculados por el Asesor de Negocios en el campo. Para los Asesores de Negocios con autonomía estos indicadores le permiten decidir las condiciones más adecuadas de los créditos a otorgar.**

**Cabe señalar que el asesor deberá evaluar el impacto de la nueva inversión en la empresa. Para el efecto el Asesor de Negocios tiene que estimar una variación en el nivel de ventas, variaciones en los gastos operativos ( puede esperase un ahorro en mantenimiento, o un aumento por mayor volumen de producción), y un impacto favorable en la utilidad neta (marginal).**

**Así mismo se espera una reducción del disponible a consecuencia de la adquisición del activo (parte asumida por el empresario), un incremento del activo fijo y un incremento del pasivo de corto y largo plazo (depende del plazo otorgado).**

**Finalmente se calcula los ratios que nos indicará la viabilidad de la propuesta de inversión.**

#### *a) Rentabilidad de la inversión*

**Este indicador mide el grado de rentabilidad generado por las ventas marginales del negocio· que es materia de análisis. Se obtiene al dividir la Utilidad Neta marginal entre el valor del activo fijo a adquirir (complementariamente podemos también considerar la parte financiada del activo fijo a adquirir).**

> **Utilidad Neta Marginal Valor del activo Fijo a Adquirir**

**Esta utilidad debe ser mayor a la T.E.M. de manera que pueda cubrir los intereses del préstamo y generar una ganancia adicional al empresario.** 

#### *b) Cobertura de Cuota Mensual*

**Mide en que porcentaje esta comprometido la utilidad neta marginal con relación a la cuota de préstamo. Este se divide en dos partes**

> **Cuota Propuesta marginal Utilidad Neta Marginal**

Mientras más cerca esté del valor de uno más estará comprometido el excedente adicional generado por la compra del activo fijo. En todo caso este valor no debe sobrepasar el limite de 0.95.

> Sumas de cuotas Excedente Total

**Para fines de análisis se considera hasta el 0.90 el factor aceptable para préstamos en general. Cuanto más cercano sea este índice a los límites máximos establecidos mayor deberá ser la profundidad del análisis. Si el ratio esta por encima de los límites se deberá reducir la cuota para obtener un ratio dentro de los límites aceptables de riesgo.** 

#### *e) Endeudamiento*

Nos permite medir que parte del patrimonio está comprometido en préstamos. Como una razón financiera se visualizar de la siguiente forma:

> Deuda Total incluyendo préstamo del Banco Patrimonio

Se estima que el factor que relaciona estas dos cuentas no debe ser mayor que uno. Es decir que el patrimonio de la empresa no debe ser menor que el total de las deudas incluyendo al préstamo otorgado, para evitar que un nuevo préstamo termine sobre endeudando aún más al cliente y por lo tanto incrementando la probabilidad que entre en mora.

#### *d) Liquidez*

Expresa la capacidad del negocio para cumplir con sus compromisos de corto plazo. Se calcula de la siguiente forma, En el caso de activos fijos se incluye la disminución de capital de trabajo debido a la parte del valor del activo fijo que debe financiar el cliente:

> Activo Corriente después de la compra Pasivo Corriente

El factor de liquidez es variable de acuerdo al giro del negocio que se este analizando, lo importante es poder ver su variación en el tiempo. En todos los casos este ratio no debe ser menor a 1 . **Sí el negocio no tiene pasivos corriente este ratio se asume mayor a uno y por lo tanto esta dentro de los límites de aprobación.** 

#### *e) Relación de Otros Ingresos a Excedente Familiar Mensual*

Esta relación pretende controlar el nivel de inestabilidad del excedente, limitando la participación de otros ingresos hasta que sean equivalentes en monto al total del excedente familiar mensual.

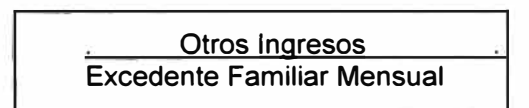

De la misma forma que *ton* los indicadores básicos, el sistema verificará el cumplimiento de las relaciones siguientes a fin apoyar la decisión que tome el comité de créditos.

#### CUADRO RESUMEN DE VARIABLES Y PARÁMETROS

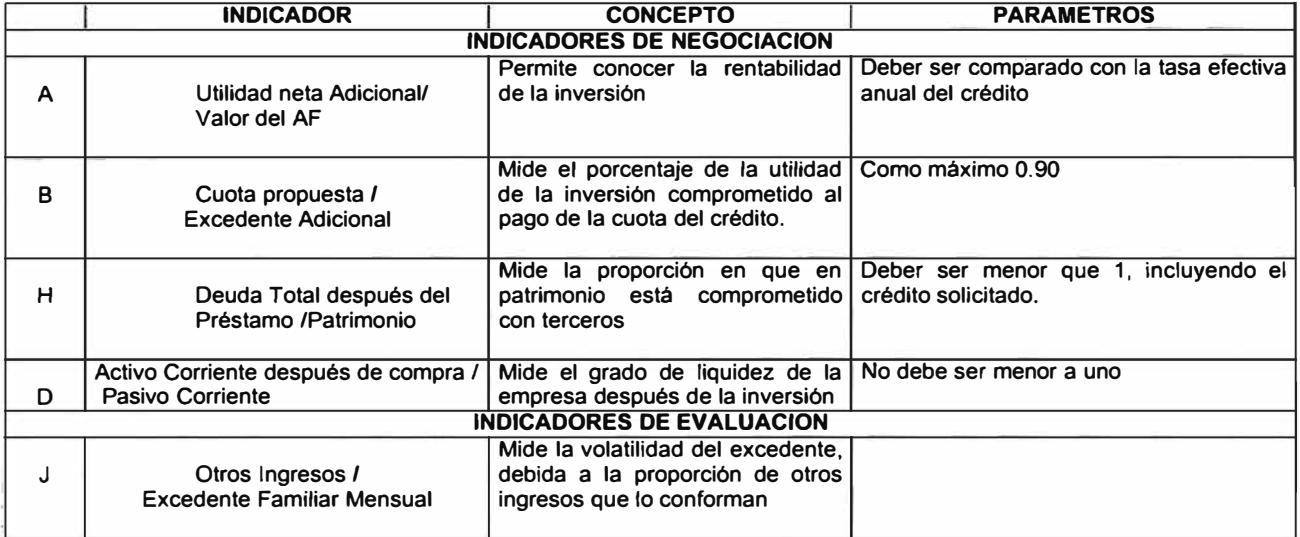

#### **Análisis Marginal**

Simular el efecto de la inversión de AF sobre la empresa cobra importancia al momento de definir la estructura de pagos del crédito ya que la periodicidad de este deberá estar en función de los momentos en que la unidad tiene un nivel de caja positivo que le permita realizar un pago. Debemos estar en capacidad de calcular las variaciones en el excedente familiar en el transcurso del tiempo para ajustar el ratio Cuota *I* Excedente Familiar mensual, de acuerdo al excedente mínimo registrado.

El Asesor de Negocios debe recopilar la información que le permita construir el estado de resultados mensuales y el impacto sobre la empresa tomando en cuenta los siguientes elementos

- 1. Incremento de Capacidad
- 2. Introducción de nuevos productos o productos complementarios
- 3. Mejora en calidad existente (implica nuevos precios)
- 4. Ahorro de alquiler
- 5. Ahorro de alquiler de equipo
- 6. Ahorro en mantenimiento de equipos
- 7. Ahorro de Mano de Obra
- 8. Ahorro por refinanciamiento de obligaciones
- 9. La nueva localización permite aumentar clientes ventas
- 10. Permite extender el tiempo de atención al publico

#### C. PROPUESTA DE CREDITO

Este formato es utilizado para consignar la recomendación de préstamo del Asesor de Negocios. En esta recomendación se debe explicar claramente el destino del préstamo que se recomienda, el plazo (frecuencia y número de cuota) y monto del mismo.

Es importante que se indiquen los sucesos que pudiesen haber afectado el comportamiento de pagos del cliente. Es decir, causa de atrasos anteriores y que sirven de referencia para las recomendaciones de préstamos futuros.

Como elemento final se debe indicar la percepción que tiene el Asesor de Negocios acerca de la voluntad de pago del cliente.

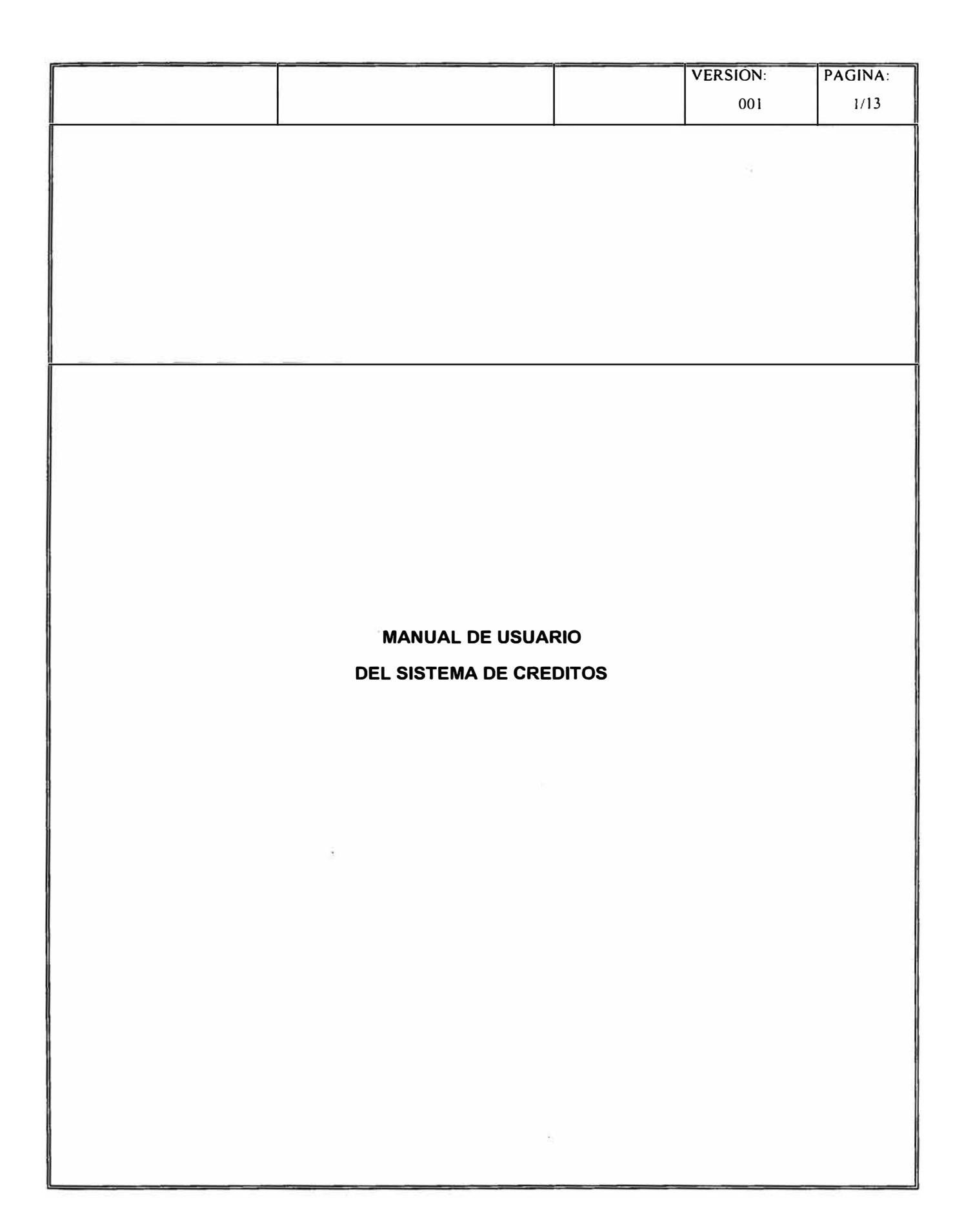

#### **MANUAL DEL SISTEMA DE CREDITOS**

El presente manual describe el uso de las opciones del Sistema de Créditos, en ella se señala en forma concisa las funciones que tiene cada una de las mismas

Las opciones principales principales de dicho sistema son las siguientes:

#### 1) VALIDACION DE CLIENTES E INGRESO DE PRE SOLICITUDES

Para efectuar la validación de un cliente nuevo y luego registrar las pre solicitudes, primero se ingresa a la opción "Ingreso de Pre Solicitudes".

En la pantalla que se muestra, se presenta un menú de opciones en ella se selecciona la opción mencionada.

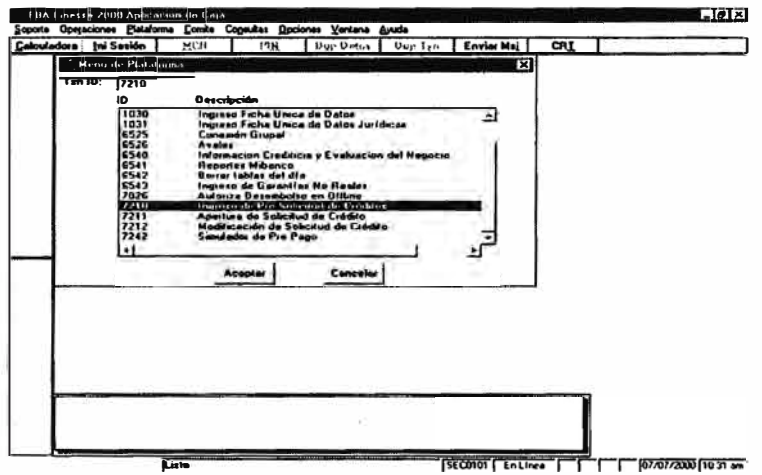

Ingresando a la referida opción se muestra la siguiente pantalla:

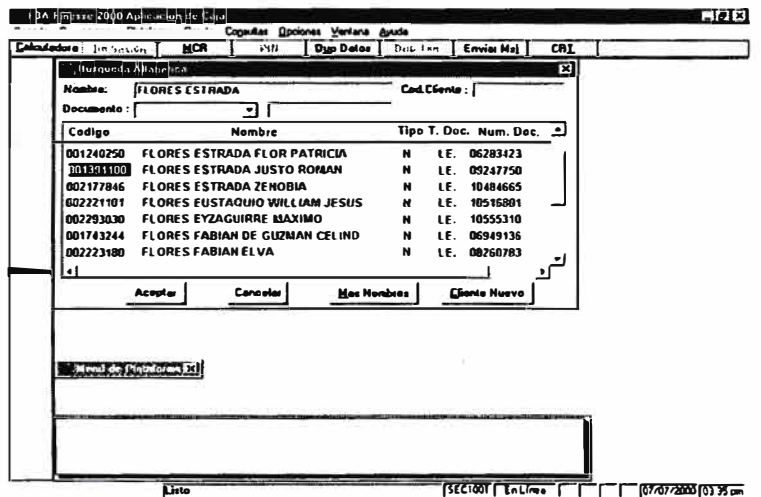

En dicha pantalla se busca al cliente que se desea ingresar (si fuera cliente retorno) ya sea por nombre, por documento de identidad o por código de cliente.

De tratarse de un cliente nuevo se pica en el botón "Cliente Nuevo" y luego se ingresa a la pantalla de ingreso de datos para efectuar la Validación del cliente. Para ello solo se requiere ingresar el documento de identidad del cliente.

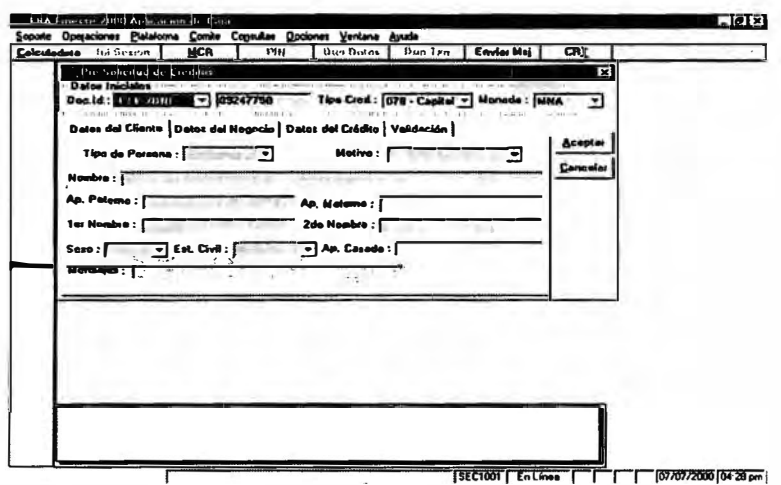

Efectuada la Validación, y si el cliente resulta apto (no es rechazado por el sistema) se ingresa los datos de la pre solicitud, el cual consta de Datos del Cliente, Datos del Negocio y Datos del Crédito.

El sistema una vez aceptado la transacción genera el número de Pre solicitud en función al tipo de crédito seleccionado y luego asigna el Asesor que corresponde.

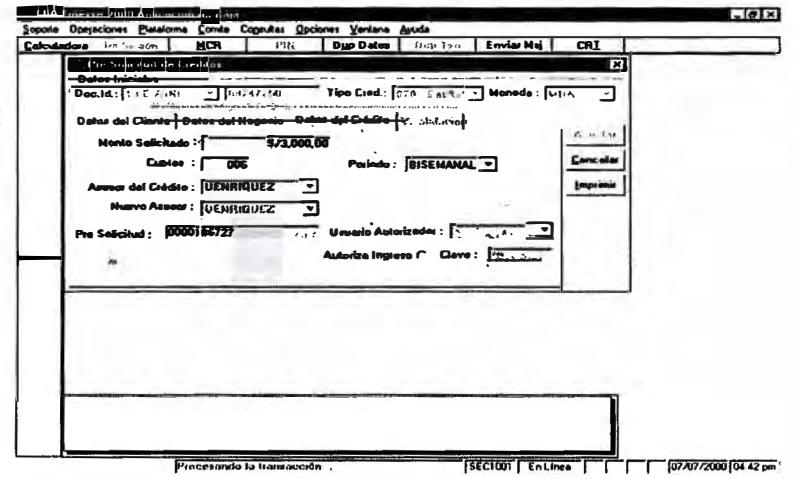

#### 2) INGRESO DE LA FICHA UNICA DE DATOS

Existen dos opciones para ingresar los datos de la FUD. Una opción es para el ingreso de Personas Naturales y la otra para el ingreso de Personas Jurídicas.

Para el registro de Persona Naturales se ingresa a la opción "Ingreso Ficha Unica de Datos"

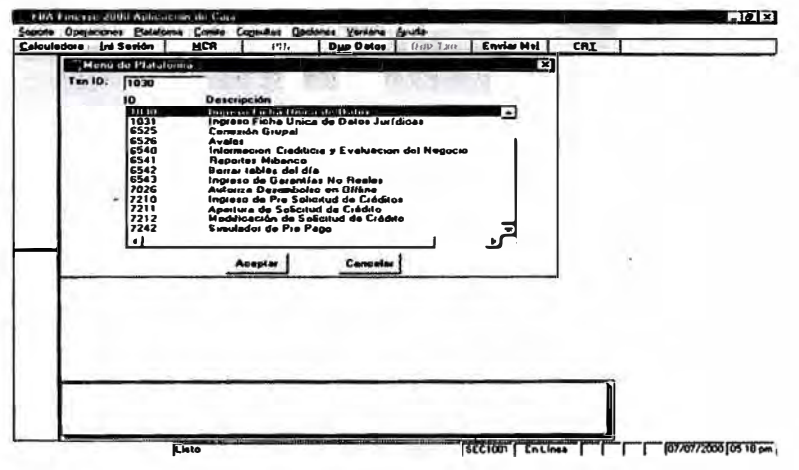

Una vez ingresada a dicha opción se muestra la siguiente pantalla :

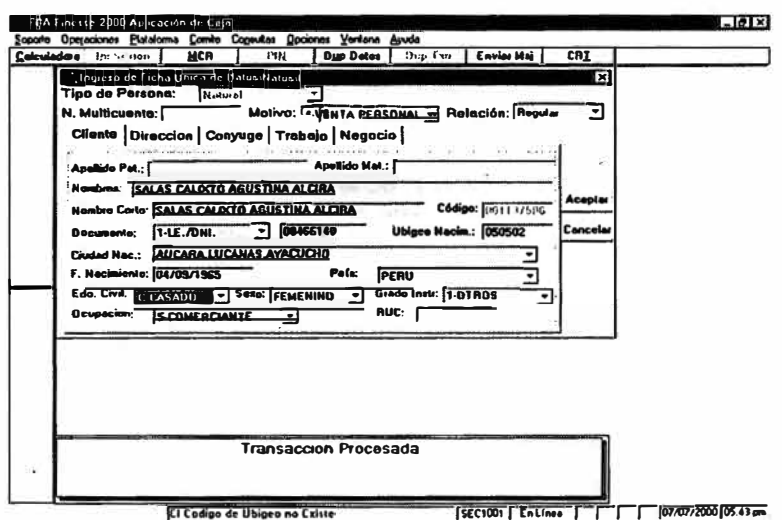

En ella se podrá ingresar los datos básicos del cliente, su dirección completa, los datos de su cónyuge y los datos del trabajo o de su negocio.

En el caso de Personas Jurídicas, una vez ingresada a la opción, "ingreso Ficha Unica de Datos Jurídicas" se mostrará la siguiente pantalla:

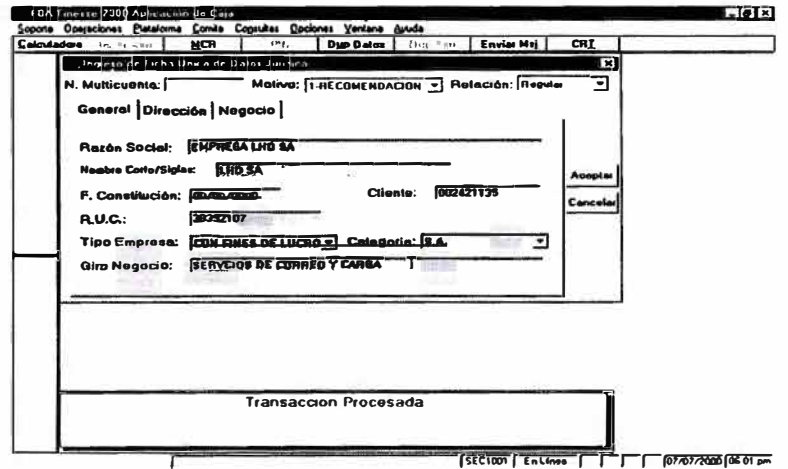

En ella se registran los datos generales, datos de dirección y de la constitución de la Empresa.

Cabe indicar que en el ingreso de datos a la FUD, el sistema valida y consistencia entre otros, la repetición de clientes, controles en caracteres extraños y luego genera el "Código de Cliente" que es el identificador único de los clientes del Banco.

#### 3) INFORMACION Y EVALUACION CREDITICIA

Esta opción se utiliza para registrar los datos de la evaluación del negocio del cliente. Para ello se ingresa a la opción "Información Crediticia y Evaluación del Negocio".

Dicha opción cuenta con dos grande rubros de información a ser ingresados.

- El primer rubro es la "Evaluación no Financiera" del negocio el cual consta de los siguientes bloques:

Información Crediticia 1, 2 y 3: donde se ingresa información referente al "Carácter del Cliente", "Gestión del Negocio" y "Situación Familiar"

A continuación se muestran las pantallas de ingreso:

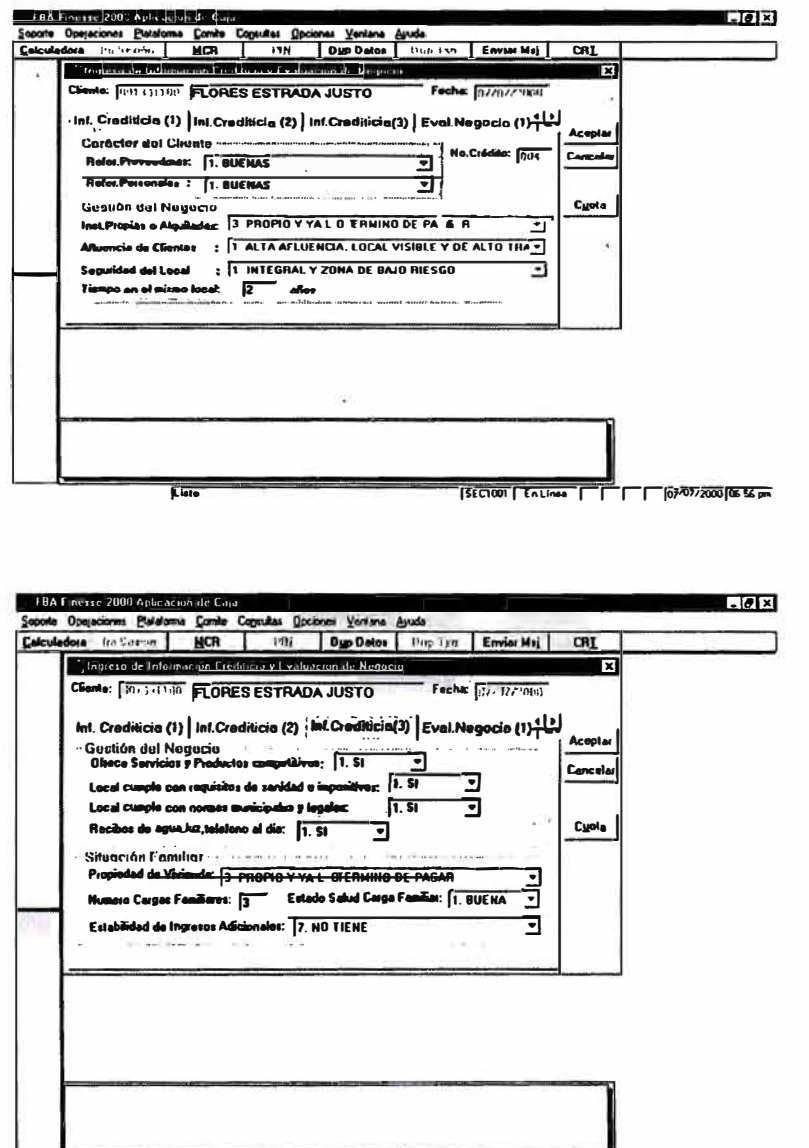

 $\overline{\mathbf{G}}$ 

- El segundo rubro es la "Evaluación Financiera" del negocio el cual consta de los siguientes bloques:

Evaluación del Negocio 1: se ingresan los datos de la Unidad familiar y margen de ventas

Evaluación del Negocio 2 y 3 : se ingresan los datos de los Estados Financieros y Balance General

Evaluación del Negocio 4: se ingresan los datos para el Análisis de Ratios

A continuación se muestran algunas pantallas:

÷,

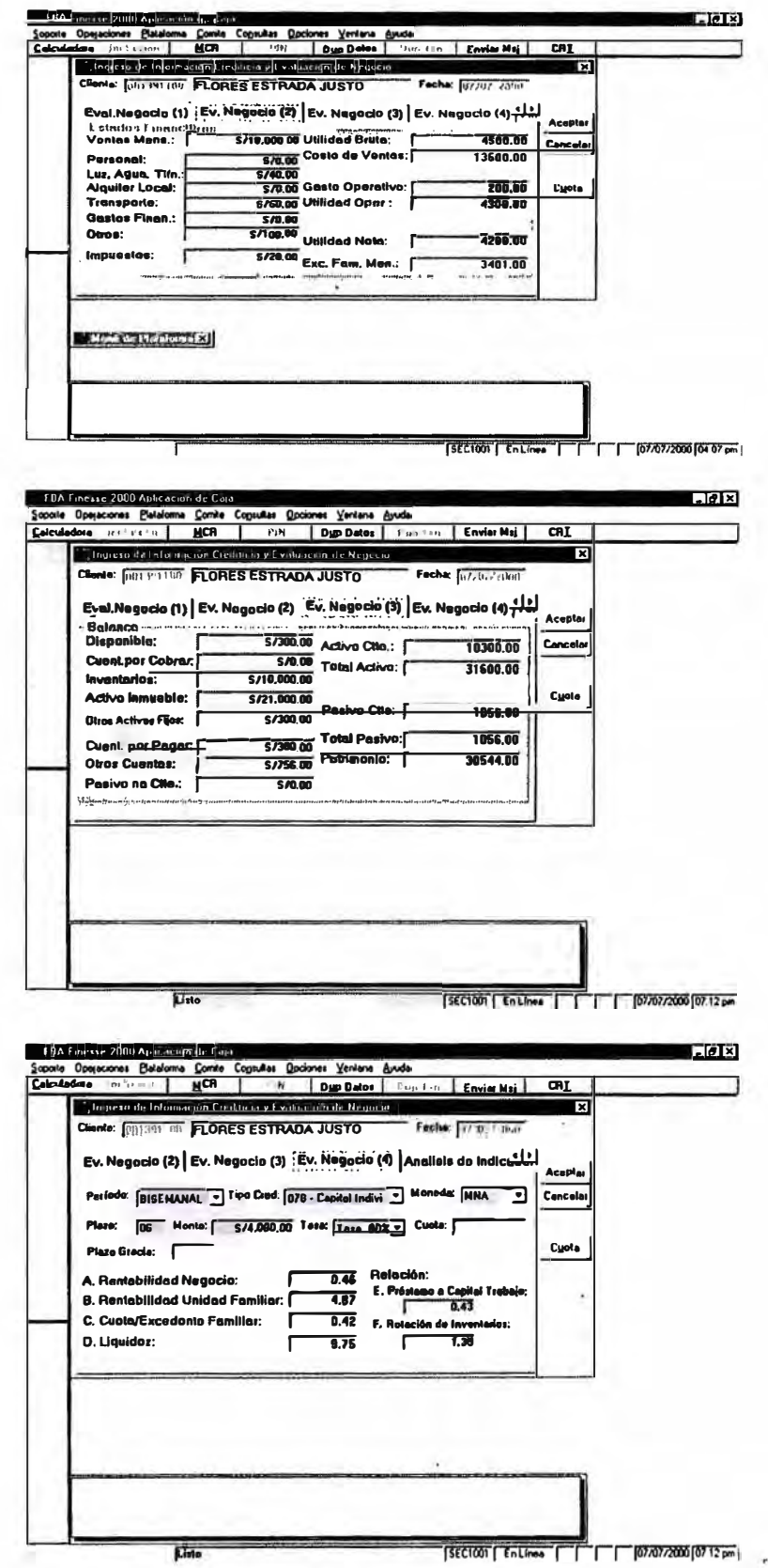

#### INGRESO DE SOLICITUDES DE CREDITO  $4)$

#### **4.1 SOLICITUD DE CREDITO INDIVIDUAL**

Para ingresar las solicitudes de crédito de clientes individuales, se utiliza la opción "Apertura de Solicitud", en dicha opción se ubica al cliente por su nombre, de acuerdo a la siguiente pantalla :

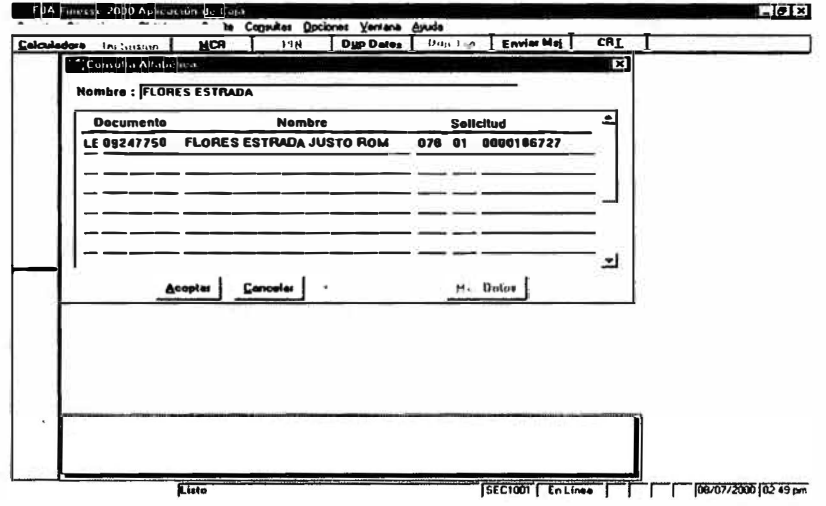

Luego se ingresa a otra pantalla, donde se modifican o confirman los datos del crédito ingresados en la pre solicitud, según lo siguiente:

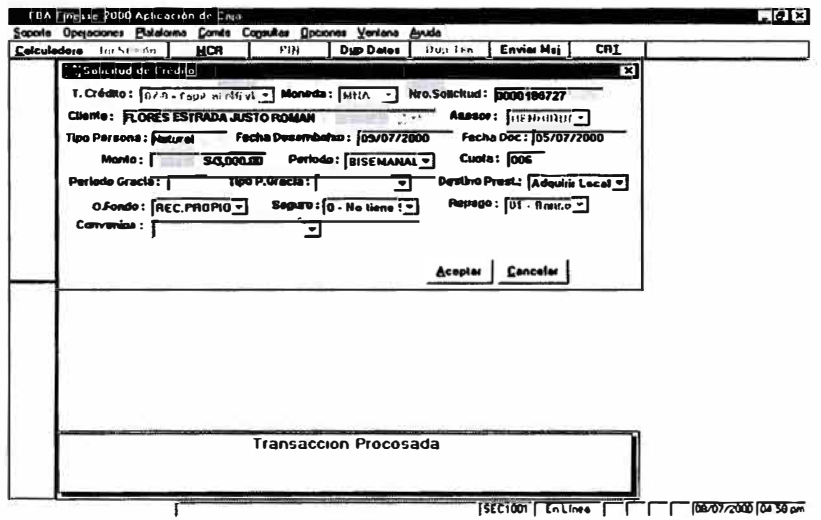

Una vez ingresado los datos y procesado la transacción se continua con la aprobación de créditos en la opción del Comité.

#### **4.2 SOLICITUD DE CREDITO GRUPAL**

Para ingresar las solicitudes de créditos grupales, se utiliza la opción "Conexión Grupal", en dicha pantalla se ubica al cliente por su Número de Grupo

En dicha opción se confirma o actualiza la información de los datos del crédito que se ingresaron en la pre solicitud.

Tiene al particularidad que todos los datos del crédito serán iguales para todos los integrantes del grupo a excepción del monto solicitado, que es diferente para cada integrante.

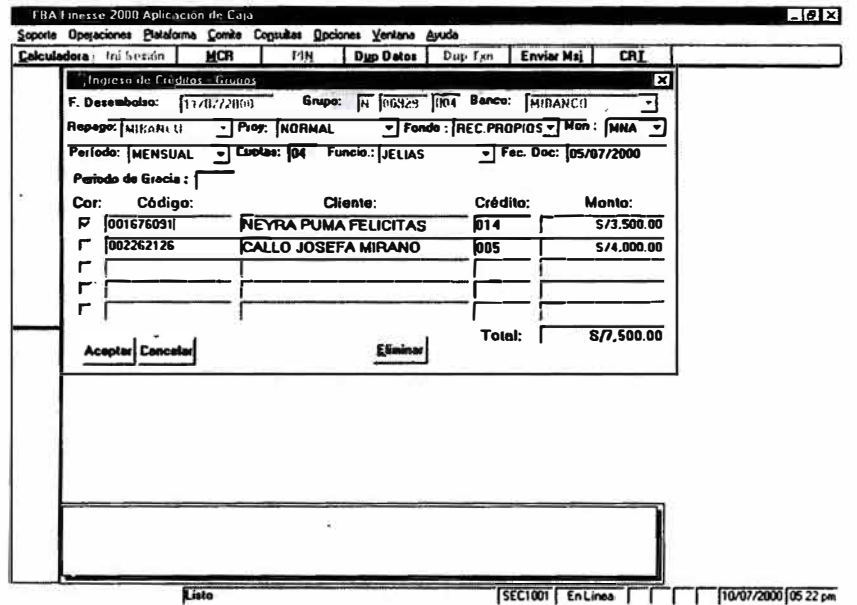

Como su nombre lo indica en esta opción, de tratarse de un crédito nuevo se arma al grupo, pudiendo ingresar o eliminar integrantes del grupo. Se aceptan como máximo 5 integrantes por grupo.

#### 5) INGRESO DE AVALES

Para registrar al aval de un cliente en el sistema, se ingresará a la opción "Avales", luego del cual se mostrará una pantalla donde se ubicará al cliente por su nombre, de acuerdo a lo siguiente:

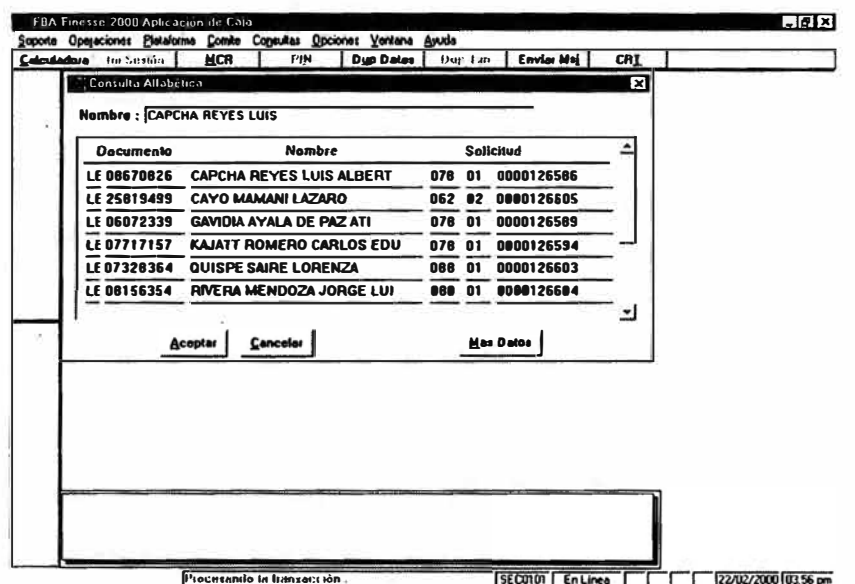

En esta pantalla se muestra el documento, nombre y el crédito (solicitud) del cliente.

Ubicado el cliente y dándole el botón "Aceptar", se mostrará la pantalla siguiente, donde el campo "NroSol" indica el crédito al cual garantizará el aval a registrar.

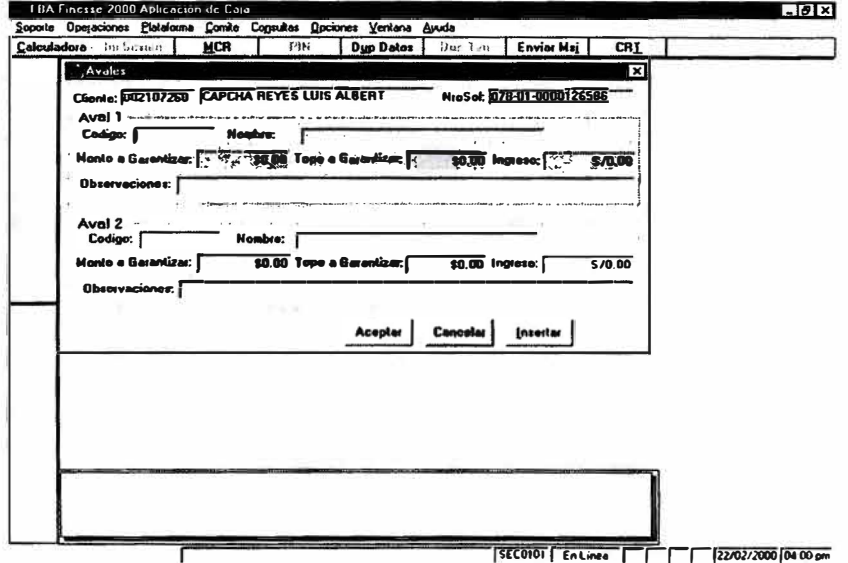

En dicha pantalla podrán registrar hasta dos avales por crédito. Asimismo, los avales solo se podrán registrar o eliminar mientras la solicitud de crédito del cliente se encuentre pendiente, una vez aprobado ya no habrá opción a registrar avales.

#### **6) GARANTIAS REALES**

Esta opción se utiliza para registrar las garantías reales de los clientes. Para ello se ingresa al **siguiente menú**

**u.o.c. 510** \*\*\*\*\*\*\*\*\*\* **GARANT IAS** \*\*\*\*\*\*\*\*\*\* **Menú de Usuario**  10 **-** Ingreso Garantias Grupo(78,88) **11 -Ingreso Garant1as (61,62,78) 14 - Garant1a múltiple (sabana) 20 - Consulta por Tipo de Garant1a 21 - consulta por nombre 22 - Créditos paralelos con Garant1a 23 - consulta por Estado de Garant1a 24 - Reportes**

**Seleccione la Opción:** 

**F3 Salir F5 Grabar** 

**Seleccionando la opción N <sup>º</sup>11 o 12 se Ingresa a la siguiente pantalla:** 

**\*\*\*\*\*\*\*\*\* G AR ANTI AS ••••••••• Ingreso de articulo**  Cliente: 001583352 CUYUBAMBA TERREROS MARIA DEL C Monto Crédito: US\$ 036.02 **Tipo de Garant1a 01 P.GLOB. Y FLOT. Articulo Nro: 001**  Descripción... : MAQUINA TEJEDORA **Marca......... SINGER Modelo ....... . Serie......... AX9256 Ano........... 98**<br>**Monto original**: **Monto original 16,500.00 Moneda ...• Valor garant1a 14,000.00 Moneda .... 2 Otros ........ . 2 l•S/, 2•US\$ l•S/, 2•US\$** 

**En dicha pantalla se Ingresará el tipo de garantla, el detalle del articulo puesto en prenda asl como el valor de la misma.** 

Registrada la garantía se verifica su correcto ingreso con la pantalia siguiente:

**24/07/2000 \*\*\*\*\*\*\*\*\* G 1\ R ANTI 1\ S ••••••••• Relación de garant1as ingresadas por cliente**  Cliente: 001583352 CUYUBAMBA TERREROS MARIA DEL C **Crédito : 061 02 000001757 Monlo : US\$ 836.02**  Sec Nro Garantia Tipo de Garantia Mto. Garantia S/. 001 000003376 01 P.GLOB. Y FLOT. 48,440.00 **17:19:00**  Grupo : 00000 000

Total **-> S/.**  $48,440,00$ 

**F3 Salir F6 Nuevo Tipo** 

**¡rj llr.l l** 

#### 7) COMITE DE CREDITOS

#### 7.1 COMITÉ DE CREDITOS INDIVIDUAL

Esta opción se utiliza para aprobar los créditos de los clientes. Para ingresar un crédito en el Comité se hace uso de la opción "Comité de Créditos". Para ello se ubica al cliente por su nombre y luego de ubicarlo se mostrará la siguiente pantalla:

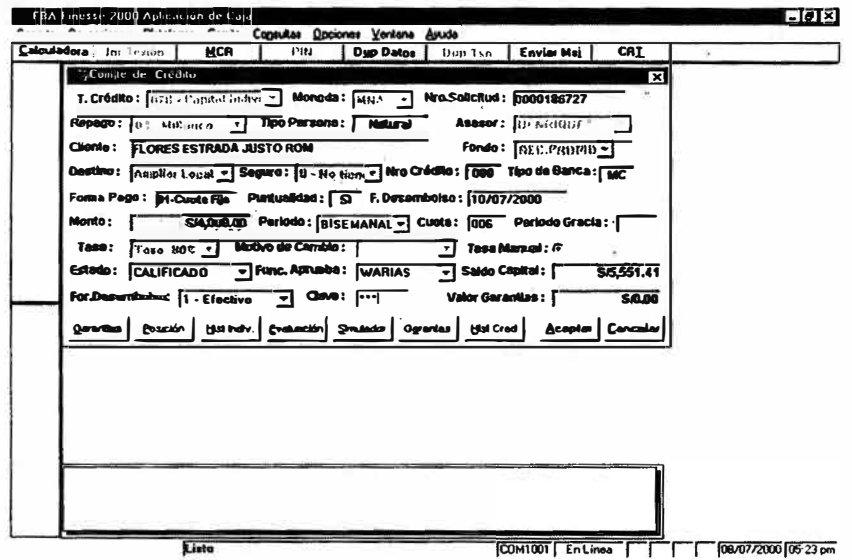

En ella se pueden efectuar consultas a la evaluación, garantías y posición del cliente. Asimismo, efectuar las simulaciones del caso respecto a las condiciones de la cuota, periodo frecuencia del préstamo y forma de pago.

Posteriormente, se procederá a aprobar al cliente con las condiciones iniciales de la solicitud o las modificadas en el comité.

Para calificar al cliente se valida que sea el funcionario autorizado y que cuente con los niveles correspondientes de autonomía. En caso de ser rechazado pasa automáticamente al archivo negativo del Banco.

#### 7.2 COMITÉ DE CREDITOS GRUPAL

Esta opción se utiliza para aprobar los créditos grupales. Para ello se ingresa a la opción "Comité Créditos Grupo". En ella se ubica al grupo a través del coordinador del mismo, mostrándose la siguiente pantalla:

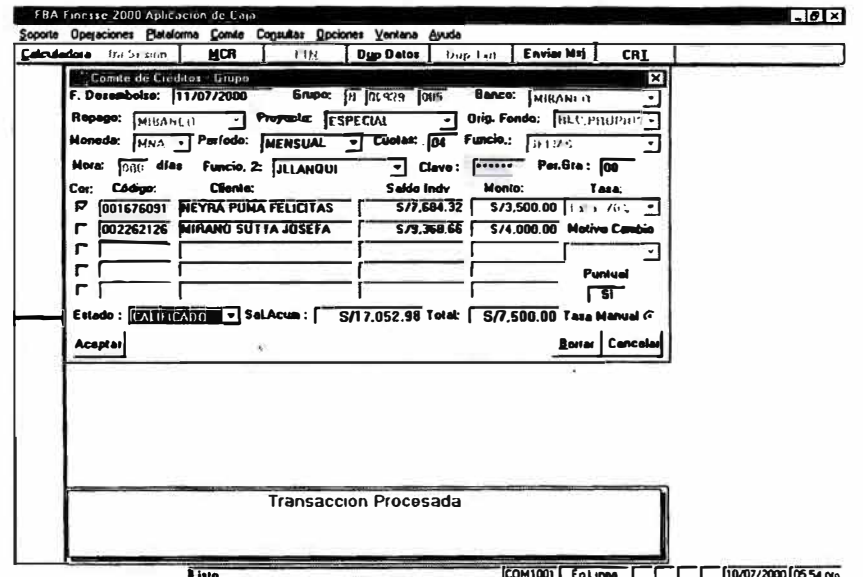

En dicha pantalla se procede a aprobar el crédito del Grupo, es decir con la misma transacción se aprueban a todos los integrantes del grupo con las mismas condiciones a excepción del monto del crédito.

Del mismo modo que la opción del comité individual se puede consultar la evaluación, garantías y posición del cliente.

Además para calificar el crédito se controla que sea el funcionario y que cuente con los niveles correspondientes de autonomía.

#### **8) CONFIRMACION DE CREDITOS**

Mediante esta opción se procede a confirmar todos los créditos que fueron aprobados durante el día y que serán desembolsados al día siguiente.

Paralelo se utiliza la opción "Confirmación de Calificación" que se muestra en la siguiente pantalla:

```
18:05:56 
u.o.e. 510
                                                   10/07/00 
            *** MENU FUNCIONARIOS DE OPERACIONES *** 
1 - Autoriza Orden de Desembolso
2 - Confirmación de Calificación
3 - Menú de Garantías
4 - Pre-Liquid. Cobranza Externa
5 - Créditos Aprobados en el Día.
6 - Por Nombre de Cliente.
7 - Por Número de Grupo.
8 :- Clientes : Alfabético y Código.
9 - Créditos Aprobados por Comité
```
En dicho menú seleccionado la opción 2 : "Confirmación de Calificación" se obtendrá la pantalla que se muestra a continuación:

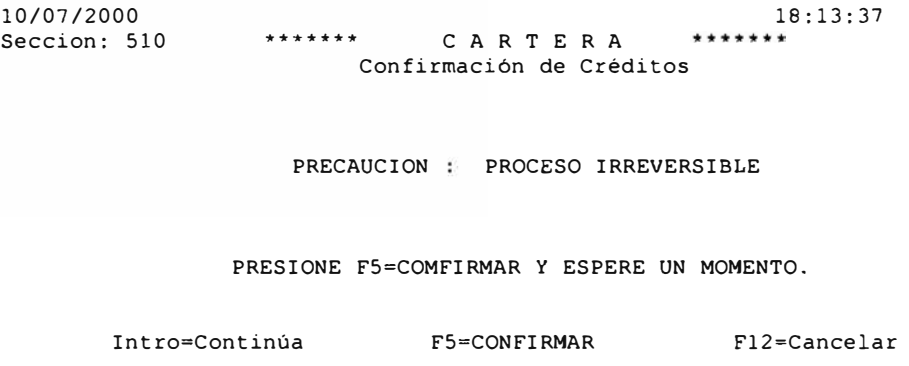

En esta pantalla presionando F5 el sistema procederá a confirmar todos los créditos aprobados hasta ese momento.

#### 9) DESEMBOLSO DEL CREDITO

Para efectuar el desembolso o entrega del préstamo al cliente, en primera instancia se autoriza la orden de desembolso. Para ello se ingresa a la opción "Autorizar Orden Desembolso" luego del cual se obtiene la siguiente pantalla:

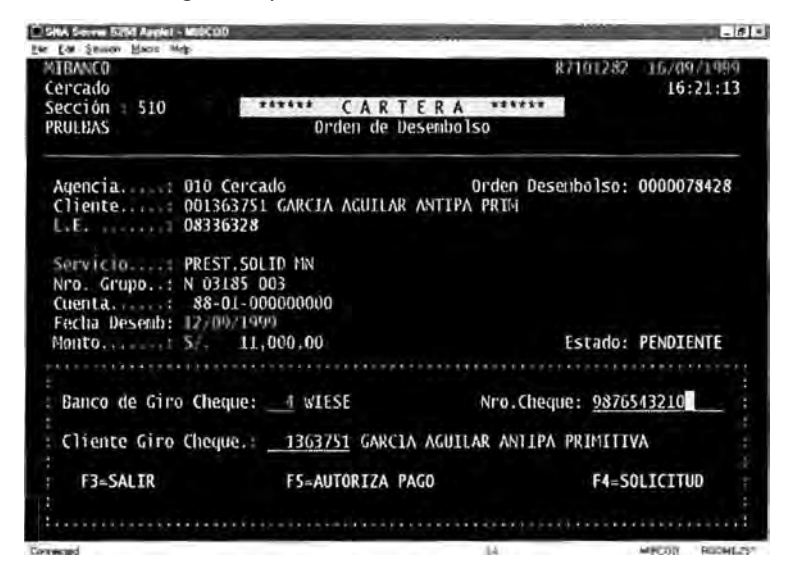

En dicha pantalla se verifican los datos del crédito y se selecciona el tipo de desembolso (efectivo o cheque) . Luego dando mandato F5 se autoriza el pago, quedando expedito la entrega del desembolso en caja o ventanilla

· Desembolso en Caja : Para efectuar dicho desembolso se ingresa a la opción "Pago Desembolso" y se selecciona el "N° de Orden de Desembolso", según lo siguiente:

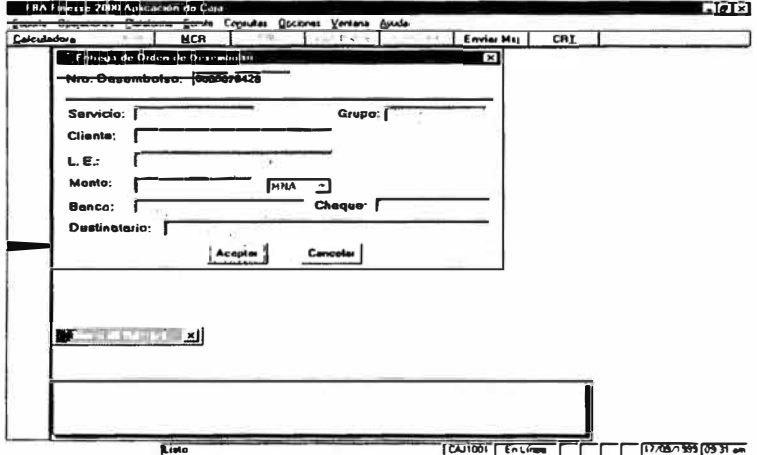

Procesada la transacción el Sistema imprimirá primero el cheque (de ser el caso) y luego el refrendo de caja por el importe del desembolso.

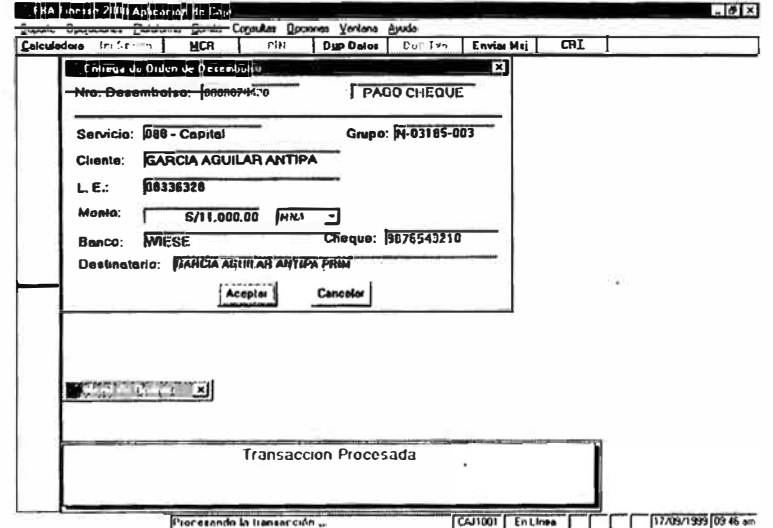

## **PRE SOLICITUD DE CREDITO**

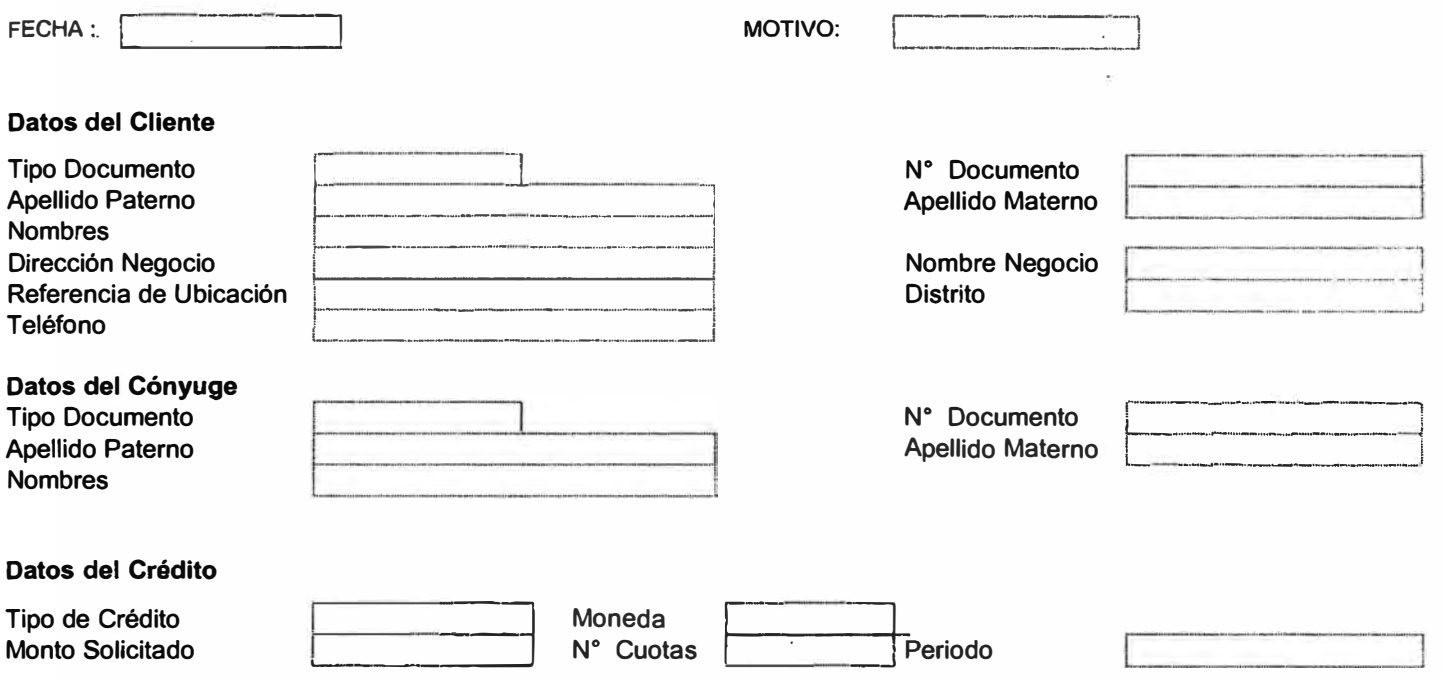

# **FICHA UNICA DE DATOS**  - **PERSONA NATURAL**

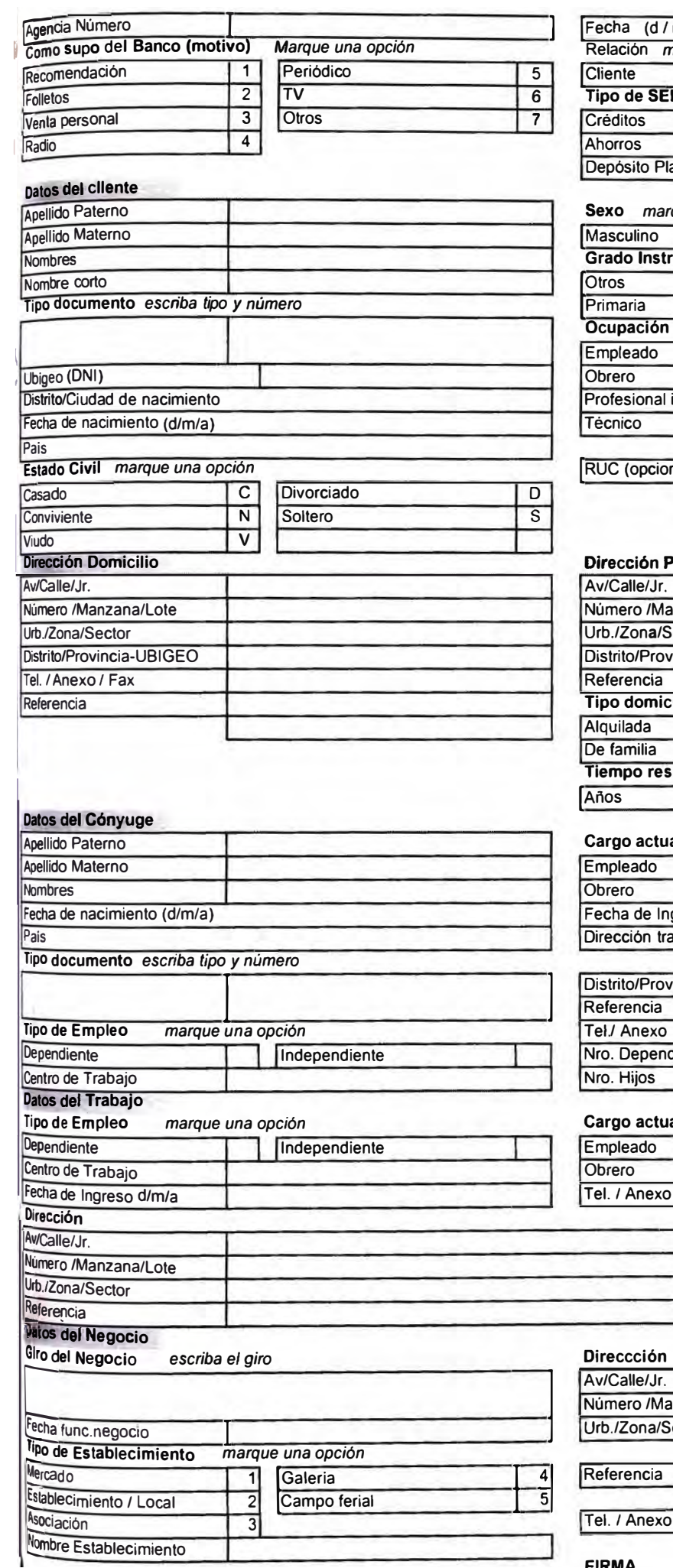

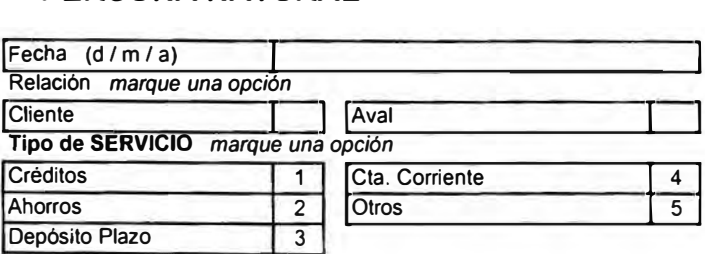

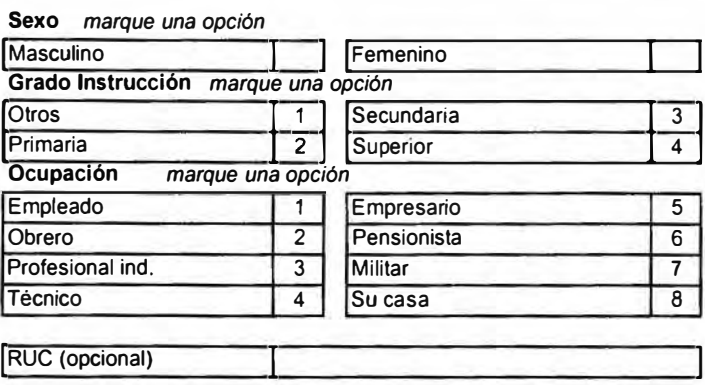

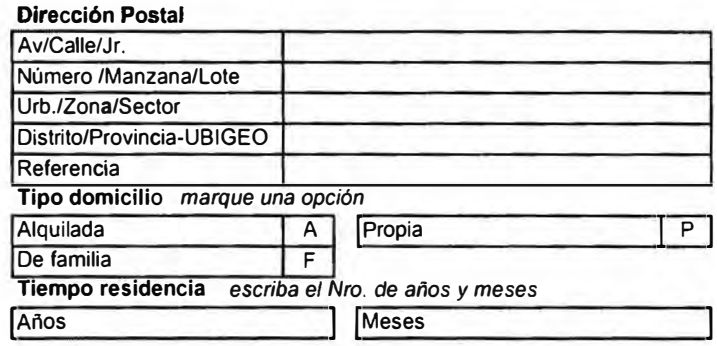

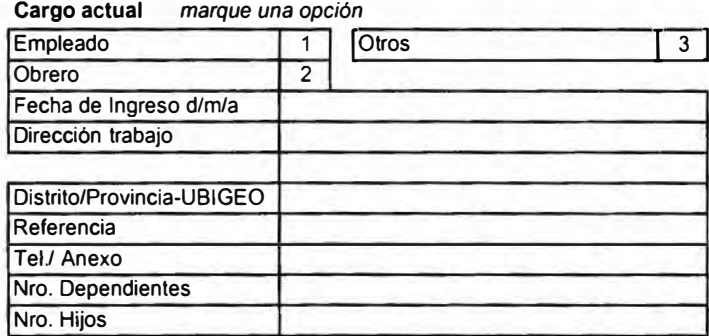

al marque una opción

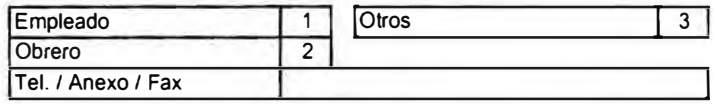

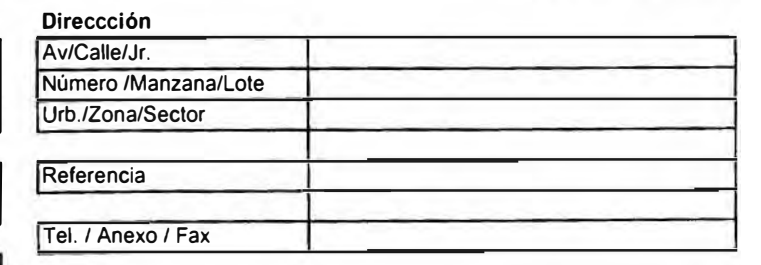

FIRMA

# FICHA UNICA DE DATOS - PERSONA JURIDICA

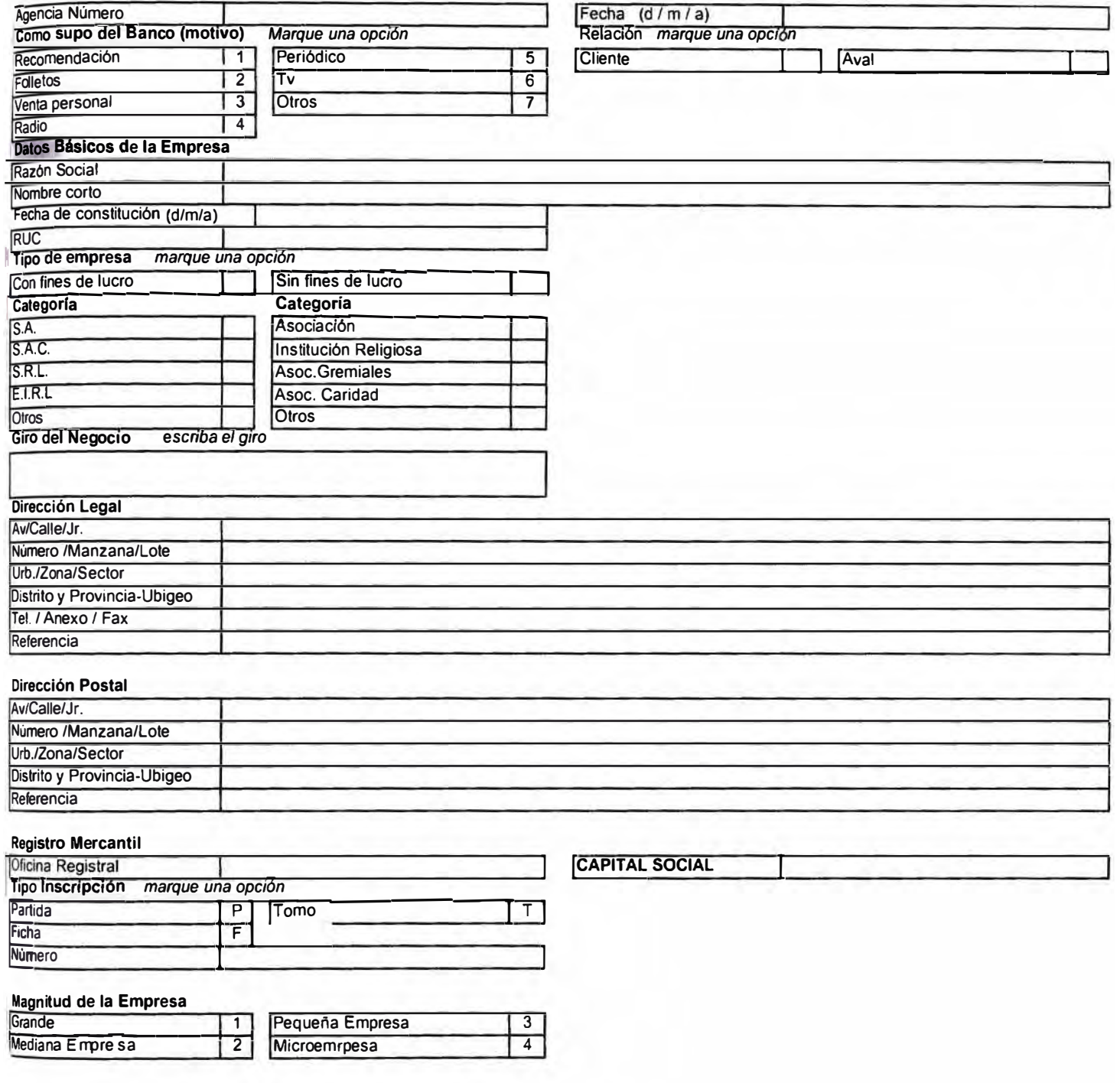

**FIRMAS** 

 $\overline{1}$ 

 $\begin{array}{c} \hline \end{array}$ 

ı

Funcionario del Banco

#### **SOLICITUD DE CREDITO**

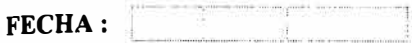

TIPO DE CREDITO GRUPO / PRESTAMO N° C'REDITO N º

Señor: (Campos para uso exclusivo del Banco)

Administrador de la Agencia N°.......

#### PRESENTE

Muy Señores nuestros

Por medio de la presente y en mi (nuestra) calidad de Empresario(s) de la Micro/Pequeña Empresa, solicito(amos) a usted se sirva calificarme (nos) como tal y aprobar la presente solicitud de crédito. Para lo cual, me (nos) comprometo (emos) a suscribir los documentos que sean necesarios para obtener el crédito que por la presente solicito (amos) y otorgar las garantías que en cada caso se me (nos) solicite(n).

Del mismo modo yo (nosotros) en calidad de solicitante (s) y/o aval (es) declaro (amos) que acepto (amos) y/o avalo (amos) el crédito en las condiciones aprobadas por el Banco, pues reconozco (cernos) como válidos el monto, tasas de interés, gastos y comisiones, plazos, plazos de gracia y períodos de pago, aprobados después de la evaluación efectuada a la presente solicitud.

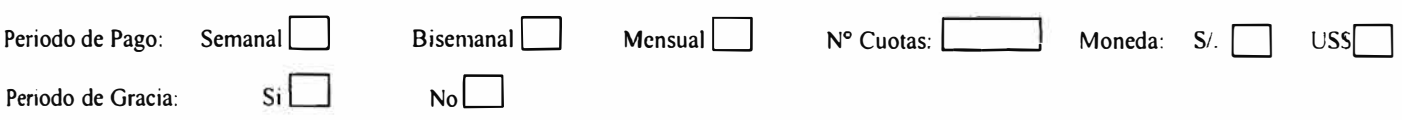

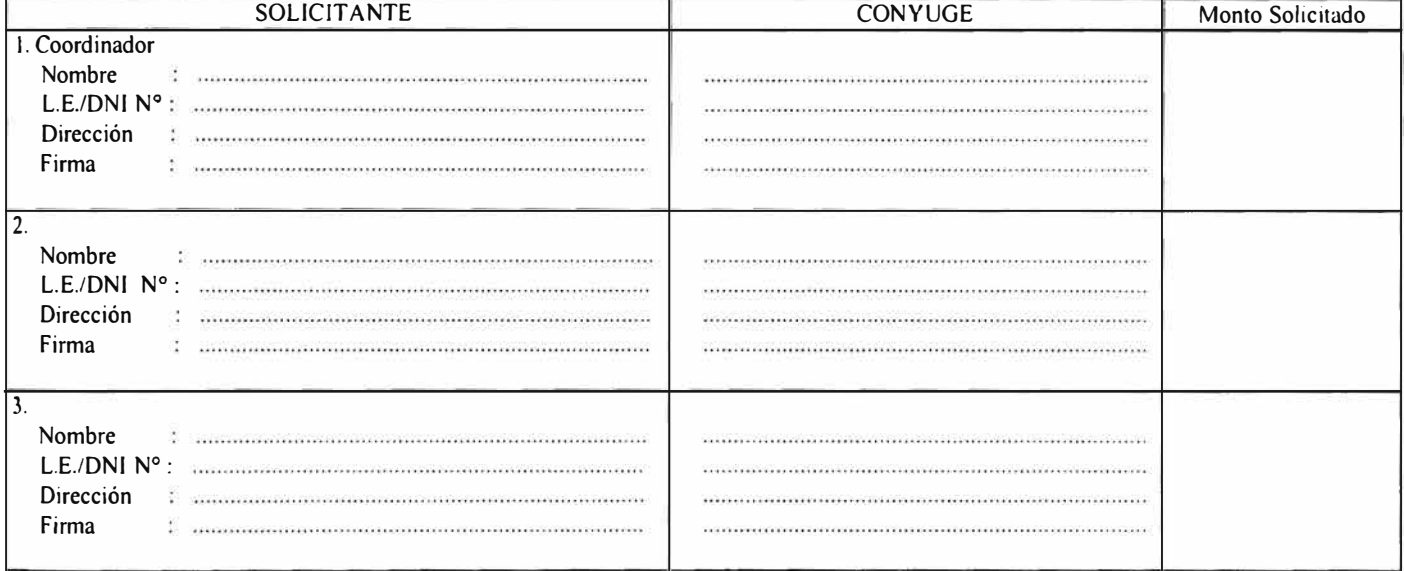

#### GARANTES

Por medio de la presente me (nos) constituyo (imos) en aval (es) de Don .................................... Así mismo. me (nos) comprometo (emos) a suscribir los documentos que sean necesarios para facilitar el crédito que por la presente se solicita.

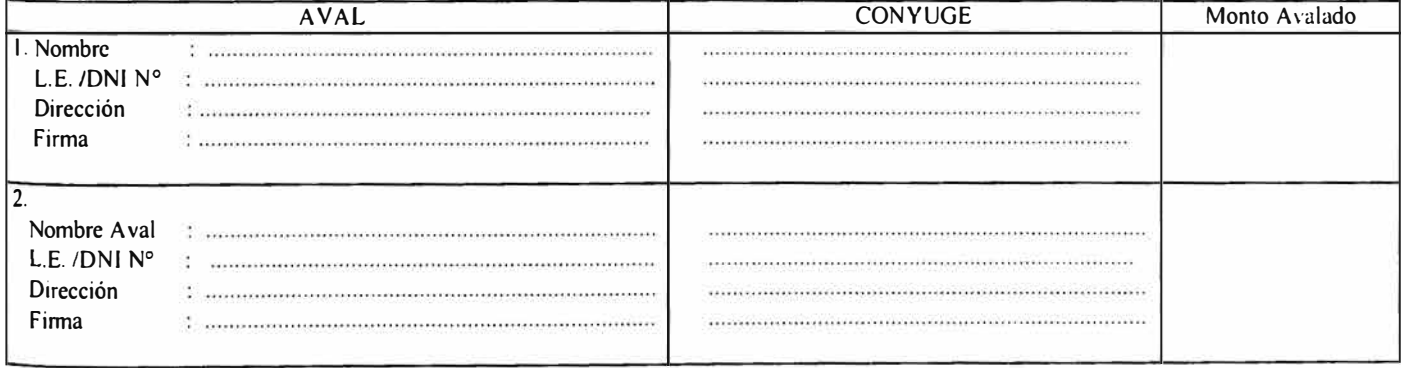

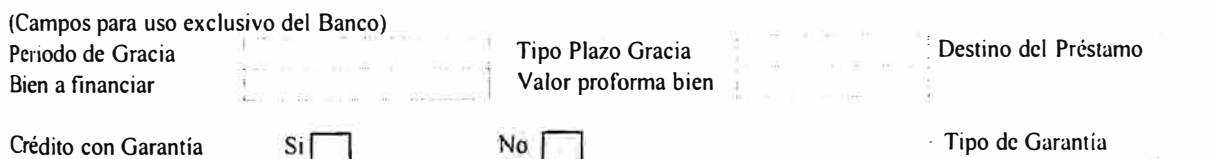
#### **POR AVAL**

**Me/nos constituyo/constituimos solidaria, incondicional e irrevocable en avalista(s) del presente pagaré por todas las obligaciones que en el se exponen o de él surjan, y mientras ellas no hayan sido extinguidas totalmente, comprometiendo/comprometiéndonos a responder por la cantidad adeudada, los intereses compensatorios y moratorio, comisiones, gastos de toda índole y eventuales impuestos.**

**Acepto/Aceptamos toda variación en las tasas de interés y/o comisiones y/o cargos que respecto de las obligaciones avaladas efectúeEI Banco, las mismas que se aplicarán inmediata y automáticamente sobre el saldo pendiente de pago de este pagaré a la fecha de la variación sin necesidad de aviso previo o comunicación posterior, no siendo necesario para ello, mi/nuestra suscripción adicional, quedando el aval extendido a ellas.** 

**Acepto/Aceptamos desde ahora las renovaciones y prórrogas parciales y totales que decidiera El Banco, o sus cesionarios y que serán anotadas en este mismo instrumento o en hoja anexa, aun cuando no estén suscritas por el emitente-deudor o por mi/nosotros.** 

**Si a su vencimiento este Pagaré no fuese pagado, autorizo/autorizamos expresa e irrevocablemente a El Banco para que sin previo aviso ni requerimiento alguno debite, en cualquiera de las cuentas que tuviese/tuviésemos establecidas en El Banco. las sumas que resulten de cargo del emitente, incluyendo su capital, intereses, comisiones, gastos y de ser el caso los impuestos que lo graven. así como para que afecte por tal importe los depósitos, imposiciones, valores u otros bienes existentes a mi/nuestro nombre y que por cualquier conceptoEI Banco tenga o pudiera tener en su poder.** 

**Queda expresamente establecido que mi/nuestro domicilio es el indicado en el presente titulo, lugar a donde se dirigirá todas las comunicaciones y/o notificaciones derivadas del presente pagaré. Para el caso de que El Banco, o sus eventuales cesionarios recurran a la vía judicial con el objeto de hacer efectivo el importe del pagaré, me/nos someto/sometemos a la competencia de los jueces y tribunales**  , a cuyo efecto renuncio/renunciamos al fuero de mi/nuestro domicilio.

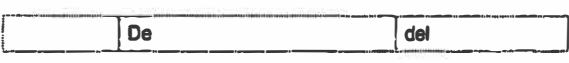

**AVALISTA CONYUGUE** 

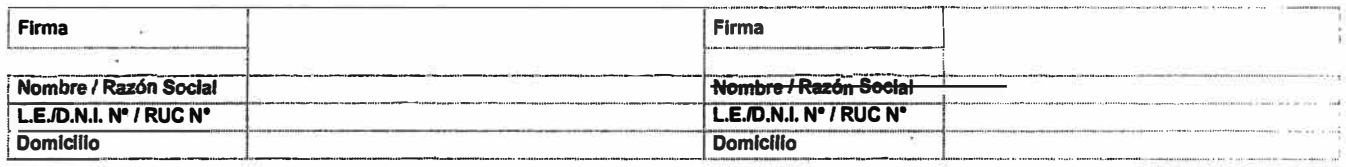

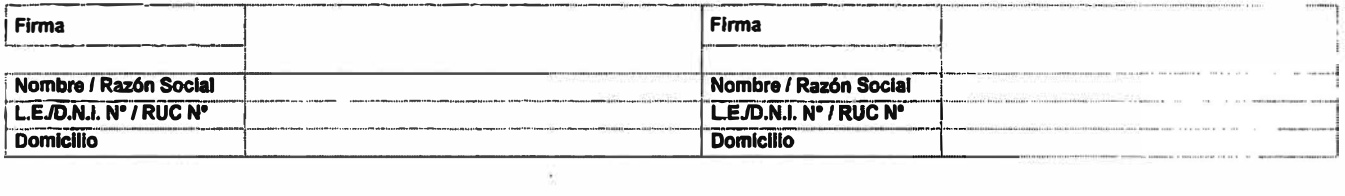

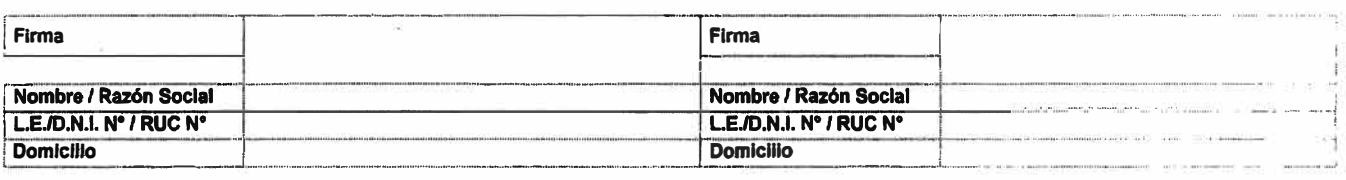

**F-OXX** 

#### **PAGARE**

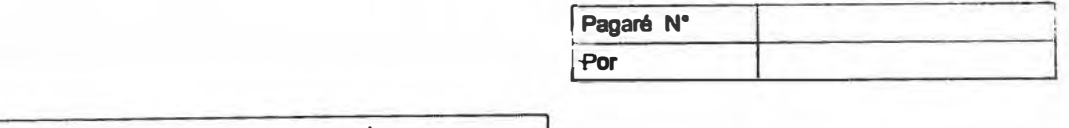

**Debo** *y* **pagaré /Debemos** *y* **pagaremos en fonna solidaria, en la fecha de vencimiento arriba indicada, o la que resulte de las renovaciones que pudieran efectuarse al presente Pagaré, a El Banco Banco S.A. en adelante El Banco, en su oficina principal ubicada en la**  cantidad de ( **) , en cualquier otra de sus oficinas, o en el lugar que se me/nos presentara para su cobro, la cantidad de ( ) , valor recibido a mi/nuestra completa satisfacción, obligación cuyo pago solamente podr�**

**efectuarse válidamente en moneda de dicha denominación.**

**Queda estipulado que pagaré/pagaremos al vencimiento, sin requerimiento alguno el importe del pagaré más el ., % anual de interés compensatorio, comisiones** *<sup>y</sup>***gastos que se devenguen desde la fecha de emisión y por todo el plazo que pudiera transcurrir hasta el pago total de fa obligación contenida en este documento, a la cual se adicionará, en caso de incumplimiento en el pago, del mismo modo pagaré/pagaremos automáticamente** *y* **sin necesidad de requerimiento previo alguno, intereses moratorios con una tasa efectiva anual de %.** 

**Expresamente acepto/aceptamos que las tasa de interés compensatorio y/o moratorio puedan ser variados porEI Banco sin necesidad de aviso previo, de acuerdo a las tasas que éste tenga vigentes.** 

**Declaro/declaramos aceptar la validez y eficacia de todas las anotaciones que pudieran efectuarse en el reverso del presente documento**  *yto* **en hoja anexa, por concepto de amortizaciones** *y/o* **renovaciones de las obligaciones contenidas en el mismo, no siendo necesario para ello que conste mi/nuestra finna en cada una de las anotaciones, autorizando expresamente a El Banco a realizar los actos que resulten necesarios con tal finalidad.** 

**Si a su vencimiento este Pagaré, incluyendo su capital, intereses, comisiones, gastos y de ser el caso los impuestos que lo graven, no fuese pagado por mi/nosotros, autorizo/autorizamos expresa e irrevocablemente a El Banco para que, a manera de compensación, debite el importe correspondiente en cualquiera de las cuentas que tuviese/tuviésemos establecidas en El Banco, así como para que afecte por tal importe los depósitos, imposiciones, valores u otros bienes existentes a mí/nuestro nombre y por que por cualquier concepto se encuentre en poder de El Banco.** 

**Este pagaré es de naturaleza mercantil** *y* **por consiguiente está sujeto a las normas de la Ley de Titulos y Valores, de la Ley General del Sistema Financiero y del Sistema de Seguros y al procedimiento ejecutivo del Código Procesal Civil, en su caso.** 

**Queda expresamente establecido que mi/nuestro domicilio es el indicado en el presente titulo lugar a donde se dirigirán todas las comunicaciones y/o notificaciones derivadas del presente pagaré. Para el caso de que El Banco o sus eventuales cesionarias recurran a la vía judicial con el objeto de hacer efectivo el importe del pagaré, me/nos someto/sometemos a la competencia de los jueces y tribunales**  a cuyo efecto renuncio/renunciamos al fuero de mi/nuestro domicilio.

Autorizo/autorizamos a contratar, a criterio de El Banco, una póliza de seguro de vida a favor de El Banco, en la compañía de seguros **que El Banco estime conveniente, sobre el emitente/emítentes, por el importe del crédito representado en este pagaré y los intereses correspondientes más gastos, autorizando a El Banco a debitar sobre el importe de mí crédito y/o de mi/nuestra cuenta corriente/ahorros el importe de las primas correspondientes.** 

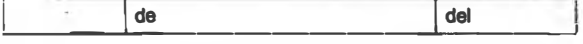

**Vence el de de** 

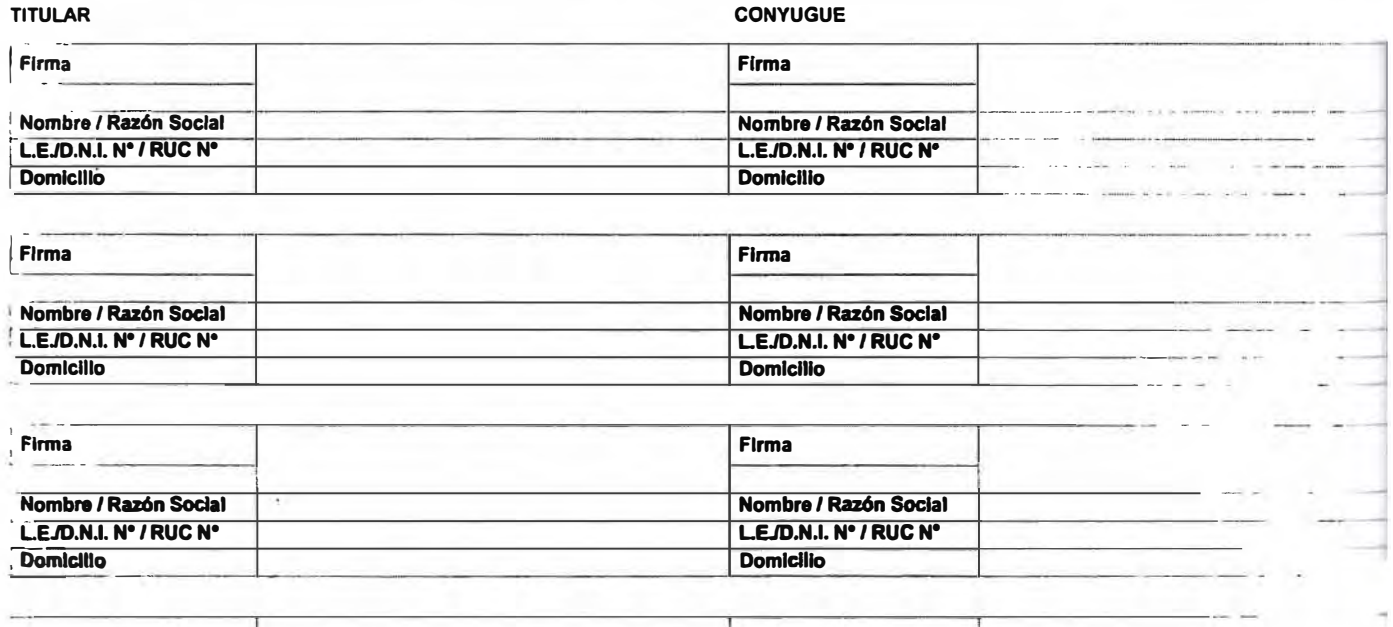

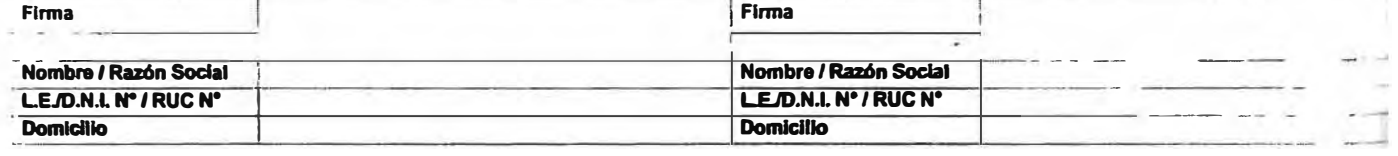

# II. Evaluación Financiera

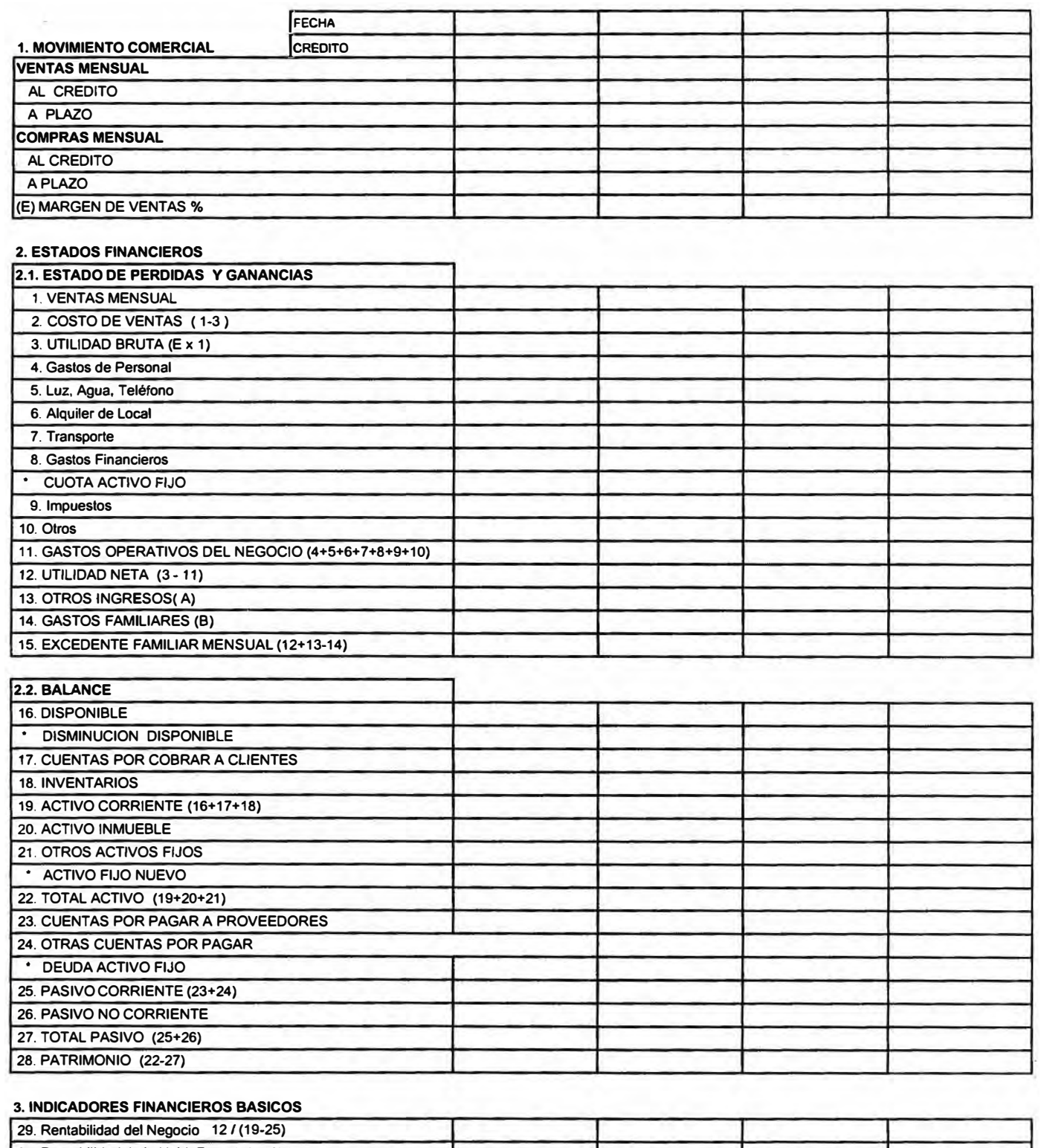

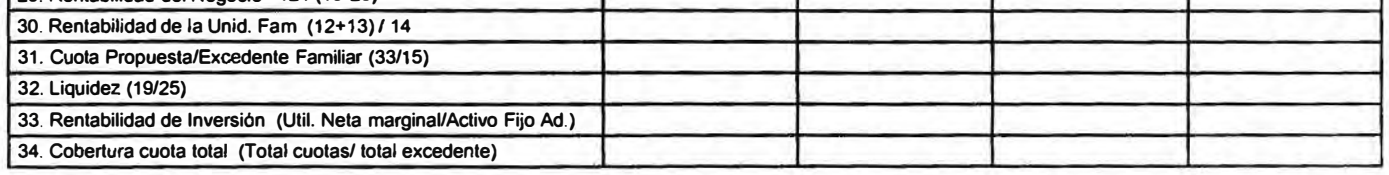

### **4. RECOMENDACION DEL ASESOR DE NEGOCIOS**

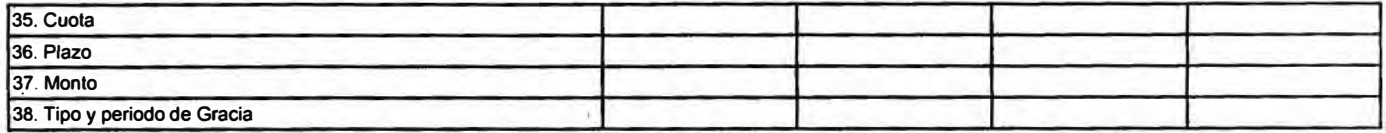

s.

os

## **EVALUACION CREDITICIA**

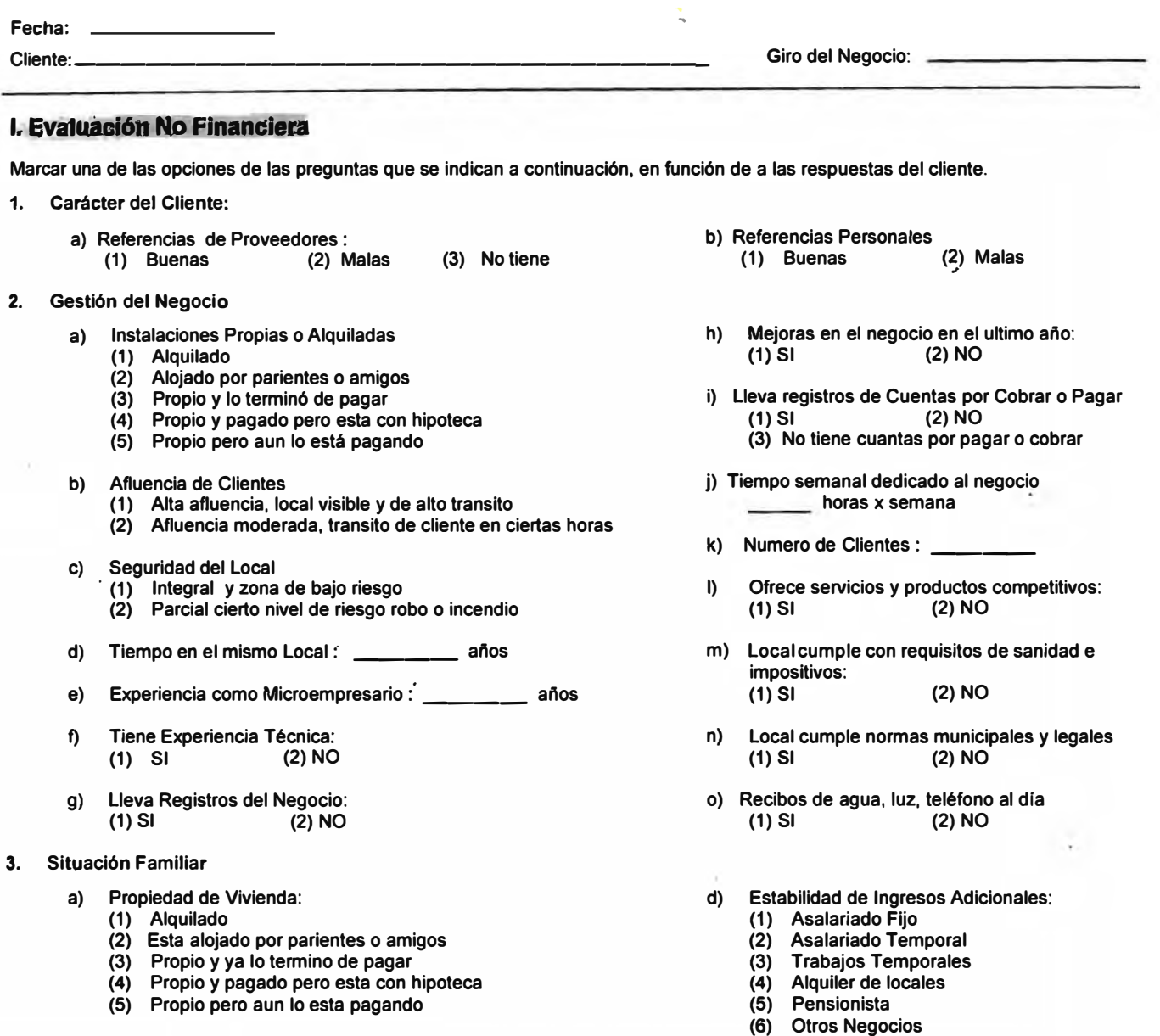

- **b)** Numero de Familiares a su cargo:
- **c) Estado de Salud de la Familia (1) Buena (2) Regular (3) Mala**

### **UNIDAD FAMILIAR**

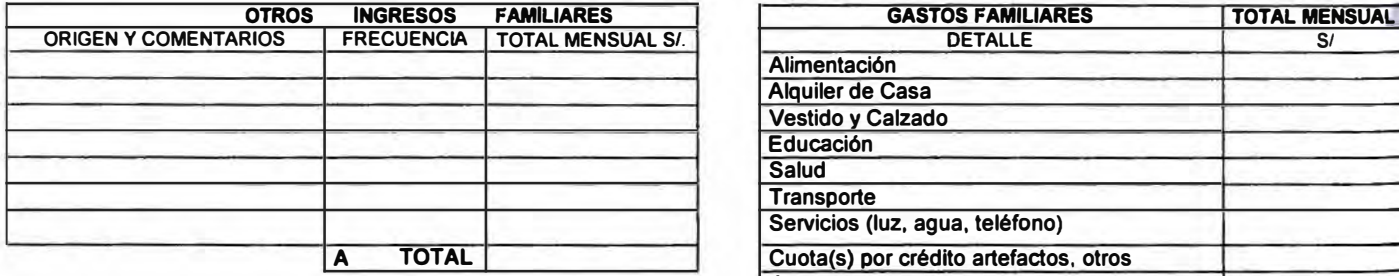

# **ANALISIS DEL CICLO DEL NEGOCIO**

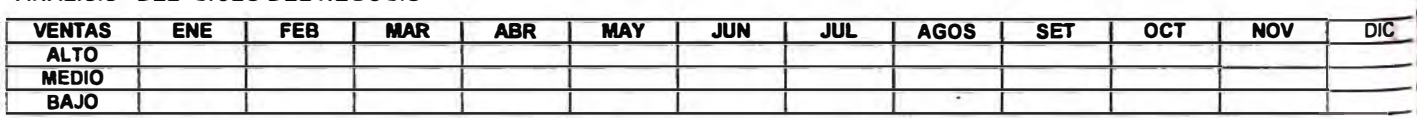

**(7) No tiene**

**Alimentación Alauiler de Casa Vestido v Calzado Educación Salud Transoorte** 

**Juntas Otros** 

**Servicios (luz, agua, teléfono) Cuota(s) por crédito artefactos, otros** 

**B TOTAL** 

**1**  ;

### **EVALUACION CREDITICIA - B - (RENOVACION)**

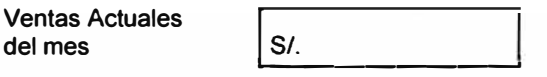

**Marcar una de las opciones según corresponda:** 

- **1. Se presenta cambio sustancial en el negocio (rubro, local, situación, etc.)**
	- **a) Si (Realizar evaluación A)**
	- **b) No**
- **2. Se registra reducción en ventas mayor al 20% respecto a su última evaluación**
	- **a) Si (Llenar sección Estado Pérdidas y Ganancias)**
	- **b) No**
- **3. Se registra cambio sustancial en los gastos familiares desde la última visita**
	- **a) Si (Llenar sección Gastos Familiares)**
	- **b) No**
- **4. Se registra cambio sustancial en los otros ingresos familiares desde la última visita**

ä

- **a) Si (Llenar sección Otros Ingresos Familiares)**
- **b) No**

### **UNIDAD FAMILIAR**

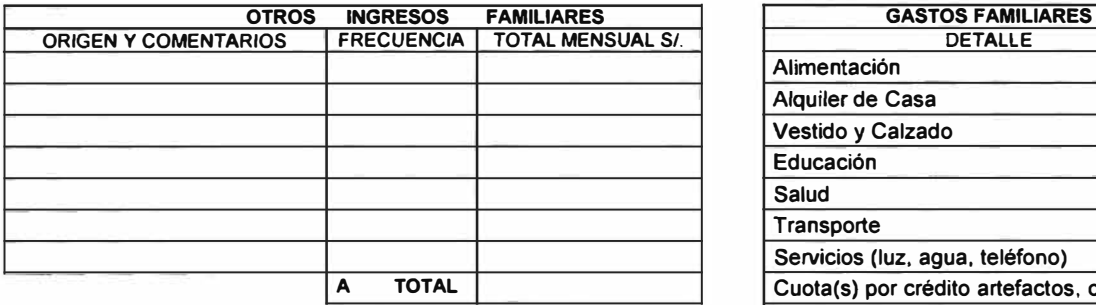

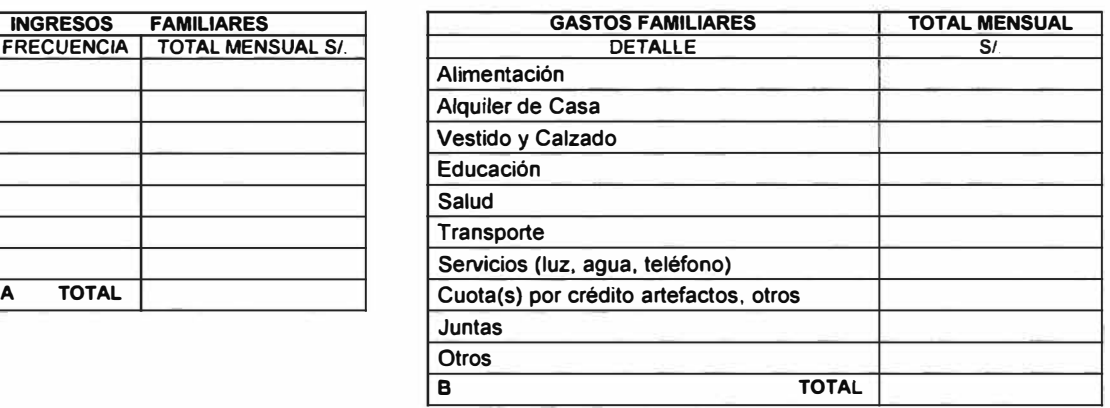

**Firma y sello del Asesor de Negocios**